编者按 在全国各族人民深入贯彻落实党的十七大精神、迎来改革开放30周年、取得抗震救灾重大阶段性 胜利和北京奥运会取得圆满成功之际,陕西省科学院和中国科学院西安分院也迎来了建院与恢复的30年。

风雨兼程三十年,成果辉煌泽三秦。陕西省科学院和中国科学院西安分院作为国家区域创新体系的重要组成 单元,30年来在生物、农业、中药现代化、生态环境等领域取得了1000多项科技成果,获得国家级、省部级以上奖励 近600项,获得专利300余项。其中多项科技成果得到转化,为地方乃至全国经济的发展做出了巨大的贡献。

乘风破浪会有时,直挂云帆济沧海。目前,陕西省科学院 中国科学院西安分院的全体职工以饱满的热情认 真学习科学发展观理论,继往开来,努力开拓进取,以产出更好更多的成果和人才,成为全省科技创新的主力军, 为建设西部强省做出应有的科技贡献!

#### 落实科学发展观 建设创新型陕西

全国省(市、自治区)科学院院长书记联席会议在西安召开

9月2日~3日,由陕西省科学院承办的全 国省(市、自治区)科学院第24次院长书记联席 会议在西安降重举行。来自北京市科学技术研 究院、上海市、山东省、河南省、湖南省、江西省 等20个省(市、自治区)科学院的院长书记和专 家学者近110人参加了此次会议,探讨科技创 新的新思路,总结交流改革开放30年来地方科 学院发展壮大历程的经验,协商科技资源共享 及地方科学院如何更好地为区域经济发展提供 科学支撑等有关我国未来地方科学院发展的重 大问题。陕西省副省长朱静芝同志出席大会开 幕式,并作了重要讲话。相里斌院长代表陕西 省科学院为与会嘉宾和代表做了热情洋溢的致 辞,党组书记周杰同志主持大会开幕式。

朱静芝同志讲:希望通过此次会议,全国各 省市科学院更多的科研人员来陕西开展合作研 究和成果产业化工作,共同提升我国自主创新 能力。

朱静芝同志对陕西省科学院取得的成就作 了肯定和指出了今后的发展方向:

"提高自主创新能力,建设创新型国家,构 建和谐社会",是国家发展战略的核心,是提高 综合国力的关键。当今各省(市、自治区)社会 经济发展比以往任何时候都更加迫切地需要创 新的科学基础理论和创新技术的支撑。地方科 学院广大科技工作者肩负着光荣的使命。

陕西省位于国家西部地区,是实施国家西

部大开发战略的桥头堡省份。改革开放30年 来,特别是实施西部大开发战略以来,经过全省 人民的不懈努力,陕西发生了历史性的变化。 从1997年到2007年,经济连续11年年均增长 超过12.9%,已进入发展快车道,正处在经济周 期的上升阶段。今年一季度增长了16%,增速 位居全国第三。2007年,陕西省高新技术产业 实现总产值达1340.7亿元,同比增长23%;高 新技术产业实现工业增加值 375.2 亿元,同比 增长34%,已基本形成电子信息、航空航天、生 物制药等优势产业。

陕西要实现全面建设小康社会、实现又好 又快发展,建设成西部强省的目标,就必须顺应 汹涌澎湃的世界科技发展潮流,跟进日新月异 的科技发展形势,把立足于自身的资源优势,坚 持自主创新,保护生态环境,实现社会可持续发 展作为重大发展战略。近年来,各级政府对科 学研究事业的发展给予了高度的重视和大力支 持,为实现上述奋斗目标,中共陕西省委、省政 府着力抓好了六个方面的工作,概括起来六句 话,即"突出一个主体,深化两项改革,完善三个 机制,搭建五大平台,做强产业园区,实施13115 工程"。其中"13115 工程"是组织实施10个重 点领域的30重大科技专项,重点支持建设的 100个省级工程技术研究中心, 支持50个科技 产业园区建设。通过这些举措使其成为区域经 济发展新的增长点。

 $-1 -$ 

PDF 文件使用 "pdfFactory Pro" 试用版本创建 www.fineprint.cn

陕西省科学院作为全省区域创新体系的重 要组成单元,成立30年来在生物、农业、中药现 代化、生态环境等领域取得了1000多项科技成 果,获得国家级、省部级以上奖励近600项,获 得专利300余项。其中多项科技成果得到转 化,特别是李振声院十通过普通小麦与长穗偃 麦草杂交育成的小偃6号等系列新品种为地方 乃至全国经济的发展做出了巨大的贡献。近 年,陕西省科学院积极响应陕西省委、省政府关 于"以关中'一线两带'建设为突破口,带动三大 区域四大基地加快发展"的战略决策,针对区域 经济发展中存在的关键性问题和地方政府部门 的需求,发挥科技成果和人才优势,创新性的构 建了四个科学研究基地平台,提高科学研究水 平及成果技术效益,为区域经济发展服务,取得 了显著的社会经济效益和生态效益。

目前,陕西省人民政府正在按照科学发展 观的要求,大力推进自主创新,加大优势资源转 化力度,陕西省科学院要成为全省科技创新的 主力军、示范点,通过进一步深化科研体制和科 技管理体制改革,完善有利于激发创新活力的 体制,为科技工作者的发展创造更多的机会,产 出更好更多的成果、人才,为建设西部强省做出 应有的贡献! (张行勇)

# 王庭大同志出席西安分院领导班子换届考核大会

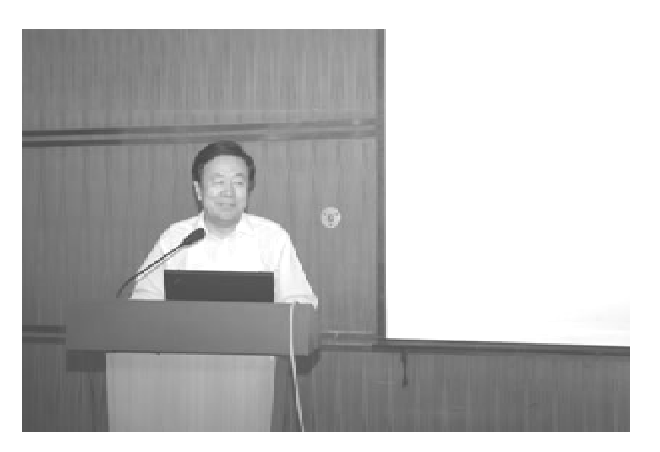

9月24日,中纪委驻中科院纪检组组长、中 科院党组成员王庭大同志出席了西安分院换届 考核会,并在考核大会上就领导班子建设工作 和开展学习和实践科学发展观活动做重要讲 话。

王庭大同志指出,建设好的领导班子应该放 在一个单位工作的首位。领导班子要注重加强 思想、组织、政治建设;特别还要重视制度和党风 廉政建设。廉洁自律和反腐败建设抓不好,同样 也直接影响着研究所的科研和其它工作。对于 领导班子要科学配备、和谐运转。领导班子要坚 持民主集中制的原则,特别要注意正确理解和处  $-2-$ 

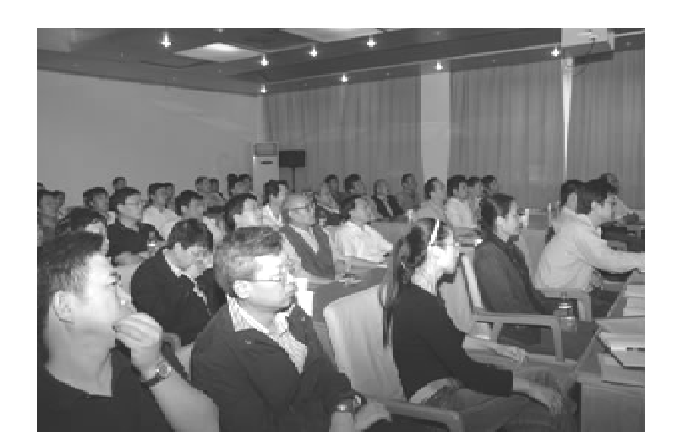

理所长负责制与个人权限的关系。

王庭大同志要求,西安分院和所在地的研 究所要结合当前即将在全党开展的学习和实践 科学发展观的活动,高度重视这次学习实践活 动,要积极按照中国科学院党组和中共陕西省 委的部署和安排,认真开展学习和实践科学发 展观的活动。要深入学习科学发展观的科学内 涵,既要对科学发展观正确、深入地学习与理 解.更重要的是要按照科学发展观的要求来抓 好各项工作,认真落实活动的每一个环节,通过 活动加强领导班子的建设,促进研究所的发展。 (白桦)

## 分、省院台开纪念恢复设立三十周年座读会

8月5日上午,中科院西安分院暨陕西省科 学院迎来了令人激动与欢欣愉快的日子,新老 同志欢聚一堂,纪念分、省院恢复设立三十周 年。

座谈会上,分、省院党组书记、常务副院长 周杰同志首先介绍了分、省院三十年来所走过 的历程,特别回顾了中国科学院实施知识创新 工程和陕西省确定"科教兴陕"战略以来,分、省 两院按照科学发展观的要求, 面向国家战略需 求,面向世界科技前沿,针对系统各单位学科发 展方向、创新目标和管理体制等特点,积极发挥 科技优势推动国家和地方社会经济发展所做出 的积极贡献。

1978年,伴随着改革开放的春风,陕西省科 学院和中国科学院西安分院相继成(设)立。两 院成(设)立后,在中科院和中共陕西省委、陕西

省政府的正确领导下,两院依靠系统广大职工, 秉承全心全意为研究所服务、为科技人员服务 的理念,坚持解放思想、实事求是的思想路线, 坚持锐意改革、与时俱进。尽职尽责地履行中 国科学院和中共陕西省委、省政府赋予的各项 职责,尽心尽力地营造有利于研究所发展的环 境,深化改革,不断创新,经受了艰苦的磨砺,创 造了不平凡的业绩。

吴守贤、王赛宏、薛济世和傅永亮、毛乾康、 时毅生、李秦生、张今蘅、王耀先、薛嘉祥等老同 志也作了热情洋溢的发言。

座谈会上,大家还对近期完成的《中国科学 院西安分院简史——初稿》,进行了审定,对进 -步修改完善《中国科学院西安分院简史》提出 了许多宝贵的意见。

(李喜学)

## 西安光机所研制系列"神眼"见证"神七"飞天辉煌壮举

中国人首次太空行走由该所研制的舱外摄像机拍摄

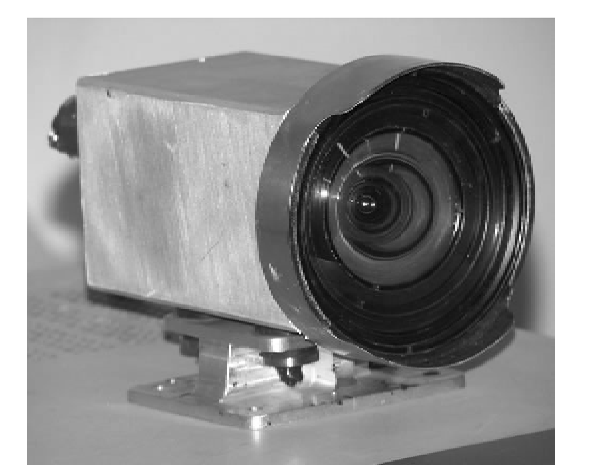

曾在举世瞩目的"嫦娥一号"绕月探测任务

申光元 张行勇

中,由我国自己研制的 CCD 立体相机成功获取 中国首幅月面图,为我国首次探月工程的圆满 成功做出突出贡献的中国科学院西安光学精密 机械研究所,日前又为我国神舟七号载人航天 飞行任务做出新贡献。由该所为中国航天科技 集团运载火箭技术研究院和上海航天技术研究 院研制的"神七"箭载和船载系列摄像机,圆满 完成了"神七"运载火箭发射及飞船在轨运行实 时图像的监测任务,特别是该所研制的舱外摄 像机成功拍摄和记录了中国人首次进行太空行 走的历史性画面,不仅使国人为之振奋,而且向  $-3-$  特别报道

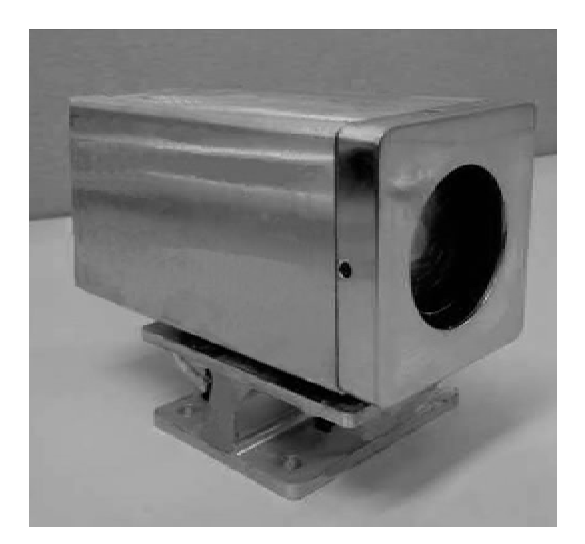

全世界见证了我国"神七"飞天的辉煌壮举。

火箭上的眼睛——箭载摄像机

中国科学院西安光机所从神六开始为中国 航天科技集团运载火箭技术研究院研制"箭载 摄像机",该设备也称"遥测系统摄像装置"。通 过在火箭上设置箭载摄像机,使我国在神六运 载火箭上首次成功地拍摄到了助推器分离、一/ 二级火箭分离、整流罩分离、船箭分离等重要过 程的实时图像,使地面指挥中心能够直观地看 到火箭发射后各个飞行阶段连续动作过程的实 时图像,与以往相比只能通过遥测数据来观测 和判断火箭的发射状态而更直观、更精确、更及 时。这一重要的技术改进不仅进一步提高了火 箭的可靠性,而且如果在火箭发射过程中出现 任何问题,都可以及时准确地发现,并采取相应 的措施更好地保证航天员的安全。

"箭载摄像机"在神六发射任务中的成功应 用,不仅填补了国内箭载光学设备的空白,而且 解决了摄像装置在火箭飞行时背景光快速变 化、快速减压、快速温变及火箭发射带来的强振 动等恶劣环境下清晰成像的关键技术问题,被 有关专家高度赞誉为"神眼"。

今年,西安光机所再次承担为"神七"研制 遥测系统摄像装置。此次"神七"除按以往继续 在运载火箭的外部和整流罩内各安装一套遥测 系统摄像装置外,又特别在火箭的二级尾舱里 加装了第三套遥测系统摄像装置。对于这第三  $-4 -$ 

只眼睛的作用,"神七"载人航天工程运载火箭 系统副总设计师张智介绍说:"目的有四个:一 是能看到主发动机工作情况,二是能看到四个 游机的摆动情况,三是能监测到二级尾舱里的 热环境,四是我们把二级增压管路做了"铝改 钢"的技术改进,效果如何,用摄像头能看见"。 张智在介绍中还指出,"二级尾舱里有5个发动 机,温度高,振动大,亮度强,第三台摄像机的工 作环境十分恶劣。研制人员对整个机身做了防 热和抗振的保护,用抗高温的石英玻璃片做镜 头,又装配了能够随亮度自动调整的滤光片,从 而更好地拍摄尾舱里的火焰"。

9月25日,"神舟七号"飞船顺利发射升空, 在"神七"运载火箭上设置的三台箭载摄像机清 晰拍摄了火箭发射各阶段的实时图像,不仅圆 满完成了对火箭运行姿态进行的实时监控,而 且还为今后长二捆火箭的讲一步持续改讲提供 了珍贵的影像技术资料。

10月2日,中央电视台在当日的"新闻联 播"中还特别对中国科学院西安光机所为我国 神七运载火箭研制的箭载摄像机讲行了报道: "为了让地面指挥人员能更清楚地了解火箭的 飞行姿态,这次在神六火箭的基础上又增加了 一个摄像头,让火箭有了第三只眼睛"。"对于 拍摄环境来说,摄像头是有着严格要求的,在光 线比较暗的情况下,要能拍摄,在亮的情况下, 也不会曝光过度。在零下40度到零上60度环 境温度下都能正常工作,并且摄像头的拍摄范 围可以达到无限远"。

## 飞船外的眼睛——舱外摄像机

我国在"神七"飞天任务中,成功实施了航 天员首次空间出舱活动。这是继美国和俄罗斯 之后,中国成为世界上第三个掌握空间出舱活 动技术的国家。翟志刚作为我国太空行走第 人,在他成功进行出舱活动的同时,让五星红旗 也首次在太空飘扬,以此向世人证明中国人民 在世界航天领域又迈出了新的一步。中国航天 员首次进行太空行走具有历史意义的画面,通 过安装在飞船推进舱和轨道舱的两部舱外摄像

机完整地进行了记录,并借助中央电视台这个 传播平台,同步向全世界进行了电视实况转播。 而有幸记录并见证神七飞天辉煌壮举的两部舱 外摄像机由中国科学院西安光机所承相研制。

2006年,西安光机所开始承担为上海航天 技术研究院研制"神舟七号"飞船舱外摄像机。 作为安装在飞船外部的光学成像设备,该摄像 机必须要应对飞船在太空飞行期间所面临的复 杂、恶劣的空间外部环境。该所科研人员在设 计中进行了多项技术创新,先后解决并提升了 摄像机抗空间辐照、抗空间带电粒子、抗原子氧 的能力,并攻克了光学设计大视场以及低畸变、 高低温等相关技术难题,确保摄像机实现在真 空环境下清晰成像的技术要求。

"神七"飞船副总指挥秦文波在介绍该设备 时说:"神七"的轨道舱和推进舱的舱体安设了 两部摄像机,用于观测航天员在舱外试验的全 过程,航天员在附近"行走"等动作可尽收"眼" 底。作为首次搭载到"神舟"飞船的全新载荷, 这两部摄像机在研制过程中克服了"既要减重, 又要好用"的两难问题,其形态为长方体,重量 比家用小摄像机还轻出许多,这两颗精巧的小 "眼睛"不仅"明亮",同时还能应对极端温度、真 空、辐射、粒子等空间环境的干扰。航天员"太 空行走"的画面要传到地球、传到国人眼中,离 不开这两颗"眼睛"的率先探视。

9月27日下午,"神七"舱外摄像机清晰、完 整地拍摄了我国航天员进行空间出舱活动的实 时图像,该摄像机在带给国人振奋与自豪的同 时,还让我们体验了更多的惊喜。通过两部摄 像机的镜头,我们有幸从太空看到太阳光给飞 船穿上的金色外衣,以及该摄像机拍摄到的印 度次大陆海岸线等地球上许多秀丽的景色画 面。在宇航员即将返回地面时,该摄像机还成 功拍摄了飞船返回舱与轨道舱分离等许多宝贵 的影像资料。

### 飞船内的眼睛——舱内摄像机

"神舟七号"此次在太空运行68个小时后 返回地面,作为一项重大航天工程任务,地面指 挥中心必须不间断的对航天员太空期间开展的 各项试验工作情况、生活情况以及包括各种设 备的运行情况进行实时图像的监测,以确保此 次飞行按指令计划进行并随时根据变化情况下 达各项新的指令。为此,在"神舟七号"的返回 舱和轨道舱内共安装了三台摄像机以提供飞船 在轨运行期间的全程图像数据。

西安光机所为上海航天技术研究院研制了 "神七"所有舱内摄像机的光学系统。光学系统 作为摄像机的核心部件,直接决定着摄像机的 成像质量。为了确保"神七"舱内摄像机拍摄出 高质量的图像,西安光机所科研人员在设计中 根据使用环境的要求,专门为"神七"舱内摄像 机设计的光学系统具有大视场角、小畸变、高分 辨率的特点,完全满足了"神七"飞天任务的需 求。

从9月25日"神七"发射,到9月28日三 位航天员成功返回地面,在近三天的时间里, "神七"舱内摄像机清晰拍摄了航天员在舱内的 全部实时状态影像,及时为地面中心提供了第 一手图像资料信息。

#### 发射场的眼睛——高速电视测量系统

西安光机所为酒泉卫星发射基地研制的新 型"高速电视测量系统"参加了此次"神七"运载 火箭发射初始段的监测任务。此前由该所研制 的同类设备曾参加并圆满完成了我国"神舟-号"到"神舟六号"历次火箭发射的监测任务。

"高速电视测量系统"是距火箭发射塔架最 近(距发射塔仅300米)的测控设备,当火箭发 射时由三台高速电视测量系统组成一个测控体 系网,执行对运载火箭的起飞漂移量讲行测量, 同时兼顾初始段飞行姿态的监视、摄像和实况 记录,通过提供直观、实时的发射景象与起始段 的运行情况,以便使各级指挥决策者能迅速做 出各种判断和决策。由于高速摄影技术的不断 发展,在此次"神舟七号"飞船发射任务中,由西 安光机所最新研制的"高速电视测量系统"替代 了原"高速摄影系统"。今年8月,该设备正式 运抵酒泉卫星发射基地,同时该所还派出部分

 $-5 -$ 

特别报道

科苑信息 2008 年 第3 期

科研人员奔赴发射场为新设备进行技术保驾。

在此次"神七"发射任务中,西安光机所研。 制的"高速电视测量系统"跟踪正常,图像记录 下载正常,圆满完成了对火箭的跟踪测量和实 况记录等预定任务。

至此,随着"神七"飞天任务的圆满完成,由 西安光机所为"神七"专门打造的系列摄像装 置,从火箭发射到飞船运行、从地面监测到太空 拍摄与"神七"实现了同步完美。

# 构建科教园区平台 实现创新跨越发展

-- 中科院西安分院研究所科教园区建设纪实

## 高建忠 赵武 张行勇

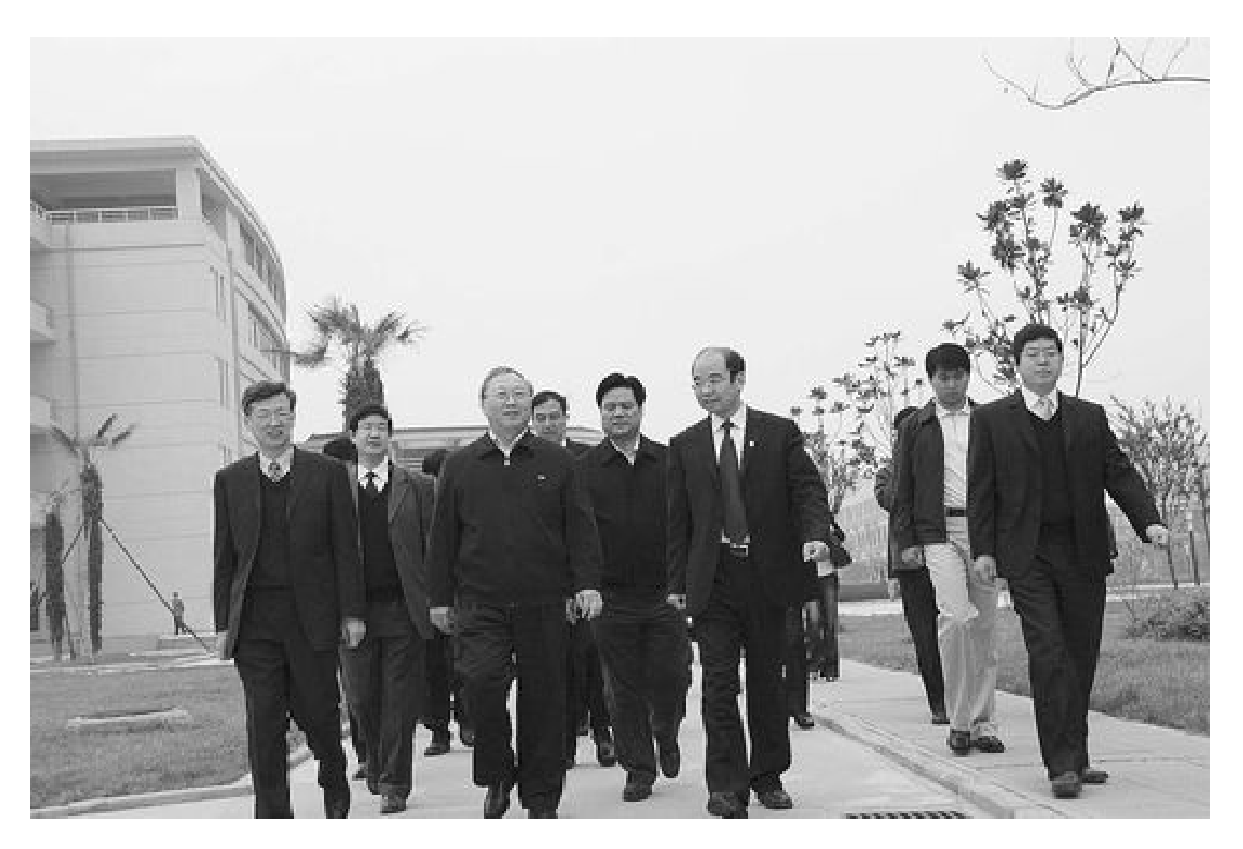

2008年3月31日,全国人大副委员长、中国科学院院长路甬祥院士(左三)视察西安光机所新园区

风和煦。对于中科院西安分院全体职工来讲, 这又是一个科学的春天。

3月31日,全国人大副委员长、中国科学院 院长路甬祥在视察西安地区科研单位的过程 中,就位于西安高技术开发区新型工业园的西 安光机所新区建设情况特别讲到:新园区建设  $-6-$ 

2008年的阳春三月,古城西安阳光明媚,春 超出了我的想象,主要还是依靠了你们自己的 力量,抓住了国家发展的机遇,大部分体现在基 础创新平台的水平上,为中青年的科技创新和 西安光机所未来的发展提供了发展的空间。不 跨出这一步,不可能有如此大的发展。

> 在随后的座谈会上路甬祥院长说,西部地 区总体经济社会发展水平相对落后,条件更加

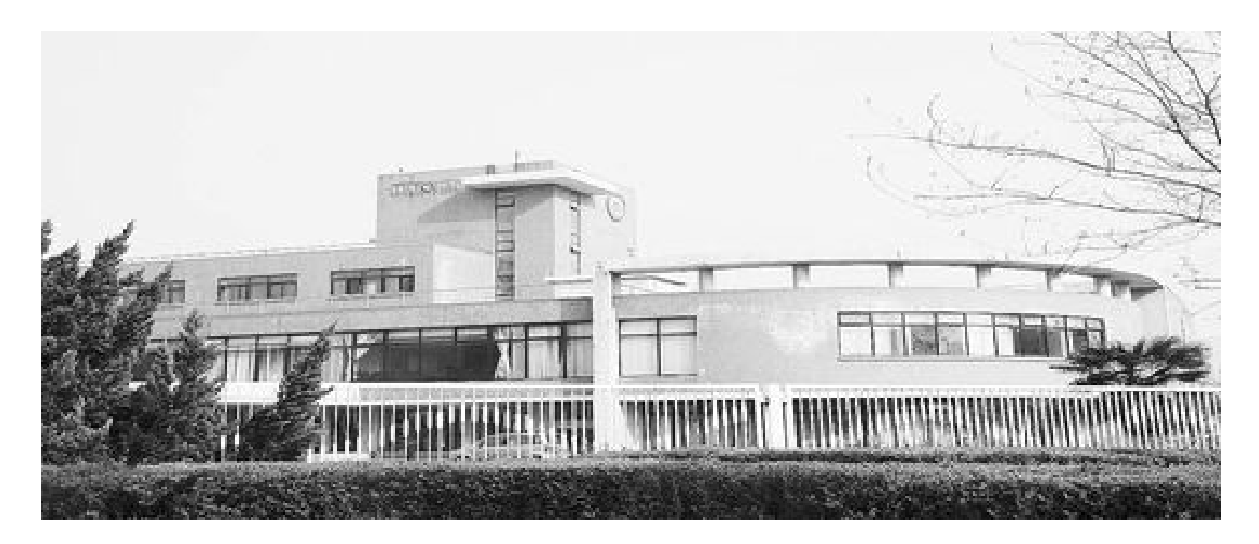

2001年建成的地球环境所科研办公楼园区

艰苦,但西安分院系统各单位广大科技人员和 干部职工扎根西部,面向全国,面向世界,依靠 艰苦努力和奋勇开拓的创新精神,十年的知识 创新工程取得了令人振奋的成绩,展现出良好 的发展态势。

回顾十年创新发展的辉煌历程,中国科学 院西安分院研究所在科教园区的建设上也取得 了可喜的成绩。

#### 西安分院研究所具有的科学战略地位

中科院西安分院是中国科学院的派出机 构,前身是中国科学院西北分院。1978年11 月,国务院批准成立中国科学院西安分院,现所 属科研单位包括西安光学精密机械研究所、地 球环境研究所、国家授时中心、水土保持与生态 环境研究中心。

由于历史原因,西安分院现有研究所相互 之间学科独立,在中科院园区建设管理定位中, 西安分院归为分散型分院,各研究所的园区基 础设施的科研平台、生活后勤保障等均自成体 系,但在各自学科研究领域都形成了特色,做出 了突出贡献。

创建于1962年的西安光学精密机械研究 所是中国科学院在西北地区最大的研究所之 一。该建所40多年来,在高速摄影、现代光学、 光电子学等研究领域先后获科技成果 400 余 项,为我国"两弹一星"、"载人航天任务"、"绕 月探测任务"一期等国家重大任务做出了重大 贡献。由中科院黄土与第四纪地质国家重点实 验室发展为现在的地球环境研究所,在"东亚环 境变迁的季风控制论"、"青藏高原隆升及其气 候效应"、"气候突变事件"、"大气粉尘"和"社 会可持续发展对策"等领域做出了世界性理论 成果。国家授时中心前身是陕西天文台,1970 年经周恩来总理批准短波授时台试播,1981年 经国务院批准正式发播标准时间和频率信号, 自20世纪70年代初正式承担我国标准时间、标 准频率发播任务以来,为我国国民经济发展、国 防建设、国家安全等诸多方面提供了可靠的高 精度授时服务,特别是为以国家的火箭、卫星发 射为代表的航天技术领域、常规及战术、战略武 器试(实)验做出了重要贡献,多次受到国务院、 中央军委、总装备部贺电嘉奖,中国科学院水利 部水土保持与生态环境研究中心的前身是中国 科学院水土保持研究所,成立于1956年,是中 国科学院在西北地区建立的第一个研究机构, 1999年与杨凌其他6个科研教学单位共同组成 "西北农林科技大学"。作为国家唯一的水土保 持专业研究机构,该所建所至今,在以黄土高原 为重点,开展半干旱半湿润地区水蚀环境方面 共取得科研成果 480 余项,多次受到党和国家 领导人的高度重视和肯定。成立于1936年的 原西北植物研究所植物标本馆,是西北地区历

 $-7 -$ 

史最悠久的植物标本馆。1999年9月,随西北 农林科技大学的组建,相应变为西北农林科技 大学西北植物研究所植物标本馆,馆藏植物标 本近65万份,是开展黄土高原和秦巴山区植物 资源研究与开发利用的重要科研基地。以此为 基础,原西北植物研究所参与了《中国植物志》 等全国性植物学专著的编写,并编写出版了《秦 岭植物志》、《黄土高原植物志》等区域性植物 志。

### 基础薄弱的西安分院研究所科教园区

西安分院研究所包括5个单位8个园区。 这些园区中,西安市边家村园区、蒲城园区、杨 凌园区始建于上世纪60年代,临潼园区始建于 上世纪70年代,西安市咸宁路园区始建于上世 纪80年代,西安沣惠路园区始建于上世纪90年 代。

随着全社会经济发展和科技创新活动范围 与规模的逐步扩大,西安分院研究所科研教育 硬件设施老化、科教基础设施改造与建设的滞 后问题日渐突出。

从这些科教园区的现状上看,有的研究所 由于学科结构与发展方向几经调整、机构变更 与科研活动不断更新发展等原因,由于未能及 时进行配套设施改造,加上改造建设资金短缺, 使得园区管理与规划实施受到了严重制约,造 成园区功能交错、建筑使用功能混乱。研究所 为了完成当时承担的重要科研任务,不得不搭 建许多简棚陋屋:有的研究所为了生存而向社 会出租科教工作用房,同时,科教用房与下属经 济实体用房相互交错,进一步加剧了园区布局 的混乱。由于历史及管理体制上的原因,有的 研究所仍然承担了部分社会职能,形成科教园 区内工作与生活区域及科教与生活功能不分的 局面。从科教建筑物质量看,上世纪60~80年 代建造的各类科教工作用房,建筑标准低,配套 设施不敷使用,陈旧老化,年久失修。因此,从 整体上看,研究所原来的科研工作环境和条件 已经不能适应科技创新活动的需要,成为科教 发展与科技创新能力提高的重要制约因素,亟  $-8-$  待改造建设。如,西安光机所原有科技园区位 于西安市边家村地区,建于国家经济困难时期 的1962年。在建时因陋就简,园区多为上世纪 60~70年代建筑,园区内拥挤不堪,基础设施严 重老化。加之园区周边这些年来已经逐渐发展 成为商业闹市区,车流人流急剧增加,喧闹、嘈 杂、车流震动、环境污染等状况使得科研工作环 境和条件已经不能适应科技创新活动的需要, 成为科教发展与科技创新能力提高的严重制约 因素。而原西北植物研究所植物标本馆也由于 标本馆屋顶漏雨、标本柜陈旧破损,对标本的保 藏带来极大的威胁,严重影响了科研工作。

构建国家知识创新工程体系的西部创新硬 件平台

1998年6月9日,由时任国务院总理的朱 镕基主持召开国家科技教育领导小组会议,审 议并原则通过了中科院《关于"知识创新工程" 试点的汇报提纲》,决定由中科院作为国家创新 体系建设的试点,率先启动知识创新工程试点 工作,目标是到2010年前后使中科院成为国家 自然科学和高技术的知识创新中心。

在2001年召开的中科院"十五"基本建设 工作会议上,中国科学院院长、党组书记路甬祥 明确了科教基础设施建设在知识创新工程中的 定位,指出科教基础设施建设是知识创新试点 工作的重要组成部分,是保证知识创新试点工 作顺利进行的基础工程,直接影响到创新工程 试点工作讲程与目标的实现。

西安分院自实施知识创新工程以来,共实 施建设项目11项,总建设规模60744平方米,其 中新建面积40344平方米,包括新建科研及辅助 用房 31783 平方米、教育设施及研究生公寓 8561 平方米;改造面积 20400 平方米, 包括改造 科研及辅助用房15500平方米、教育设施及研究 生公寓 4900 平方米。项目总投资 21135.56 万 元,其中国家投入9271万元,中科院及研究所 自筹资金 11864.56 万元。

这些创新一、二期建设项目的完成,极大地 促进了研究所科研、吸引人才、稳定队伍、研究 生培养、院地合作等方面的工作发展,引起了社 会各界的关注。

西安光机所长安科技产业园新园区建设 1997年7月,以青年科学家相里斌为所长的新 班子上任后,借中国科学院实施知识创新工程 试点的东风,着眼国家航天航空的未来发展,以 提高研究所创新能力、增强经济实力为中心,达 到提高核心竞争力为主要目标,通过改革实施 管理体制与运行机制,全方位地进行了研究所 的改革工作。其中一项突出的工作,就是自筹 资金进行研究所新的科技园区建设。

研究所领导班子群策群力,集思广益,果断 决策,与西安市高新技术产业开发区联合,以中 科院西安光机所光电子产业园的形式落户西安 高新技术产业开发区。园区用地面积18.38公 顷,规划总建筑面积75000平方米,绿地面积6. 3732公顷。立足研究所的科技创新需求和长远 发展,园区规划了瞬态光学科研楼、光电子科研 楼、空间光学科研楼、水下光学科研楼、光纤集 成科研楼以及孵化中心、孵化车间、综合加工车 间和装检中心等科研用房。建设工程于2003 年6月开工,新园区的建设得到了中科院领导 的高度关注,施尔畏副院长主管基建工作时,批 准了西安光机所新园区的征地报告。路甬祥院 长、白春礼常务副院长、江绵恒副院长等先后亲 临该园区建设现场进行视察,对西安光机所新 园区建设工作给予了高度评价。陕西省及西安 市领导在视察现场时,对西安光机所落户西安 高新区给予极高评价,认为:作为西安光电子产 业园发起单位,西安光机所率先正式启动科技 产业园区的建设,是中科院目前在陕西最大的 技术型科研成果投资项目,它的实施对于创建 和发展我国西部"光谷"事业,推动陕西及西安 地区的经济建设将起到积极的促进作用。经过 两年多的辛勤劳动,新园区在2005年竣工投入 使用。正如时任西光所党委书记、所长相里斌 在主体封顶仪式上所说:"新园区的建设是西安 光机所持续发展的重大基础工程,是实现创建 国内一流研究所发展目标的重要形象工程。"

西安光机所新园区建成使用后,直接促进 了西光所科研水平的提升,在飞秒激光技术和 超快过程研究领域取得了新的进展,与英、德、 意等发达国家的合作方面也迈出了新的步伐。 尤其推动了空间光学遥感技术的快速发展,完 成了"嫦娥一号"卫星的3大有效载荷仪器的研 制,目前还承担着载人航天任务、"绕月探测任 务"等重大工程项目及国家攀登计划、863 计划、 973 计划等重大科研任务及国家业务卫星正样 等重大、重点项目30多项,累计科研经费到款 9100 多万元,目前正在进行的一批国家重大项 目,累计合同款2亿多元。近两年,获国家、中 科院等科技进步奖近20项。与此同时,吸引归 国博士、硕士及副研以上科研、管理人员42人; 研究生的招生规模增长比例远大于国家平均水 平。西安光机所已成为国家航天技术发展中一 支充满活力的生力军。

地球环境研究所园区建设1998年,中科院 启动"知识创新工程"试点工作阶段,中科院根 据科技创新目标要求,对研究所进行了改革和 调整,主要是按照科研学科要求对一些研究所 进行了整合。在这种背景下,1999年经中国科 学院批准,西安黄土与第四纪地质国家重点实 验室升格成立地球环境研究所,并于同年5月 纳入中国科学院知识创新工程试点,作为中科 院在知识创新工程试点中新建的重点研究所之 一。实施知识创新工程以来,共实施建设项目 两项,总建设规模 8450 平方米,项目总投资 3595.55 万元,其中国家投入1540 万元,中科院 及自筹资金 2055.55 万元。特别是建成的 6000 平方米科研楼,对研究所发展起到了至关重要 的作用,为地环所实现了从黄土与东亚古季风 研究到地球大陆环境多元化研究的飞跃,形成 了环境演变、气溶胶与环境、近代环境过程、生 物地球化学、地球环境模拟5个特色鲜明的方 向,已在国内外同学科研究领域占有重要地位。 而加速器质谱实验楼的建设,是中科院和高校 合作建设自主创新科研、技术平台的一个成功 范例,是国家西部科技资源共享的亮点。

 $-9 -$ 

国家授时中心园区建设国家授时中心通过 知识创新一、二期工程实施期间,实施建设项目 5项,总建设规模11895平方米,其中新建面积 6190平方米,包括新建科研及辅助用房3383平 方米、教育设施及研究生公寓2814平方米;改 造面积5700平方米,均为科研用房。项目总投 资为2972万元,其中国家投入1677万元,自筹 资金1295万元。科研楼改造后,科研环境大大 改善,通讯、网络、时频信号电缆送到每间实验 室,极大方便了科研工作,提高了效率,在承担 院重大项目任务时发挥了巨大作用。目前,设 施齐备的大学术报告厅已成功接待来访的"诺 贝尔"奖获得者所做的高水平的精彩学术报告。

水土保持与生态环境研究中心园区与原西 北植物研究所植物标本馆建设中科院水土保持 研究所和西北植物研究所已在1999年9月与杨 凌其他5个科研教学单位组建了西北农林科技 大学,隶属国家教育部,但中国科学院领导从国 家科学事业发展的战略高度出发,明确中科院 是作为国家创新体系建设的试点、基地的指导 思想,根据学科发展方向,自实施知识创新工程 以来,将水保中心仍作为中科院知识创新体系 中的一个单元,为水保中心实施建设项目3项、 总建设规模 9950 平方米,其中新建面积 6150 平 方米,包括新建科研及辅助用房 6150 平方米; 改造面积3400平方米,均为科研及辅助用房。 项目总投资 3389 万元,其中国家投入 1539 万 元,中科院及自筹资金1850万元。

中国科学院 2000年9月21日科发计复字 [2000]188号文《关于西北植物研究所植物标 本馆改造工程项目可行性研究报告的批复》,批 复西北植物研究所植物标本馆改造面积为3000 平方米,标本馆专项投资120万元。2004年7 月23日,中国科学院又增加了标本保存设施基 本费用30万元。这些建设项目的实施,极大地 改善了两个部门的科研办公、实验、植物标本保 藏的条件及初步建成了共享数字化标本馆等, 促进了知识创新工程试点在全国范围的开展。

对知识创新三期西安分院科教基础设施建  $-10 -$ 

设项目的思考

知识创新工程三期,中科院将按基础研究、 战略高技术与经济社会可持续发展三个方面, 重点建设"1+10"科技创新基地。作为西部重 要的科研基地,中科院西安分院将紧紧围绕西 部区域经济大发展的战略,针对国家重大战略 需求和国际科学前沿发展趋势,坚持科学发展 观,进一步凝练学科目标,进行组织调整和体 制、机制创新,以在瞬态光学、空间光学和光电 工程、第四纪地质学与全球环境变化、天体测量 与时间频率基准的保持、水土保持和生态学等 领域取得若干有显示度的创新成果,并在各主 要研究方向形成技术集成优势,以在国家创新 体系建设中发挥引领和示范作用。

在知识创新工程一、二期,西安分院各研究 所的科教园区建设虽然取得了一些成绩,但因 地处我国西部,与其实现知识创新工程三期任 务和目标的要求还存在明显差距,急需解决两 个现实问题。

一是针对国家重大战略需求和国际科学前 沿发展趋势所部署的重点学科领域、主要研究 方向的科研用房明显不足的情况,建议择优支 持建设。如,虽然西安光机所空间光学和光谱 学重点实验室在新区有3360平方米的科研用 房,但自2007年以来,研究室在高精度航天侦 察相机、干涉光谱成像仪等方面取得了重大突 破,形成了一批自主知识产权的成果和特有的 项目争取竞争优势,目前已在天基空间目标监 视光学在核技术研究、天基预警可见光相继技 术研究、国产 SiC 材料精密加工等领域承担了 "环境卫星地面应用系统光谱应用子系统"项 目、探月二期工程之"月标探测机器人全境相机 预研"项目、"载人航天二期工程"重大工程之 "大气测量仪"项目的研制任务,现有的实验条 件和环境已不能满足短时间内完成这么多航天 任务的需要,急需建设符合战略高技术研发平 台及其配套条件要求的空天科技综合实验楼和 航天相机推扫试验基站,以解决制约任务按期 完成的瓶颈。

西安光机所新园区建设的成功案例说明, 对具有战略眼光的领导团队,科研队伍在学科 研究领域争取项目又极具竞争实力,继续承担 国家重大任务,且在一、二期园区建设中已倾全 所之力,取得了建设成果,也得到了肯定的规模 和水平的研究所,在今后的建设发展计划中应 按择优支持的原则予以足够的关注。

二是科研项目和新增的先进科研仪器设备 对实验环境的要求越来越高,对保障条件的要 求越来越严格,现有部分科研用房和基础设施 明显不适应科研需要,基础配套型的科研平台 建设成为了基本建设的重要课题。如国家授时

中心承担着国家重大战略需求项目仍在临时性 建筑中进行,影响项目产品研制指标的保障。

地处西部的中科院研究所,无论从建所时 的学科定位,还是数十年来的发展壮大现实状 况,都决定其对国家任务相负的历史性承载。 但因为这些研究院(所)所在地区政府财力有 限,难以争取到地方财政对其的支持。因此,国 家创新体系的建设投入就显得尤其重要。在开 发西部的国家总体布局中,对承相国家重要战 略需求项目的研究所进行持续的科研基础平台 建设投入无疑意义重大。

---转自《科学新闻》(2008年7月第1期)

# 微牛物 大产业

## -陕西省微生物研究所发展绿色产业基地创新纪实

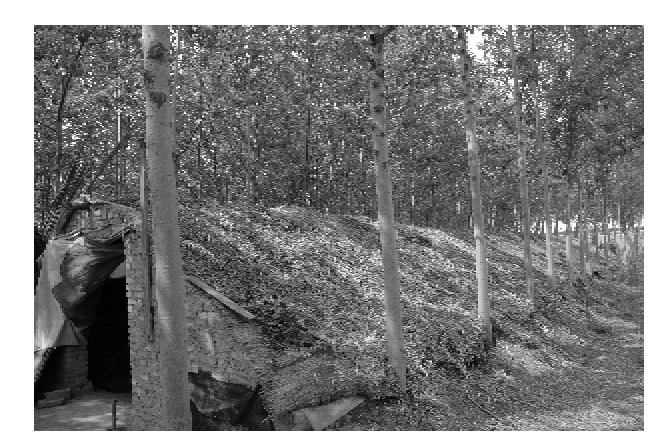

2008年的4月中旬,位于关中平原东北隅、 太史公司马迁故里的韩城市春意盎然。登高远 眺,田野里拔节的小麦和盛开的油菜花将韩城 市的山、塬、川、滩编织成了墨绿、金黄色相间的 棋盘或散落的花瓣状地毯。而夏阳乡涧南村的 刘英民与妻子刘小琴则忙碌地在他们搭建的简 易食用菌棚内清理废弃的菌棒,为秋后继续生 产食用菌做夏季灭虫、灭病菌的准备工作。

看见陕西省微生物研究所的专家和本刊记 者推门进入场院,刘英民夫妇高兴地迎了上来。

张行勇

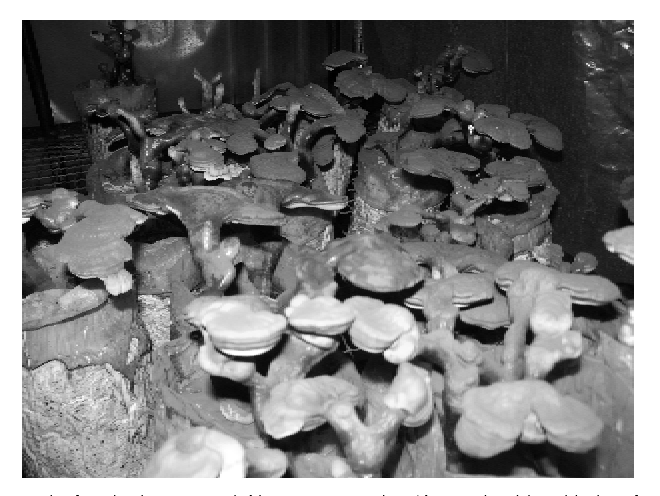

一阵寒暄之后,刘英民对记者讲:3年前,他们家 是村里的贫困户,供小孩上中学的费用都要向 亲朋好友借,而自陕西省科学院在韩城市建立 起食用药用菌试验示范基地后,自己作为基地 项目辐射的示范户,开始从事食用菌栽培业,现 年纯收入已超过8万元,过上了小康日子。眼 下准备在陕西省微生物研究所专家指导下,再 扩大两个棚,种植专家培养推广的新品种,争取 再增加收入。在韩城市,像刘英民这样靠种植

 $-11 -$ 

食用菌致富的农户就有数百户。

## 陕西发展绿色产业面临的问题

陕西省位于国家西部地区,是实施国家西 部大开发战略的桥头堡省份。改革开放30年 来,特别是实施西部大开发战略以来,陕西的资 源优势正在转化为经济优势,尤其是能源资源 和生物农业资源的转化发挥出巨大的效益。陕 西要实现全面建设小康社会、实现又好又快发 展、建设成西部强省的目标,必须把立足于自身 的资源优势,坚持自主创新,保护生态环境,实 现社会可持续发展作为重大发展战略。

众所周知,在陕西渭北旱塬上形成了全国 第一、世界知名的陕西苹果种植产业。陕西省 如今已是我国乃至世界重要的果汁加工和苹果 出口基地。此外,陕西特产"大红袍"花椒以粒 大、色红、浓香驰名,年产100多万公斤。但是, 渭北地区每年产生大量的花椒籽油粕、苹果枝 条、梨枣枝条、苹果果渣等农林果业生产的副产 物,普遍得不到良好的综合利用,造成资源浪 费、环境污染,制约着地区性循环经济的良好发 展。

秦岭大巴山地区位于我国中西部结合地 带,地跨陕、甘、川、鄂、豫五省,其主体部分位于 陕西南部,那里栖息着6000种生物资源,素有 "生物基因库"和"天然药库"之称。秦巴山区是 关陇、成渝、江汉平原和中原大地四个经济核心 区之间最大的绿色宝库和最重要的生态屏障, 一旦其生态环境遭到严重的破坏,将会给这四 大经济区造成巨大影响。陕西省人民政府制定 的"十一五"规划明确提出在陕西加快建设的四 大基地中,陕南的重点是绿色产业基地建设,发 展现代中药产业和绿色食品等产业,打响"陕南 绿色品牌",则又是其中的重要方向。

陕西南部独特的地理气候、植物资源和生 态系统及社会经济发展状况,非常适合发展绿 色产业,有着巨大的市场开发潜力。以绿色产 业为导向是实现陕南跨越式发展的有效途径。 目前,陕南的中药材种植和中药现代化产业建 设发展十分迅速,其中安康市中药材人工种植  $-12-$  面积达 80 多万亩,成为全国黄连种植第一大 市,建有国内第一个绞股蓝种质资源圃和 GAP 示范园;人工种植盾叶薯蓣面积在45万亩以 上,成为名副其实的全国"黄姜第一大市"。

但是,陕西南部绿色产业发展中仍然存在 着许多制约其可持续发展的关键性问题。当地 在发展种植和加工中药材的过程中,化肥和化 学农药的大量使用和从中药材提取有效物后产 生的废弃物形成大量污染源,致使南水北调工 程中线水源质量严重恶化。据2006年穆兴民、 孙春鹏等12名中央第四批输陕博士服务团在 安康市五县(区)进行实地考察的结果表明:局 部河段及部分支流水质严重恶化,如,张村商州 控制单元、南柳渡南郑~汉台控制单元水质分 别为V类、IV类,陕西水源区水污染还有不断恶 化的趋势。如陕西省微生物研究所专家在实地 调研中了解到,黄姜提取皂素后的废弃物中有 40%~50%的淀粉,现有的工艺都是直接将其 排放掉,造成了淀粉的浪费,也加大了对废弃物 处理的难度;还有一些中草药有效提取物企业, 通过化学工艺提取绞股蓝、葛根及桑树枝条中 的药用成份后产生大量污染环境的中药废弃 物,污染环境、水源等问题。

#### 创新为民的办所实践

自2004年开始,陕西省科学院积极响应陕 西省委、省政府关于"以关中'一线两带'建设为 突破口,带动三大区域四大基地加快发展"的战 略决策,针对陕北、关中和陕南三大区域的生物 资源特点及区域经济发展中存在的关键性问题 和地方政府部门的需求,发挥科技成果和人才 优势,创新性地构建了四个科学研究基地平台, 以提高科学研究水平及成果技术效益,为区域 经济发展服务。陕西省微生物研究所作为西北 地区最早成立的专业从事微生物技术研究的科 研机构,改革开放30年来共取得省部级科技成 果奖21项。特别是在长期的发展中,逐步凝炼 形成了从微生物菌种资源研究、微生物工农业 领域发酵技术研究以及代谢产物研究等优势学 科发展方向。陕西省微生物研究所根据陕西省

科学院的基地平台建设战略规划,将研究所研 究方向凝炼为:一是继续做好西北最大微生物 种质资源库的建设,形成培育工业、农林业、医 药、食品等领域应用微生物菌种和产品的基础 研发平台;二是作为省属地方研究所依靠形成 的优势学科成果,抓住陕西省科学院构建野外 研究基地的机遇,在陕西省南部的宁陕县和陕 西渭北的韩城市建立微生物绿色产业基地,将 科技成果应用推广于农户,服务于地方经济建 设。

21 世纪是环境保护与经济发展并举的世 纪。应用现代科学技术实现资源的高效综合利 用,是中药资源科学发展的重要战略性问题之 一。陕西省微生物研究所针对陕南中药资源开 发利用中存在的仅取其生物个体单一部位、单 一成份,对其副产物未加以利用的传统思路和 工艺,而植物资源类药材的不同物种及每个物 种的不同组织结构部位含有不同的多种功能有 效成份,实际生产中仅仅从大量的一种生物提 取一种有效成份,将其他大量的副产物未进行 综合利用而作为废弃物,不但效益低,而且造成 了生物资源的巨大浪费,特别是污染环境、水源 地;加之,国家自2001年开始实施的退耕还林 (草)工程,秦巴山区众多依靠伐取栎属植物乔 木做香菇、木耳菌棒的传统主产区,面临失去地 方支柱性产业,农民失去基本的生活经济收入 来源的状况,对桑枝、葛根、绞股蓝、杜仲叶和黄 姜等提取中药有效成份后的副产物,商品化栽 培香菇和平菇的可行性进行了阶段性的预研试 验,证实了利用经过一定处理后的中药现代化 生产废弃物栽培经济真菌是可行的,并获得了 相关试验方法、数据及推广条件要求等,找到理 想的林木资源替代品生产食用菌;而研究的多 种重要药用真菌的发酵和分离提取工艺生产的 药用真菌菌丝体发酵产品,在有效成份等方面 与子实体产品相似,而成本远远低于后者,作为 制药原材料,具有质量稳定,不受季节限制的优 势,在制药领域推广应用前景非常广阔。如,安 康市禾烨麦迪森公司每年利用桑树枝条经粗提 取有效成分后产生副产物1000吨,用其来栽培 香菇,在180天内转化为干菇产品100吨,获得 经济效益约300万元,使一个栽培户每季可获 纯利润约为2万元。此外,生产经济真菌后的 残渣经过真菌分解转化为菌糠,作为高蛋白的 饲料添加剂再利用,最终转化为有机肥(畜粪) 还田、还林,也使桑蚕产业链得以延长,进入绿 色环保、节能高效的立体循环农业的发展模式。 此外,研究所科研人员还针对陕南烟草、柑橘等 经济作物丰产栽培要点,结合种植区土壤环境 特性,进行了专用微生物肥料的研究,研发出以 有益微生物为主,配以有机肥养分和无机肥养 分而形成的一种融含有益微生物、有机肥、无机 肥于一体的"三合一"复合肥。该肥含有机质大 于25%,每克含放线菌孢子数百亿至上千亿,且 能降低植株发病株率;尤其是控制根结线虫效 果十分明显,可降低 47.8%~51.1%。这些成 果的推广应用对改善陕南食用、药用真菌产业 的结构,大力发展珍稀药用真菌,减少对野生资 源的依赖,降低产品成本,依靠科技讲步保护药 用真菌野生资源和南水北调工程中段水源质 量,实现中药产业可持续发展,带动陕南中药行 业产品结构优化、升级具有重大的示范意义。

近5年来,该所在药用真菌领域里还进行 了针对冬虫夏草、鬼伞、羊肚菌、桑黄等品种的 ·系列研究工作。其中"冬虫夏草菌丝体发酵 菌株 C-618 的选育"项目通过了陕西省科技厅 的成果鉴定,获得了稳定、高产、菌丝体成份优 良的生产用菌株,以及成熟的发酵工艺参数等 重要的关键技术;"利用鬼伞菌类制备降糖降脂 产品及生产方法"项目已申报专利,获得了优良 的鬼伞菌类生产菌株,以成熟的生产工艺方法 研究开发出了以鬼伞菌类菌丝体深层发酵产物 为原材料的降糖降脂系列产品;"陕南药用真菌 桑黄的菌种分离与筛选"项目及"食用药用真菌 菌种选育"项目的研究成果,为在陕西南部建设 微生物绿色产业基地提供了技术支撑。

陕西省科学院韩城市食用药用真菌试验示 范基地是由陕西省微生物研究所自2004年建  $-13 -$ 

立,进行了平菇、白色金针菇、白灵菇、真姬菇等 9个品种利用花椒籽油粕、梨枣枝条、苹果枝条、 苹果渣等农林果业副产物和废弃物,进行经济 真菌栽培技术的试验和同步推广工作。迄今为 止,在韩城市具备了一个试验、示范、科研服务 功能完善的经济真菌试验示范中心基地,在基 地完成了"滑菇低纬度地区栽培工艺研究"、"花 椒籽栽培滑菇等食用菌的技术研究和基地化推 广",以及"利用花椒籽粕栽培经济真菌新技术 研究——建立韩城食用药用真菌试验示范基 地"等一系列科技攻关项目的主体研究内容,取 得了一些实用的学术成果。与此同时,在基地 内累计完成平菇、白灵菇、金针菇等10个经济 真菌品种的规模化示范种植10万袋以上规模; 以基地为辐射中心,百余户农民示范户受益致 富,在韩城市初步构建了初具规模、结构合理的 产业化推广体系,累计推广规模达到50万袋以 上,创造经济效益300余万元。

## 创新成果进村入户的推广模式

近年来,国家政府研究机构和农业大学的 众多学者对全国一些农业产业化成功案例研究 表明:农业科技成果如何在地方经济发展中转 化为现实生产力,形成地方的支柱性产业,以破 解"三农"难题的关键是探索出一种适合成果类 型和当地社会经济发展实际的推广模式。

陕西省地域广阔且气候环境、产业分布差 异明显,作为省级专业研究所的陕西省微生物 研究所,根据研究所在研发食用药用真菌的学 科优势,区域生物资源、产业发展特点,参考广 东省微生物所等的发展方式,提出"大基地"的 发展理念,即依据陕西省科学院制定的4个基 地建设规划方案,以技术投入为主要形式分别 在秦巴山区的安康市、关中渭北的韩城市建立 陕西省科学院经济真菌试验示范基地,与地方 科技局、农科所及菌业发展公司建立合作关系, 在此基础上发展推广结构,对下级的中心示范 户实行挂牌管理、技术补贴,推广辐射,使创新 成果进村入户,具有显著的经济和社会效益。

依据"政府+科研机构+龙头企业+示范  $-14-$  基地+农户"的产业发展新模式,研究所经讨探 索实践建立起了"县级示范基地一乡镇级中心 推广示范点-村级技术骨干-基层栽培户"的 新技术和新品种产业化推广的理想模式。依据 基地县韩城市食用菌产业尚未有一定规模的龙 头企业的现实,研究所将工作重点放在建立的 乡镇级中心推广示范点上,作为推广模式体系 的关键网点。这两个经济真菌试验基地不仅具 有"试验示范基地——中心示范点——重点示 范户"形式的辐射状推广体系功能,而且还具有 技术创新能力和自身发展壮大的能力。截至 2007年,仅在韩城市新城街道办的姚村、卓立 村,金城街道办的涧南,以及板桥乡、芝川乡等 地建立乡镇级中心推广示范点14个,分别进行 以花椒籽粕为主要原材料栽培平菇、白色金针 菇、白灵菇和真姬菇的示范推广,累计示范性生 产规模20万袋,辐射周边菌产业栽培户200个, 培养基层技术骨干20余名。而宁陕县的香菇 产业已形成一定程度的规模,产生了如秦南、松 夏公司这样的龙头企业,当地政府专门成立了 食用菌管理办公室,研究所将与地方政府和龙 头企业合作,重点研发主力品种和技术标准化 问题,开发深加工产品和增加产业技术含量,打 造绿色品牌为基地推广体现的重点;研究开发 并在产业区范围内按照此体系大面积推广袋料 食用菌标准生产菌种和标准化栽培技术,建立 包括生产菌种资源库和菌种质量控制体系在内 的生产菌种管理体系,建立食用菌产业发展的 环境评估体系,建立对食用菌产品(包括鲜品、 干制品和深加工产品)的质量监控体系,建成现 代化菌种厂和食用菌产品加工企业,形成当地 自有绿色食用菌产品品牌。

建立微生物绿色产业基地,使科研人员更 多地走出了研究所实验室和试验园区的大门, 他们在黄土高原的乡间村里、在陕南的绿水青 山深处找到了研究项目,获得了科研工作落地 于实践的自信和农民依靠创新成果致富的成就 感。

目前微生物绿色基地已完成以平菇、滑菇、

真姬菇、白灵菇、白色金针菇、猴头菇、茶树菇、 杏鲍菇、香菇、灵芝、黑木耳为主的多个品种的 菌种选育工作,并将选育出的平菇韩新8号、滑 菇 Pn-s02、白灵菇1号和白色金针菇韩雪1号 等适宜花椒籽粕为主料栽培的优良菌株进行了 示范性推广,以重点推广户为基层技术推广单 元,预计在2008年实现推广规模500万袋、实现 推广效益1200万元。"十一五"期间,基地将继 续利用桑树、沙棘枝条、葛根、黄姜、杜仲等提取 有效成份后的副产物,以及麦秸、高粱、玉米秆 等有机废弃物,研究开发双孢菇、鸡腿菇、香菇、 金针菇、猪苓、天麻等食用菌生产技术,在安康、 汉中、商洛、宝鸡、渭南、延安市等地建立食用药 用菌产业示范基地,实现年新增产值2亿元。 此外,正在实施中的通过微生物肥料和微生物

农药解决渭北及延安苹果优果和环境污染问 题,这些新型微生物肥料和微生物农药可提高 苹果优果率,新增经济效益1亿元。

面对世界粮荒危机,我国面临耕地不断减 少,粮果、粮药争地的矛盾和药、果等加工后废 弃物的污染现状,通过陕西省微生物研究所建 设发展微生物绿色产业基地的实践证明,其前 景广阔,无疑是解决制约发展绿色产业因素的 一条有效涂径。正如1999年中国科学院路甬 祥院长视察中国科学院微生物所时题词"微生 物,高科技,大产业"所概括的那样,微生物学科 在发展循环经济、可再生能源、清洁生产等方面 扮演了重要的角色。

> -转自《科学新闻》 (2008年9月第1期)

# 中科院西安光机所研制设备随我国首颗环境卫星顺利发射升空

项目组成员载誉归来受到热烈欢迎

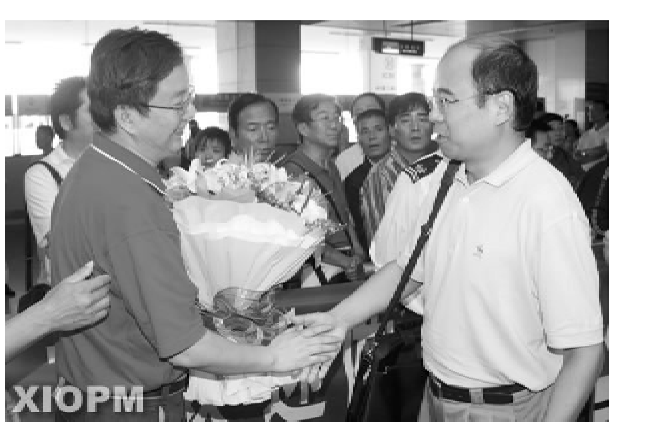

9月6日11时许,我国在太原卫星发射中 心通过一箭双星方式将首颗环境卫星(也称为 环境与灾害监测预报小卫星星座)A、B卫星成 功送入太空,由西安光机所承担研制的卫星有 效载荷"超光谱成像仪"随我国首颗环境卫星顺 利发射升空。

环境卫星是我国继气象、海洋、国土资源卫 星之后的一个全新的民用卫星。该卫星星座由 多颗小卫星组成,是一个配备了超光谱成像仪、 CCD 相机、红外相机等多种类型传感器的先讲 对地观测系统。按照计划,今年首次发射该星 座系统中的2颗光学小卫星,即(环境一号 A星 和 B 星),并计划于明年发射一颗合成孔径雷达 小卫星(环境一号C星),组成"2+1"星座。

据悉,我国现设有两千多个环境监测站,每 年约产生3000万个环境监测数据,但是由于我 国目前环境与灾害监测与研究手段基本停留在 常规阶段,已经不能适应国民经济和社会持续 稳定发展的需要。此次环境卫星的发射将和地 面环境监测站共同组成立体环境监测体系,其 监测预报的范围覆盖所有常见的灾害,同时观 测周期也将大大缩短,每两天就能实现一次全 球覆盖(我国现有海洋卫星和资源卫星的观测 周期分别长达7~20多天),通过对国土的快速 重访,实现大范围、及时、动态的环境和灾害的 监测与预报,并讲一步提升减灾功能。

9月5日,中国科学院副院长阴和俊在院办 公厅、高技术局有关领导的陪同下专程赴太原  $-15 -$ 

卫星发射中心,看望中科院参加环境卫星发射 试验队队员。他代表院党组向试验队全体同志 表示感谢和慰问,并勉励大家再接再厉,为我国 环境保护和减灾事业做出新的更大贡献。9月 13日,参加我国首颗环境卫星(也称环境与灾害 监测预报小卫星)发射任务的中科院西安光机 所光谱成像技术实验室部分项目组成员载誉归 来受到热烈欢迎。专程前往咸阳国际机场迎接 项目组成员的中科院西安光机所党委副书记刘 书龙、副所长汶德胜以及综合处、科技处、质量 计划处等有关部门的领导和部分管理人员代表 所党政领导班子和全所职工,向凯旋归来的环 境卫星项目主任设计师相里斌研究员等6位项 目组成员(句括先期归来的两位成员)敬献鲜花 并致以诚挚的问候和热烈的欢迎。因有其它事 务不能亲自到机场迎接项目组成员的赵卫所 长,专程在市区等候并设便宴为项目组成员接 风。

相里斌研究员代表项目组感谢研究所领导 的关心和厚爱,并十分高兴地向所领导简要介 绍了项目目前的运行情况和已取得的成果,同 时表示将会再接再厉、继续努力,决心以最优异 的成绩为祖国争光,为中科院西安光机所添誉。 (申广元)

# 中国科学院丁仲礼副院长考察黄十剖面并为 中科院水利部水土保持研究所做学术报告

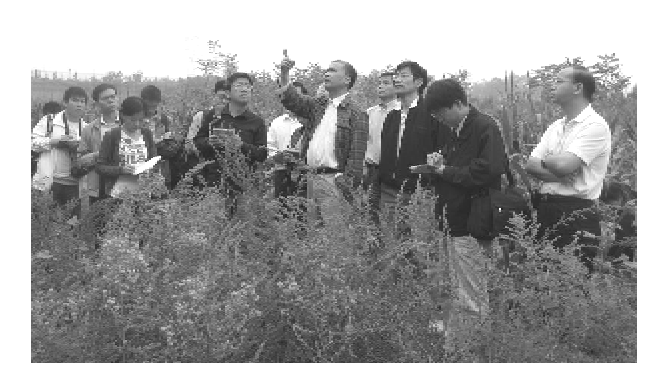

丁仲礼副院长一行考察黄土剖面

9月25日~26日,中国科学院副院长丁仲 礼院十率领中科院地质与地球物理研究所相关 科研人员及中科院地球环境研究所刘禹所长和 中科院水利部水保所邵明安所长赴武功、宝鸡 等地进行了黄土剖面野外调研,共同探讨了有 关科学问题及加强科研合作交流等问题。陪同 考察的有中科院资环局黄铁青处长、西安分院 周杰书记等,水保所陈改学副所长、黄土高原土 壤侵蚀与旱地农业国家重点实验室主任雷廷武  $-16-$ 

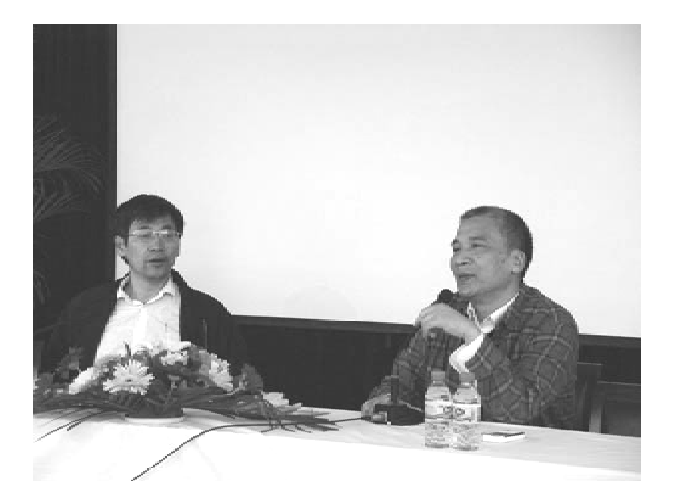

丁仲礼副院长在做学术报告

研究员及"百人计划"入选者谭文峰教授随同考 察。考察期间,中科院水利部水保所特邀丁仲 礼副院长做了学术报告。

26日上午,中科院水利部水保所科研大楼 报告厅内座无虚席。研究所科研人员、研究生 以及西北农林科技大学资环学院、生命学院部 分学生共200余人,聆听了丁副院长精彩的学 术报告。邵明安所长主持了报告会。

丁副院长从他此次赴黄土高原考察的目的

谈起,贯穿黄土高原古生态环境的重建、全球气 候变化与黄土研究以及从地质学角度来看土壤 侵蚀与水土保持等三个主要内容,为大家做了 一场精彩的报告。丁副院长指出,科学研究工 作要有广阔的视野,要以国家需求为导向,倡导 学科之间的交叉与融合。他希望水保所与院内 地质所、地环所等相关力量加强合作,共同承担 国家重大科研项目,解决重大、关键的科学问 题。他勉励水保所广大科研人员:水土保持科 学研究不仅关乎国家生态建设、环境改善,也关 平大江大河安全和减灾防灾,更关乎国家持续 发展和长治久安。他希望水保所能为国家提供 更有力的科技支撑,做出更大的科学贡献。

丁副院长的报告引起与会人员的共鸣.大 家纷纷从各自的研究领域,就关注的问题向丁

#### 科苑信息 2008 年 第3 期

副院长请教。丁副院长逐一作了回答,并希望 今后加强沟通与交流。报告会结束时,邵明安 所长做了总结讲话,他指出,丁副院长为我们做 了一场启发性报告,要求我们立足国家需求,以 微观的思路解决宏观的问题。希望大家能够深 刻理解与领会丁副院长报告精神,不断推动研 究所的学科发展,进一步提高科研工作水平。

会后,丁副院长一行在邵明安所长、陈改学 副所长及雷廷武主任的陪同下,察看了由中科 院水利部水保所老专家王德轩同志培育的小麦 优良品种。丁副院长在听取王德轩研究员的汇 报后,对他取得的成绩给予了很高的评价,他希 望所里和院里有关部门关注和支持这项研究, 使其能够在大规模试验中取得新的突破,为该 品种大面积推广打好基础。 (梁 峻)

# 中科院詹文龙副院长视察西部项目黄土试区

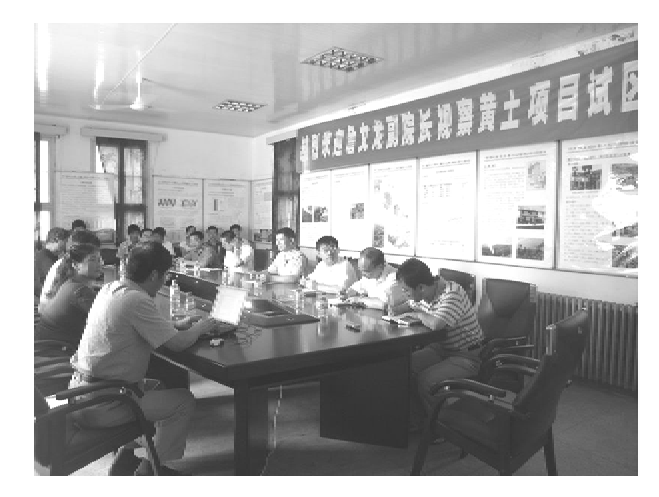

项目汇报会会场

8月2日至4日,中国科学院副院长、中国 科学院西部行动计划领导小组组长詹文龙院士 在资环局冯仁国副局长和黄铁青处长的陪同 下,对中科院水利部水保所承担的院西部行动 计划(二期)项目黄土高原水土保持与可持续生 态建设研究试验示范区讲行了调研。

在项目依托的主要平台—— 安塞水土保持

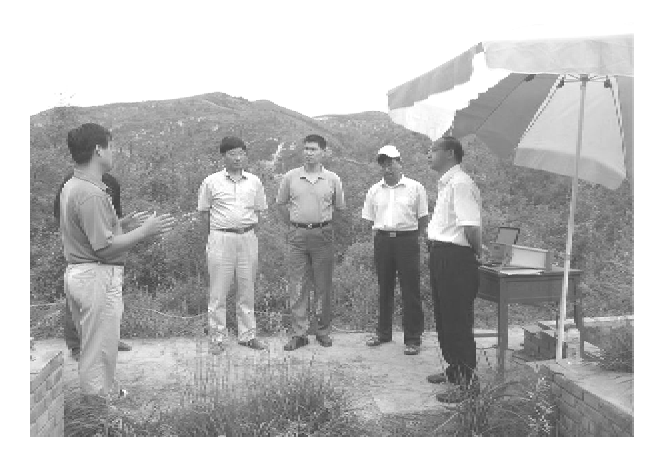

观看正在进行的试验

综合试验站.詹副院长听取了项目负责人刘国 彬研究员关于项目概况、研究进展、示范与社会 影响、组织管理等方面的汇报,并先后察看了安 塞综合试验站川地水肥耦合试验小区、川地气 象站、人工模拟降雨小区,山地水土流失规律监 测、农田养分循环、生物结皮试验、水土保持耕 作措施、山地综合观测场、草地及人工林水土保 持功能监测小区,试验示范区纸坊沟流域径流  $17$ 

特别报道

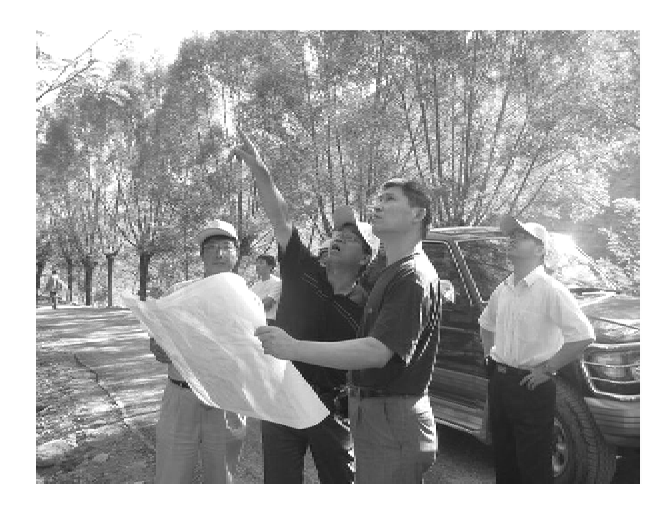

观看纸坊沟流域生态恢复景观

泥沙长期监测、植被自然恢复监测、植物多样性 试验与监测,县南沟流域果园水土流失防治与 农-果优化模式试验示范,燕沟流域森林群落 研究、监测试验区等野外设施与试验示范现场, 听取了相关科技人员对监测、试验、研究、示范 进展情况的介绍。

詹副院长对项目进展给予了充分肯定,对 安寨站几代科研人员扎根黄土地、献身我国水 保科技事业的精神表示赞赏。在与项目科技人 员及驻站研究生的座谈中,特别与大家认真探 讨了西部行动计划未来发展战略。作为在西部 学习、工作了30年的科学家,他深知西部科研 工作的艰巨性、特殊性和重要性,他鼓励科研人 员在这片黄土地上,进一步做出高水平研究工 作,为国家西部生态环境建设和经济社会发展 做出更多、更大的贡献。

詹副院长还特别就研究所人才问题与大家 进行了探讨。 (梁 峻)

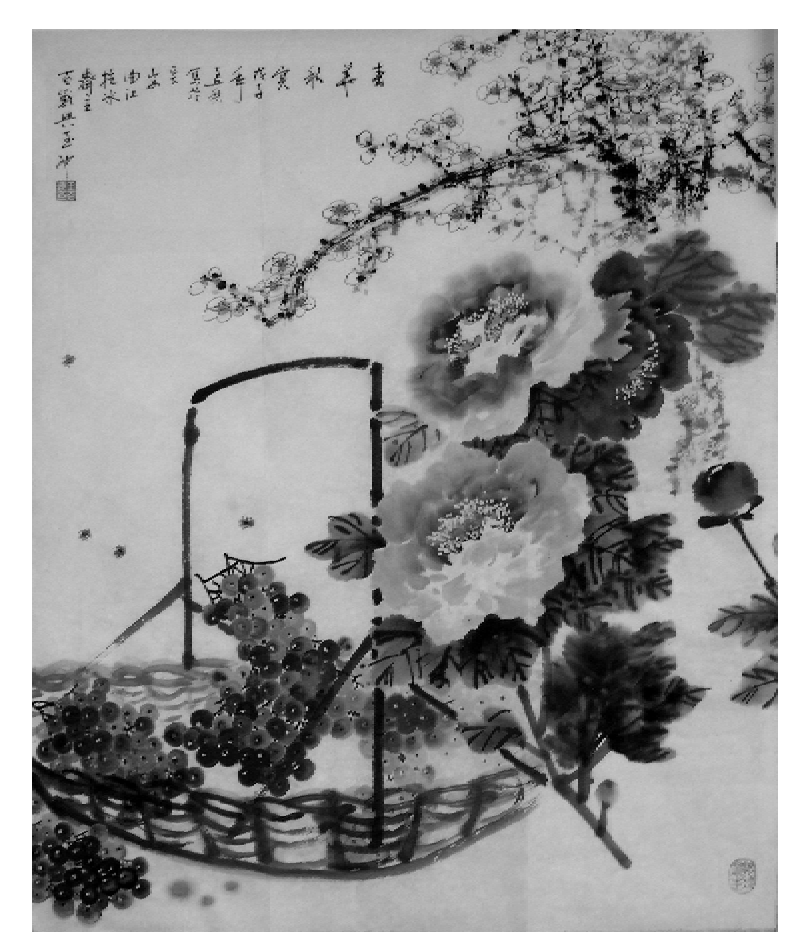

(王百战创作)

 $-18 -$ 

## 国家授时中心的新型原子钟

## - CPT maser 铷原子钟研究取得突破性迸展

CPT 原子钟是基于相干布居囚禁 CPT(Coherent Population Trapping)理论实现的新概念原 子钟。用微波信号控制两束相干激光束的频 差,应用激光场与原子三能级系统相互作,无需 传统原子钟的原子态选择系统,将微波频率锁 定在原子基态超精细能级间的跃迁频率上,从 而获得高精度的标准频率信号输出。光频移是 限制传统铷钟性能提高的主要因素,CPT 原子 钟在理论上没有一级光频移问题。基于 CPT 理 论可实现两种类型的原子钟,其中,通过测量透 射激光强度(EIT信号)实现的被动型原子钟具 有重量轻、功耗低等特点,有望发展成为微型原 子钟,可应用于数据通信等领域。我国研究人 员已实现了该类型原子钟原理样机。应用原子

相干微波射信号功率(maser信号)与激光束频 率差的关系作为鉴频信号可实现主动型原子 钟,其稳定度性能指标有着明显优势,如果作为 星载原子钟应用于空间导航定位系统,可以提 高导航定位精度,延长星载钟自主运行周期及 其寿命等优点。CPT maser 铷原子钟的研究在 欧美各国受到广泛重视重视,被选定为 Galileo 卫星导航定位系统的下一代星载钟在研制。在 中国科学院的资助下,近日,在国家授时中心开 展的 CPT maser 铷原子钟研究取得了突破性讲 展,继意大利国家计量研究院后,在国内首次获 得 CPT maser 的标志信号--原子相干微波辐射 信号。

(国家授时中心 量子频标研究室)

## 中科院农业试点工程项目力促旱塬地区小麦产量创历史新高

#### 张行勇 梁 嶮

如何解决当今面临的世界性粮食、石油危 机,实现经济继续增长并确保我国粮食安全已 成为一个全球关注的热点问题。随着2008年 中央财政对"三农"投入资金创下的历史新高, 我国也于今年迎来了夏粮单产的历史新高,实 现了夏粮连续第五年的稳定增产。近期,记者 随中国科学院水利部水土保持研究所的专家在 地处黄土高原沟壑区的中国科学院长武黄土高 原农业生态试验站进行了采访,现场观察小麦 长势和收割情况。

#### 金色的麦浪 丰收的旱地

六月中旬是旱塬小麦的收割季节,长武塬 上溢满着欢天喜地的丰收气息,1600亩丰产方 小麦更是呈现出令人惊喜的景象,成为麦田一

大亮点:远看麦浪滚滚,密织如我;近看秆壮株 齐,穗长籽丰,粒粒结实而饱满。近日,通过对 长武黄土高原农业生态试验站承相的中国科学 院知识创新重大项目"耕地保育与持续高效现 代农业试点工程"长武试区的千亩连片小麦丰 产方的巨家镇、丁家乡以及洪家镇500多示范 户的调查、测产和核产,其中巨家镇1020亩小 麦丰产示范方平均亩产525 公斤, 其中有100亩 达到550公斤,最高产的农户李玉斌4.2亩小麦 单产达581公斤, 贺维维2.2 亩小麦单产达564 公斤;丁家乡500亩丰产示范方平均亩产480公 斤。同时,通过对全县56个示范点的田间调查 与核产,共有5000亩小麦单产达到400公斤以 上。今年长武全县小麦单产达297公斤,高于  $-19-$ 

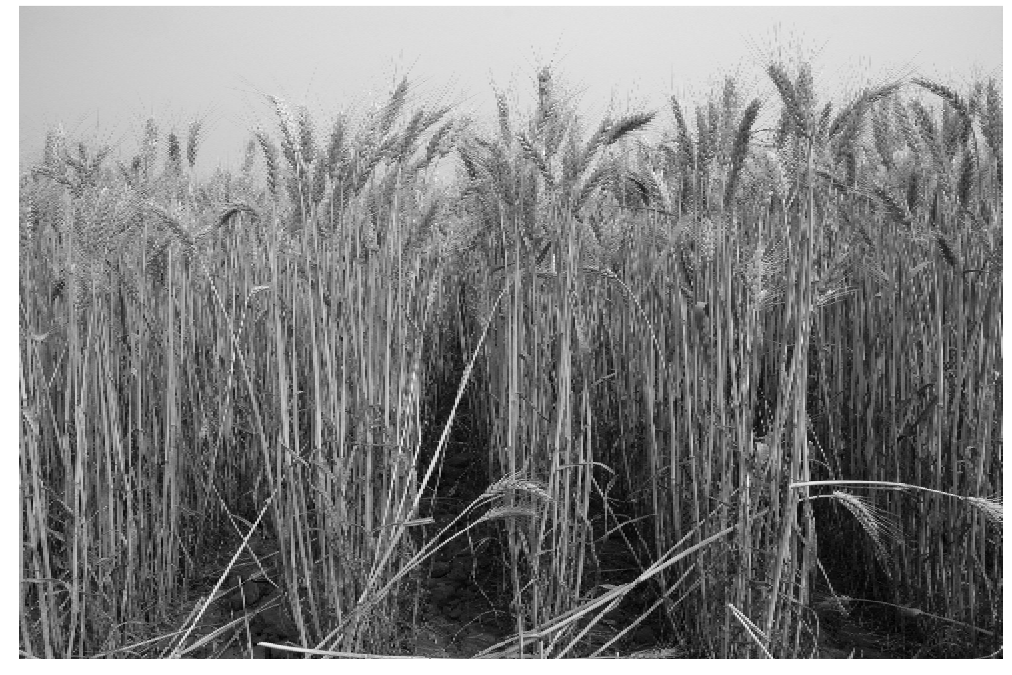

相邻县份小麦产量10%以上。由于实施中科院 "耕地保育与持续高效现代农业试点工程",从 而推动陕西省长武县11.4 万亩旱作小麦喜获 丰收,小麦单产达到297公斤,较去年增加100. 4公斤/亩,总产3.9万吨,创历史最高纪录。

据统计数据显示,长武县上世纪70年代以 前的22年间,平均小麦产量为59.1公斤,最高 产量为 81.0 公斤:70 年代平均为 93.9 公斤,最 高产量为130.5公斤;80年代平均为198公斤, 最高产量为 205.5 公斤;90 年代平均为 174 公 斤,最高产量为210.1公斤。进入本世纪以来, 平均小麦产量为211.5公斤,2004年丰产年份, 最高产量为263.0公斤。而今年长武县小麦的 大丰收以及丰产方令人惊喜的产量结果,展示 出黄土高原地区旱作粮食发展的潜力,以事实 证明了旱塬粮食高产的可能性。

#### 丰收背后的大家思想

记者获悉,中科院重大项目"耕地保育与持 续高效现代农业试点工程"是由以李振声院士 为首的一批著名科学家设计,旨在通过和有关 省区共同开展试点研究,为解决由于耕地数量 与质量发生巨大变化而引起的粮食产需矛盾及 相关粮食问题提供科技支撑。长武县作为该项 目在陕西省的试点县,项目由中国科学院水利  $-20-$ 

部水土保持研究所承担,试验示范工作依托于 长武站,于2007年5月开始实施。项目一经启 动,项目组即与陕西省及长武县相关农业部门 合作,把发展优质小麦作为实现粮食增产、农民 增收的重要措施。不仅制定了全县小麦丰产计 划,且在不同塬区选定农业生产基础好、农民种 粮积极性高、有精耕细作习惯、小麦作务水平高 的上等农田作为丰产示范方,开展试验研究与 示范。其中在南塬选取了巨家镇新家坡村 1 020 亩,在北塬选取了丁家乡丁家村500 亩,另 有长武县农技中心基地 80亩,共三个丰产方1 600亩。

#### 丰收的原因

项目专家郝明德教授在分析取得这一重大 成果的原因时谈了三点。一是国家支农惠农政 策是根本。粮食直补、良种直补、农资补贴等政 策,使农民每亩小麦由上年补助30元增加到今 年的52元,加之国家提高小麦收购价格,极大 地调动了农民粮食生产的积极性,增强了其科 技致富的原动力。二是小麦生育年降水相对充 沛,尤其是年初一场史上少有的大雪,是极其重 要的客观因素。三是依托项目"耕地保育与持 续高效现代农业试点工程"作为中国科学院和 陕西省人民政府合作开展的一项直接服务农业

生产的示范项目,其科技含量在整个作物生长 过程中的广泛渗入,更直接地体现了科技的引 领和支撑作用。这一点也是更重要的一点。

记者认为这个实例已证明,院地合作是农 业科研和示范推广的一条成熟途径。以科研院 所、地方政府和农民群众的三位一体,实现科技 投入、物资投入和人力投入的统一,应该是科技 兴农的必经之路。长武小麦丰产方的示范推广 就走出了一条成功的路子,有三条经验值得借 鉴推广。

第一,有序组建技术力量,加强行政推动力 度。该项目一经开展,即得到中国科学院、中共 陕西省委、省政府及长武县委县政府的高度重 视。水土保持研究所作为科技支撑单位,所长 邵明安亲自挂帅,组成了以长武试验站科研骨 干和相关农业专家为主要力量的实干队伍,积 极联合县及乡镇农业部门,展开攻关。县委县 政府将该项目与农业部的"科技入户示范工程" 有机结合,成立专门的组织机构,把丰产方实施 目标列入乡镇工作考核目标,有力促进了小麦 关键生产技术的示范推广。在小麦生产期间, 陕西省农业厅、长武县主要领导多次深入丰产 方,督促、指导小麦生产,农业局也派出专职人 员长驻示范乡镇,配合农业科技人员实施技术 椎广。

第二,主推优良小麦品种,强化各项技术措 施。为了提高丰产方示范力度,项目组聘用 些在水、肥、育种等方面有较深造诣和农业实践 经验的老专家,从丰产方地点选择、品种组合、 施肥量调控、土壤培肥等各方面进行指导,努力 从每一个环节、每一项措施保障丰产的实现。 项目实施了小麦优质丰产生产技术,首先遵循 作物生长的客观规律和当地气候特点,在麦种 选用上,确定以"长旱58"为主栽品种,搭配种植 "长武134",且实行了优质小麦良种统繁统供, 使良种利用率达到90%以上。去年秋播时,对 丰产方501 户实施统一供种,其中供应原种 241 户,种植面积838亩;供应良种260户,种植面积 682 亩。同时给予示范户必要的物化补贴,每亩 补贴种子款16元,使丰产方农户承担下一年全 县推广"长旱58"良种60%的供应量。另外,确 定长武县小麦最佳播期为9月23日至30日,播 量为8~9公斤,实施精量半精量播种,全面实 施种子包衣、拌种率100%。还对全县8万余亩 麦田土壤讲行了处理,并改春季化除为冬前化 除,提高了化除效果。尤其对丰产方麦田块进 行了测土分析,提出了丰产方施肥建议,鼓励农 民减施磷肥、改变在小麦生产中盲目施肥的习 惯,以达到节本、增产、增效的目的。丰产方严 格控制播期、播量,在适宜播期前的9月21日、 22 日才发放种子,为其丰产创造了合理的群体 结构,同时统一喷洒除草剂、微肥,并采取了综 合防治病、虫、草害等措施,极大地调动了示范 户的生产积极性,起到了典型的示范带动作用。

第三,加强技术培训,提高科技入户率。通 过多渠道、多层次的技术服务,建立了技术人员 直接到户、良种良法直接到田、技术要领直接到 人的工作机制。根据农业生产实际,项目组从 提高农技人员素质入手,加强了对农技人员小 麦生产实用技术的培训,同时开展多种形式的 科技培训,如利用科技之春活动,赶科技大集。 在小麦生长期间,印发农业科技、小麦优质丰产 栽培技术、小麦病虫情报等科技小册子及相关 技术资料等50000余份,举办电视讲座5期。另 外还依据农事季节需要,邀请小麦专家进村入 户解决群众生产中的难题,为小麦丰产奠定了 基础。

# 我国紫外单光子成像系统研究取得重要进展

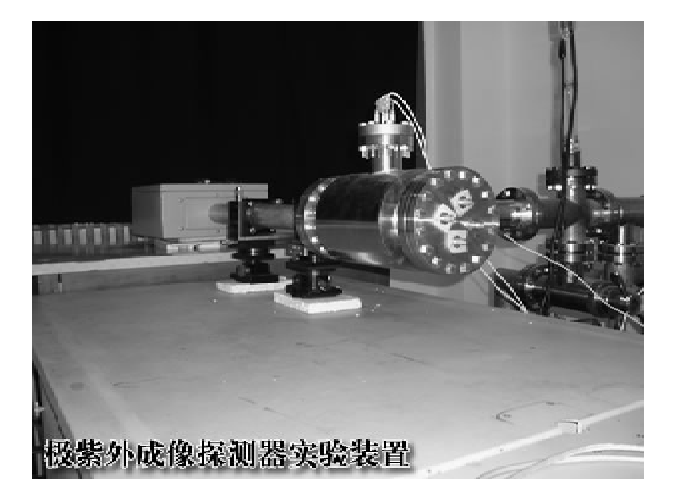

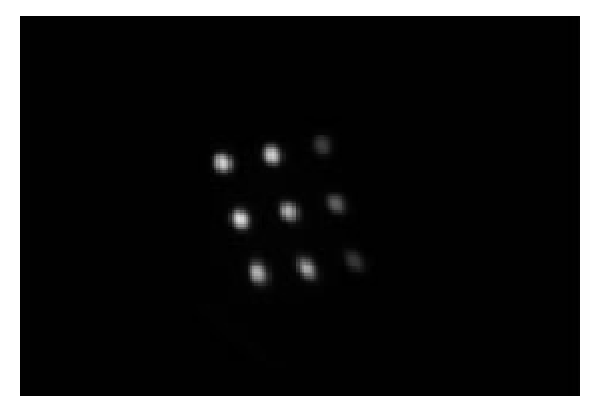

15分钟积分的原始图像(9孔掩模板)

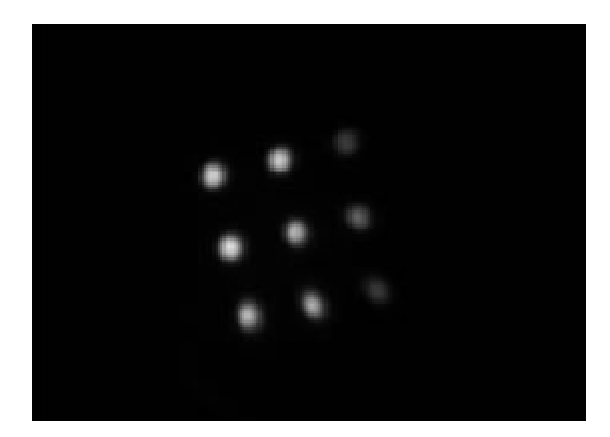

校正了电容耦合效应后的图(9孔掩模板)像

由中国科学院西安光学精密机械研究所瞬 态光学与光子技术国家重点实验室张兴华博士 生及导师赵宝升等科研人员开展的紫外单光子

成像系统的研究近期取得重要进展,该课题组 科研人员利用搭建的紫外单光子成像系统,得 到紫外单光子计数图像,并对该系统的分辨率 进行了测试,取得了预期的效果。

极微弱目标的成像探测技术是当今世界一 项新的研究领域。随着生物医学、空间探测以 及环境辐射检测技术的发展,对微弱光的检测 要求越来越高,而由于极微弱目标无法使用传 统的像机和常规的探测技术得到图像,特别是 当光微弱到单个光子发射时,一般的弱光成像 器件更是不能满足技术的需求,因而单光子成 像探测技术已成为当前国际科技界一个研究热 点。西安光机所紫外单光子成像系统课题组经 过三年的努力,克服了种种困难,采用微通道板 和特殊结构的 WSA 阳极收集器,通过相应的电 子读出系统,实现了单光子成像探测,而且还研 发出一套完全具有自主知识产权的极紫外成像 探测器原理样机,并获得了模拟太空极微弱紫 外目标图像的重要研究成果。

这种新型成像探测器能探测单个电子/离 子/带电粒子/光子,通过对每个电子/离子/带 电粒子/光子事件的位置解码后,既可以用作到 达时刻的时间标记读出,也可以将一个周期内 积分的总图像一并读出,实现对极弱光成像和 紫外、极紫外波段等的成像探测、将在光谱测 量、生物发光、放射探测、高能物理、空间探测等 领域有着重要的应用前景。该研究成果以题为 《紫外单光子成像系统的研究》论文的形式发表 在我国《物理学报》上,论文详细介绍了紫外单 光子成像系统的组成、工作原理和分辨率性能 测试等有关研究情况,得到了相关领域专家和 学者的高度关注。有关专家称,这种探测器及 其相关技术在诸多前沿研究领域有着重要应用 价值,它将对我国微弱光相关研究的进展起到 推动作用。 (申广元 张行勇)

 $-22-$ 

# 复合微生物制剂防治大棚甜瓜病害与营养供给协同效应显著

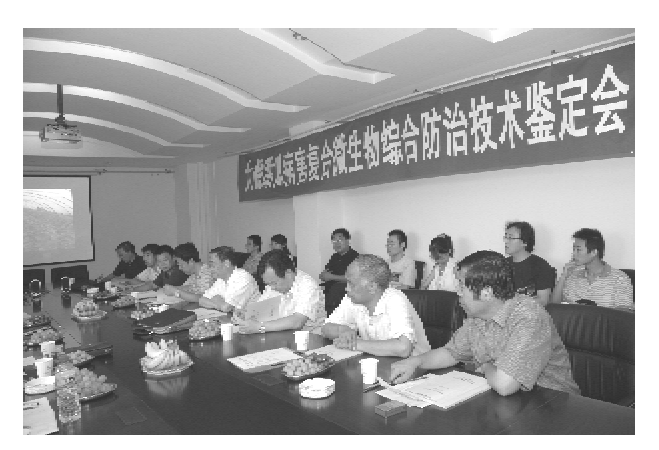

陕西省科学院酶工程研究所和西安紫瑞生 物技术有限公司完成的"复合微生物制剂研制 及其在大棚甜瓜生产中的应用技术研究"项目 成果经在大田间应用表明,复合微生物制剂对 大棚甜瓜的多种病害有显著的防控作用,具有 明显的促进生长、增加叶绿素含量、有利于养分 吸收的作用,提高了产量,改善了品质,降低了 生产成本。

2008年8月3日,由陕西省科技厅组织,陕 西省科学院主持,对该项目讲行了科技成果鉴 定。鉴定委员会认为该项目有4点创新:一是 针对大棚甜瓜主要病害,选育出了拮抗多种病 害的菌株,以及生化黄腐酸复合微生物菌种;二 是确定了拮抗菌剂中各菌种的比例及发酵工 艺、使菌剂中有效活菌数达到每毫升1010个以 上:三是设计出能使各类菌群有效增殖的生化 黄腐酸制剂的固体 - 半固体发酵工艺;四是确 定了生化黄腐酸、拮抗菌剂、营养元素的复合配 方,开发了复合微生物制剂系列产品,达到了防 治病害及营养供给的协同效应。

同时,鉴定专家建议项目组成员进一步完 善工艺、做好田间试验示范工作,尽快推广应用 于相关大棚瓜、果、菜的种植领域、为调整农业 产业结构,农民增收做出更大的贡献。

(张行勇)

#### 奥帆季致信感谢中科院水下安保团队为奥帆赛做出贡献

由中科院声学所和西安光机所成功研制的。 "水下安保系统"先后承担并圆满完成了北京奥 运会及残奥会青岛帆船赛比赛港池和赛区的水 下安保任务。近日,第29届奥林匹克运动会组

织委员会帆船委员会(青岛)特致信向中科院水 下安保团队表示衷心感谢并致以崇高的敬意。 (申广元)

中国科学院西安光学精密机械研究所 研制的CCD相机已获取全月面数据

据国家权威部门发布消息介绍,我国"嫦娥 7日进入使命轨道后,到2008年8月1日下午 一号"卫星自2007年10月24日发射并于11月 十四时,卫星已正常工作9个月零9天,共绕月

 $-23 -$ 

## 科研成果信息

飞行3042圈。目前卫星各有效载荷获得了大 量的探测数据,由设在北京密云和云南昆明的 两个地面站已接收了卫星700余小时的数据, 数据总量约 1.1T,其中由中国科学院西安光机 所为"嫦娥一号"研制的有效载荷 CCD 立体相 机在先后成功获取了首幅月面区域图、月球背 面区域图、月球极区区域图等探测成果后,该相 机现已经获取了全月面的数据,目前有关数据

的处理工作正在按计划进行,月球表面全图有 望在近期发布。

据悉,根据我国《绕月探测工程科学数据发 布管理办法》,以及国家航天局与欧空局签订的 《中欧合作协议框架下的地面支持协议》,"嫦娥 一号"卫星所获数据将于近期面向国内授权用 户和欧空局同步进行发布。

# 中科院 水利部水土保持研究所 召开国家科技支撑计划项目中期检查汇报会

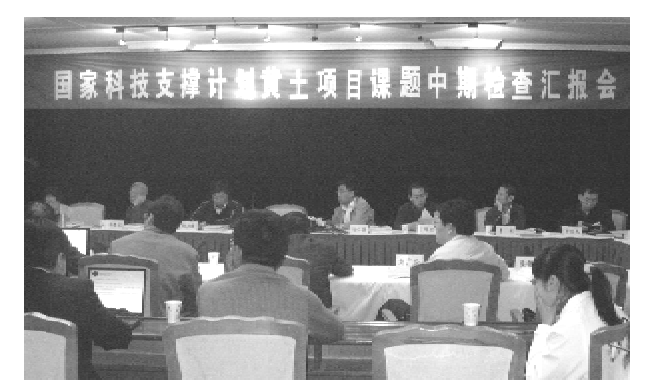

9月26日至27日,中科院水利部水土保 持研究所主持的国家"十一五"科技支撑计划重 点项目"黄土高原水土流失综合治理工程关键 支撑技术研究"中期检查汇报会在杨凌田园山 庄召开。

会上,各课题负责人从课题中期计划完成 情况、研究进展、成果产出、存在问题与整改措 施等几方面做了汇报。项目咨询专家组在对项 目在治理模式、机理和示范效应等方面取得的 阶段性成果予以肯定的同时,也就研究方法、思 路等方面存在的一些具体困难和问题提出了中 肯的意见和建议。

该项目实施以来,按计划完成了各项研究 与试验示范任务,在关键支撑技术研发和治理 模式与支撑技术示范方面取得显著进展。在水 土流失治理关键支撑技术方面,坡面增流增渗 新材料开发与应用工艺改进取得突破性进展: 从侵蚀控制与减沙控制角度提出了在较高治理 度条件下坝系优化规划设计技术,并研发了淤 地坝快速施工新技术;构建了流域植被景观优 化配置技术体系: 研发和改造了适用区域特征 的多功能小型水土保持耕作配套机具:开发了 典型区域 137Cs 背景数据库,提出了区域水土 流失动态监测的技术方法。在综合治理模式与 技术示范方面,实现了与水利部水土保持工程, 退耕还林还草工程等、中科院西部行动计划项 目、科技部国家野外科学观测研究站等有关试 验示范点(区)密切衔接,在水蚀风蚀交错区植 被恢复重建与保护水土资源高效利用关键技术 与示范、黄土丘陵沟壑区生态与经济可持续发 展模式与关键技术体系、宽谷丘陵区农牧综合 开发利用方式与技术、高塬沟壑区进行农果林 多元综合技术开发与示范方面取得明显讲展, 并建立了11个不同治理类型的水土保持综合 开发模式示范基地,为区域综合治理与经济同 步发展提供示范样板。

> (梁 岭)

 $-24 -$ 

书法天地

# 陕西省微生物分析检测中心 通过国家认可委员会专家组现场评审

7月4日至6日,国家认可委员会专家组一 行三人对陕西省微生物研究所下设的陕西省微 生物分析检测中心进行了评审。通过评审.国 家认可委专家组一致认为:陕西省微生物分析 检测中心通过国家认可委现场评审。

陕西省微生物分析检测中心隶属于陕西省 微生物研究所,2007年4月经陕西省科学院批 准正式成立。目前,中心主要以应用微生物分 析检测为主,覆盖轻工、医药、食品、酿造、农业、 环保等诸多领域。中心建筑面积2600余平方 米,拥有检测仪器设备30台(套)。中心现有技 术负责人、质量负责人和授权签字人及其他检 测员工共计15人,下设办公室、管理室以及理

化、微生物学和大型仪器三个检测室。检测范 围覆盖:食品、保健食品、药品中限量微生物的 检测,农产品深加工制品、微生物肥料、饲料添 加剂、生物发酵产品中的功效微生物种类、数量 检测,医用材料、环保水处理剂等产品的抑菌性 检测,新产品、新工艺及新技术中微生物监控方 法与技术的建立等诸多领域。

通过国家认可委正式认可后的陕西省微生 物分析检测中心,检测数据将获得国际互认,成 为可为社会提供用干留易出证、产品质量评价、 成果鉴定的公证数据的合法检测机构,并具有 法律效力。

(郑旭生)

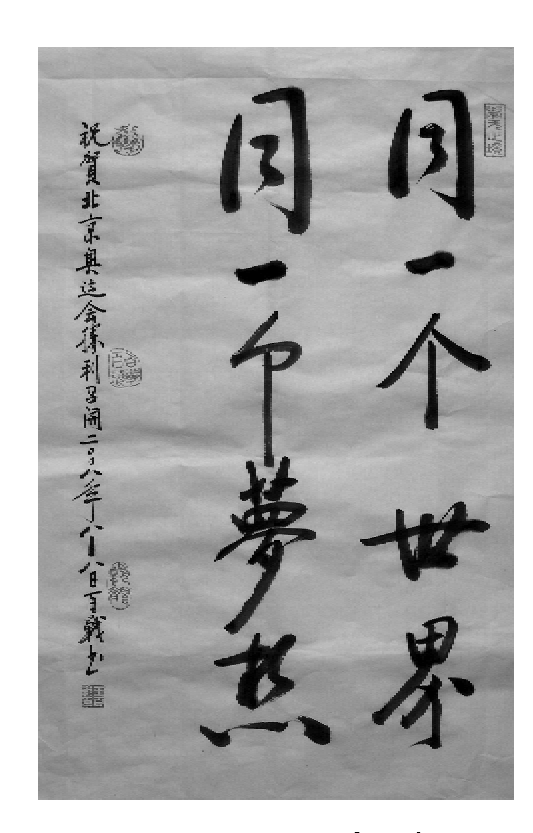

王百战 书

 $-25 -$ 

# 国家授时中心牵头负责的中国科学院知识创新重要方向项目 "新型原子频率标准的基础与技术"通过中期检查

2008年6月21日,中国科学院基础局组织 专家在中科院物理所召开了中国科学院知识创 新重要方向项目"新型原子频率标准的基础与 技术"中期检查评审会。

"新型原子频率标准的基础与技术"项目依 托于国家授时中心,由其与物理所、上海光学精 密机械研究所、武汉物理与数学研究所和上海 天文台共同承担。该项目的实施将缩短我国光 频标和新型微波频标研究与国际水平的差距, 培养和发展一支能够活跃在国际量子频标研究 舞台上科研队伍。

专家组在听取了项目首席科学家张首刚研 究员所做的项目总体进展情况汇报及各子课题 负责人所做的课题讲展情况报告后,经提问和 讨论,评审组认为项目组按计划完成了本阶段 的研究内容,提前完成了部分相关研究内容,达 到或部分超过了技术指标要求,实现了预期目 标,取得了一些阶段性成果,为最终目标的实现 奠定了良好基础,一致同意该项目通过中期检 杳。同时,与会专家建议科学院制订光频标研 究战略规划,持续支持光频标研究工作。

(国家授时中心 时量子频标研究室)

# 国家授时中心与德国物理技术研究院 卫星双向时间比对链路正式开通

卫星双向时间频率传递(TWSTFT)是目前 比对精度最高的时间传递和比对技术。它的基 本工作原理是参加比对的两个实验室同时向对 方发送本地钟的时间信号,同时接收和测量对 方钟的时间信号,经过交换测量比对数据后,就 可以计算出两地钟的钟差。由于双向卫星时间 传递信号经过的路径完全相同,可以最大限度 地消除路径时延变化造成的影响,因此可以实 现更高的比对精度。国家授时中心(NTSC)已 经先后与日本国家情报与通信研究所(NICT)等 5个国家实验室建立了 TWSTFT 链接。

德国物理技术研究院(PTB)是国际原子时 TAI 系统全球卫星双向时间比对的主节点,只有 与 PTB 进行时间比对,同时遵循国际权度局 (BIPM)数据交换规范的时间实验室的卫星双

向数据才能正式参加国际原子时的归算。为实 现与 PTB 的 TWSTFT 链接,国家授时中心先后 与欧洲的荷兰 VSL 站,法国的 OP 站建立了实验 链接并均取得成功。2008年6月中旬,成功地 讲行了 IS 卫星公司所要求的上行测试,并与 PTB 进行了链路调整。目前 NTSC - PTB 已经开 展常规 TWSTFT 观测并积累数据,比对精度为 0.3 纳秒,和其它国际双向链比对精度相当。 NTSC-PTB 卫星双向数据的正式启用,将会进 一步提高我国标准时间 UTC (NTSC) 与国际标 准时间比对的精度。目前,NTSC同时保持与日 本、欧洲的卫星双向比对链路,并成为全球时间 比对链中欧亚链接的重要一环。

(国家授时中心 时频基准实验室)

 $-26-$ 

# 中科院 水利部水保所 11 个"西部之光"项目通过评估检查

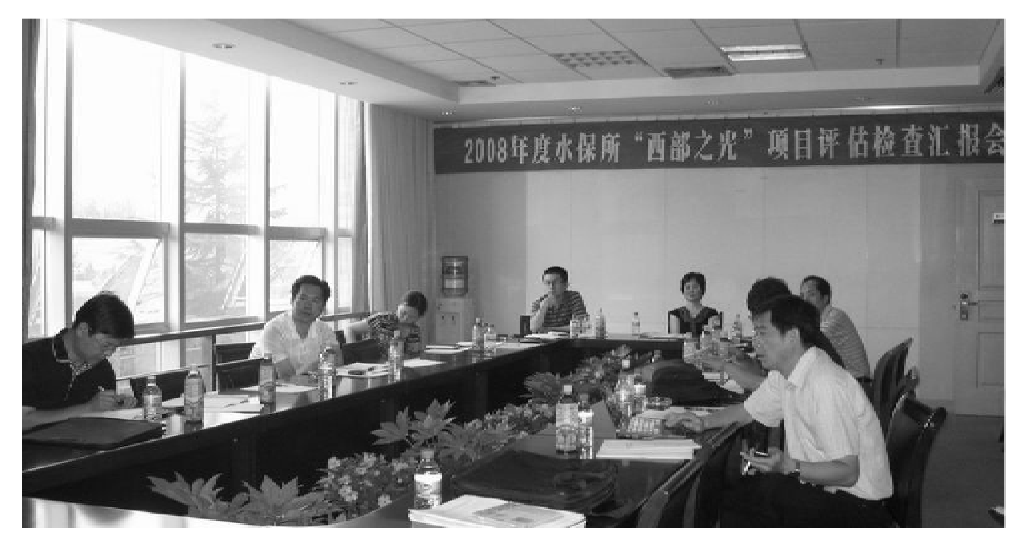

根据中国科学院文件精神,由中科院 水利 部水保所人事办组织,于8月27日在杨凌召开 了2008年度"西部之光"项目评估检查汇报会。 中科院 水利部水保所 2004 年至 2007 年立项的 11 个项目接受了检查,其中终期评估项目2项, 中期检查7项,开题报告2项。

各项目主持人利用多媒体进行了认真汇报。 专家组通过听取报告、答疑、研讨等形式对每个 项目逐一讲行了评估检查,对每个项目取得的成 绩给予充分肯定,对存在的问题提出了中肯的意 见。专家组认为研究所"西部之光"项目执行总 体情况良好,为青年人才培养和团队建设提供了 平台,对促进地方经济发挥了重要的作用。

会议由陈改学副所长主持。汇报结束时, 西安分院党组书记周杰研究员和中科院 水利 部水保所邵明安所长向入选 2007 年度中国科 学院"西部之光"的青年科研人员颁发了入选证 书。 (梁 峻)

## 中科院 水利部水保所"973"项目组召开年中总结会

近日,中科院 水利部水保所主持的973项 目"中国主要水蚀区土壤侵蚀过程与调控研究" 2008年年中总结与中期评估准备工作会议在杨 凌国际会展中心召开。会议由项目首席科学家 李锐研究员主持,项目各课题负责人和主要学 术骨干等40余人参加了会议。出席会议的还 有项目咨询组责任专家沈冰教授、中科院资环 局芮海凤研究员、杨萍研究员、项目特激指导专 家王礼先教授、唐克丽研究员、李玉山研究员 等。

会上,各课题负责人从本课题的中期计划

完成情况、工作状态、主要研究进展、成果产出、 存在的问题与整改措施等方面做了总结发言。 王礼先教授、唐克丽研究员、李玉山研究员等就 各课题的研究情况提出了中肯的意见。与会人 员从项目总体目标出发,就迎接中评估计划交 流了意见并讨论了数据汇交计划与措施。项目 首席科学家李锐研究员指出要紧扣项目任务 书,加强理论创新及课题之间的联系与整合;沈 冰教授也指出要浓缩项目亮点,在机理研究上 要加强各课题间的联合。

会议通过各课题的汇报交流以及专家的指  $-27-$ 

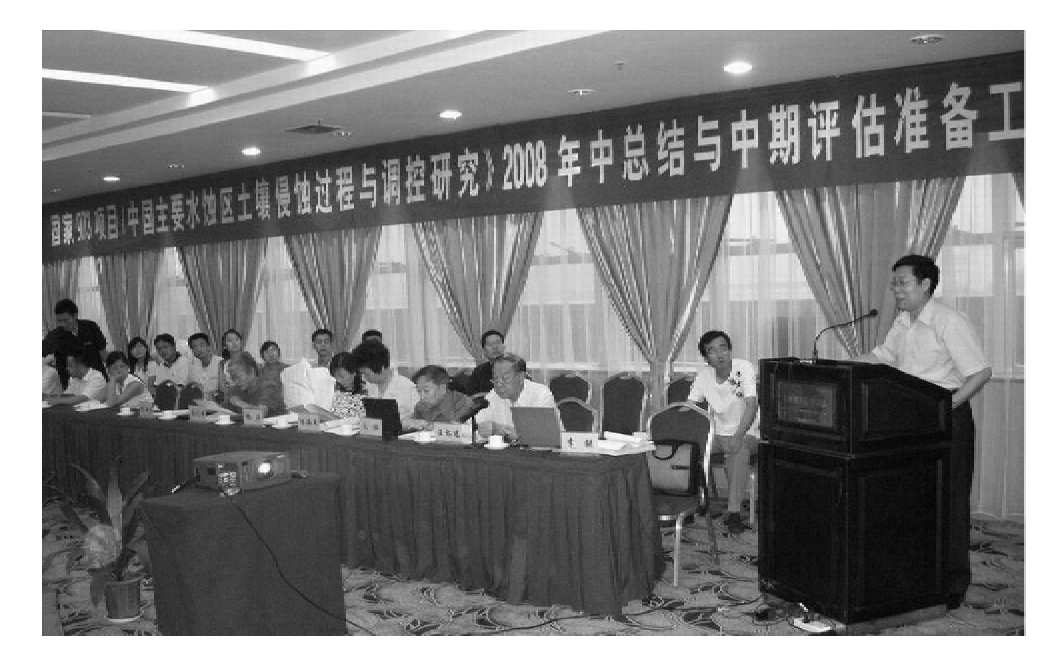

项目首席科学家李锐研究员主持会议

点,进一步统一了认识,明确了中期评估的要求。力以赴迎接中期评估奠定了良好的基础。 与任务,提出了迎接中期评估的初步计划,为全 (梁 峻)

# "流域水土过程模拟创新团队"试运行情况评估会召开

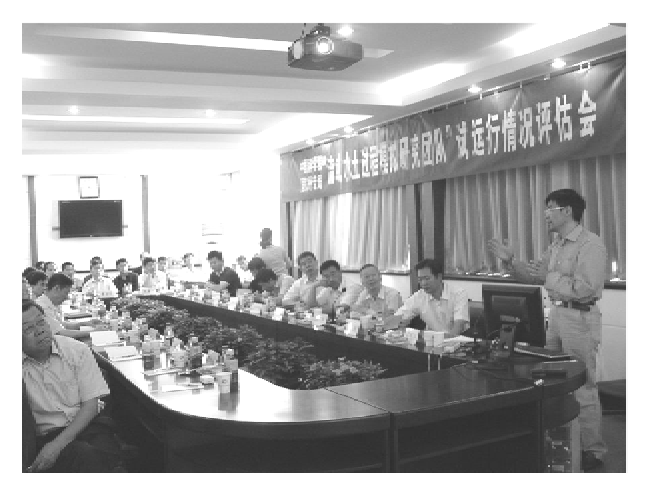

由中国科学院、国家外国专家局"创新团队 国际合作伙伴计划"项目支持的"流域水土讨程 模拟创新团队"试运行情况评估会于9月4日 在水保所重点实验室召开。会议由中国科学院 资环局冯仁国副局长主持,山仑院士任专家组 组长,专家组成员包括中科院西安分院书记周 杰研究员和来自中科院南京土壤所、西安理工  $-28-$ 

大学、西北农林科技大学及水保所的8名专家。 副所长陈改学、人事办主任党廷辉及项目组成 员参加了会议。

团队负责人邵明安研究员汇报了团队组建 一年来的工作讲展。海外成员代表美国加州大 学吴劳生教授、美国特拉华大学金妍教授和田 纳西大学庄杰副研究员分别就坡面水分养分动 力学模拟与调控、非饱和多孔介质中的溶质迁 移及模拟、生物能源基础上的碳管理进行了专 题汇报。

专家组对该团队的工作给予了较高评价, 认为团队试运行一年来, 围绕黄土高原流域水 土过程及其模拟,在研究方向凝练、研究平台构 建、团队合作机制建设等方面均取得了有效讲 展。团队学术交流活跃,运行管理有序,初步成 果突出,已经完成了试运行阶段的工作目标,一 致同意通过试运行评估。同时,专家组也对团

#### 科研讲展

科苑信息 2008 年 第3 期

队工作提出了一些建议,如应进一步凝练研究 进一步提升该团队在国际学术界的影响力。 内容与目标,争取在某一领域取得具有创新性 (梁 峻) 的成果;继续加强国内外成员之间的交流合作,

# 陕西省暨西安市2008年"全国科普日"主题科普游园活动 在西安植物园启动

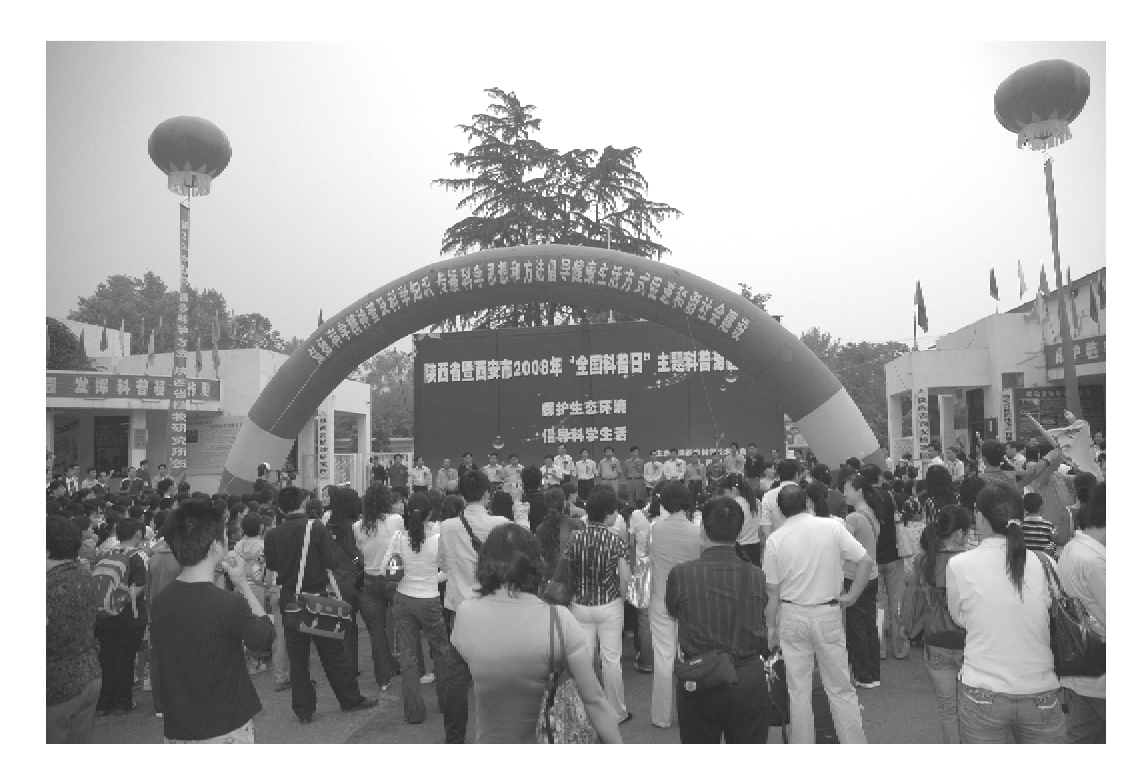

陕西省暨西安市2008年"全国科普日"主题科普游园活动在西安植物园启动

2008年9月20日上午,由陕西省科学技术 示区等五大区域,在20日至21日内给广大公众 协会、陕西省科学院、中国科学院西安分院和西 安市科学技术协会联合主办的"陕西省暨西安 市2008年'全国科普日'主题科普游园活动", 在团花锦簇的西安植物园举行了启动仪式.14 家单位、26个协会(学会)携带自己的特色展览 和一系列互动式科普活动,为广大市民和中小 学生献上一道丰盛的科普大餐。本次活动的主 题为"保护生态环境,倡导科学生活。"主题科普 游园活动在西安植物园内已有的科普设施和场 地的基础上,以主题式、互动式和区域式的设计 思路展开活动,活动共划分为主题展览区、动手 体验区、影视放映区、现场咨询区、科技成果展

提供了丰富的健康生活知识和实用的环保节能 知识,引导和鼓励社会公众节约能源资源和保 护生态环境,可以零距离感受青少年创造发明 小成果以及科研新成果和新产品。

据悉,从2005年开始,中国科协在每年9月 的第三周公休日举办全国科普日活动。2008年 全国科普日活动定于9月20日举行,活动围绕 "节约能源资源,保护生态环境,保障安全健康" 工作主题,针对未成年人、农民、城镇劳动人口、 领导干部和公务员等不同人群,在全国各地举 办形式多样的科普活动。

(张行勇 摄影报道)

 $-29-$ 

# 中国科学院西安光机所与企业共建 光纤传感应用技术联合实验室

8月21日,由中国科学院西安光机所瞬态 光学与光子技术国家重点实验室和江苏昆山敏 通光纤传感技术研发中心有限公司共同组建的 "光纤传感应用技术联合实验室"在西安光机所 举行签约暨挂牌仪式。

签约仪式上,西安光机所党委副书记刘书 龙首先致欢迎词,随后昆山敏通公司董事长谢 会章、总经理刘志麟和西安光机所所长赵卫先 后讲话,对联合实验室的成立表示热烈的祝贺 并祝愿双方的合作取得积极的进展并结出丰硕 的成果。在热烈的掌声中,谢会章和赵卫分别 代表昆山敏通光纤传感技术研发中心有限公司 和中国科学院西安光机所在合作协议书上签 字,并共同为"光纤传感应用技术联合实验室" 揭牌。

昆山敏通光纤传感技术研发中心有限公司 是广州市敏通光电科技有限公司在昆山新设立 的企业,总投资超过1000万元,公司主要开展 传感器的应用技术研究。作为一家中外合资企 业,广州市敏通光电科技有限公司主要致力于 应用在石油、化工、冶金、电子、烟草、粮食、纺织 等行业在生产、储存过程中液位、压力、温度、空 气湿度控制设备的研发和制造。

由中科院研究所和地方高技术企业联合组 建"光纤传感器应用技术联合实验室"是西安光 机所推进科技体制改革的一次尝试。该实验室 在运行中将注重基础研究、应用开发和产业化 的有机结合,采取以国家和市场需求为导向,以 企业为市场运营和工程生产主体,研究所提供 基础研发和人才培养的产学研紧密结合的合作 模式。近期,该实验室将重点围绕纤维集成光 学与光纤传感技术,为交通、消防、建筑等产业 的重大科技项目配套工程研发"用于智能结构 的光纤传感器"、"光纤智能测量仪器仪表"等产 品。同时,联合实验室还将着力在该研究领域 培养一批高素质的中青年学科(学术)带头人, 并努力创建一支优秀的学术团队,为推进我国 光纤传感技术的发展提供技术支撑和人才储 备。

(曹慧涛)

# 中 瑞 树 轮 研 究 中 心 在 中 国 科 学 院 地 球 环 境 研 究 所 正 式 揭 牌

10月6日,在位于西安的中国科学院地球 环境研究所举行了中瑞树轮研究中心揭牌仪 式,标志中瑞树轮研究中心(Sino-Swedish Center for Tree Ring Research, SISTRR) 宣告成立。 中国科学院院十安芷生研究员,瑞典哥德堡大 学地球科学中心的 Deliang Chen 教授、Hans Linderholm 教授和 Eugenia Andersson 女士出席 了揭牌仪式。

在全球变暖背景下,气候变化研究得到了 各国政府及科学家的高度重视,在高分辨率的  $-30-$  气候研究中,树木年轮由于定年准确、连续性强 和分辨率高等特征,已被大量应用于历史时期 温度和降水的重建。树轮学已经成为研究过去 气候变化和预测未来气候发展趋势的重要方法 之一。在此背景及多年合作的基础之上,中国 科学院地球环境研究所树木年轮实验室与瑞典 哥德堡大学地球科学中心树木年轮实验室协商 成立中瑞树轮研究中心,将致力于亚洲和欧洲 讨去2000年的气候环境变化规律与机制的研 究,查明在全球增温背景下,亚洲与欧洲地区对

气候变化的响应,并利用树轮数据对未来气候 变化进行预测。同时,要充分利用中心的古气 候及气候模型研究力量,在高水平科学期刊发 表合作论文,提升中瑞双方树轮研究的世界影 响力,并为气候科学的发展尤其是为理解过去 气候变化做出贡献。

中国科学院地球环境研究所树木年轮实验 室成立于1987年,立足于我国北方干旱-半干 旱汶一环境敏感地区,由东至西对该典型区域 进行树轮气候学研究,近年来还在青藏高原东 部地区开展一系列的树轮学研究,并把研究区

域向东向南扩展,取得了许多有价值的成果,实 验室目前已经发表相关研究论文70余篇,所发 表的文章多次被 SCI 刊物和其他作者引用,该实 验室已经成为国内树轮学研究领域的重要代 表。瑞典哥德堡大学地球科学中心是目前瑞典 国内比较有影响力的树轮实验室之一,该树轮 实验室在过去几年里一直致力于斯堪的纳维亚 半岛的树轮研究工作,在并与青藏高原的树轮 研究结合起来,取得较好的成果。

(陈怡平 张行勇)

# Science 发表关于青海湖流域牛态环境治理的报道

2008年8月1日,《Science》(321 卷)发表 了以青海湖流域为代表的青藏高原生态环境治 理的报道。近50年来由于全球气候变暖和人 畜压力的不断增加,青海湖流域的湖泊萎缩、草 地退化、土地沙漠化和生物多样性减少等生态 和环境问题日益突出,严重影响着该区域生态 安全和经济社会的可持续发展,已经引起了中 央和地方政府、国际社会和科学家们的极大关 注。由中国科学院地球环境研究所、北京师范 大学和青海省地方科研院所共同组成的研究小 组在安芷生院士的指导下,设计并开展青海湖 流域生态环境治理技术集成与试验示范的研 究,以期为中央政府和青海省政府在青海湖流 域的大规模生态环境治理工程提供科学支撑。 该研究小组指出,进行大规模工程治理之前,首 先要杳明导致生态环境退化是全球气候变化还 是人类活动影响,这对治理的方向和措施有着 重要的影响。同时,现有研究表明,青海湖湖面 过去50年的持续下降和最近几年的有所回升, 主要是自然气候变化引起的,人类活动影响很 小,这也与青藏高原其他地区的湖面变化基本

-致。青海湖流域生态和环境治理技术集成与 试验示范研究项目开展,得到科技部的大力支 持并受到世界上其他国家科学家的高度重视, 标志着青海湖流域乃至青藏高原的生态环境治 理研究正走向国际研究舞台。 (王 维)

# 中科院地球环境研究所与美国沙漠研究所开展全面合作

应中科院地球环境研究所激请,美国沙漠 研究所 (Desert Research Institute, USA) 所长 Stephen G. Wells 教授一行 5 人于 2008 年 9 月 16~20日访问地球环境研究所,商谈双方开展 全面科研合作事宜。中科院地球环境研究所刘 禹所长、曹军骥副所长、安芷生院十参加了会谈 和学术活动。

美国沙漠研究所(DRI)是国际著名的环境 科学研究机构之一,目前有500余名雇员在全 世界范围内从事环境科学与地球科学研究,在 第四纪地质、大气、水和生态研究方面有较高国 际知名度。地球环境研究所在第四纪地质学和  $-31 -$ 

科苑信息 2008 年 第3 期

亦作动态

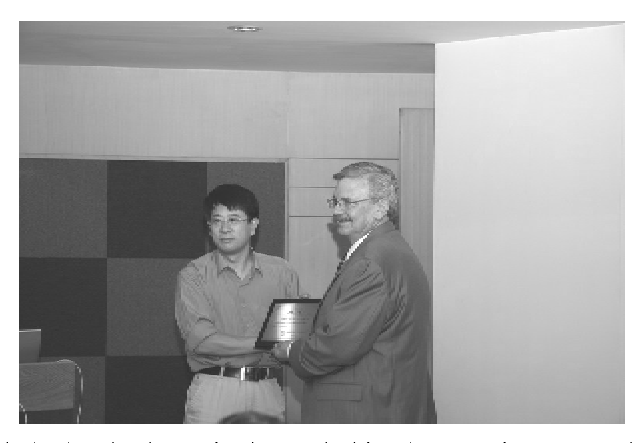

大气气溶胶研究方面有雄厚的研究积累,自 1997年以来, 双方在大气气溶胶及其环境效应 的研究方面进行了卓有成效的合作。

访问期间, Wells 所长及 Nazir and Mary Ansari 讲座教授 Judith C. Chow 博士应邀做了专题 演讲。由于 Wells 所长长期以来对研究所学科 发展的贡献,他被正式聘为中科院地球环境研 究所兼职教授,刘禹所长向 Wells 教授颁发了聘 书。

经过深入讨论,双方一致认为两个研究所 有很大的合作空间,应当充分把握当前国际环 境科学发展的黄金时期,在环境变化、气候影响 与人体健康等热点领域开展全方位的合作研 究,实现全面的资源共享,探索中美两国研究所 合作的新道路,为将地球环境所和沙漠所打造 世界一流的研究所而共同努力。  $(E)$ 维)

# 工业和信息化部陈求发副部长视察中科院西安光机所

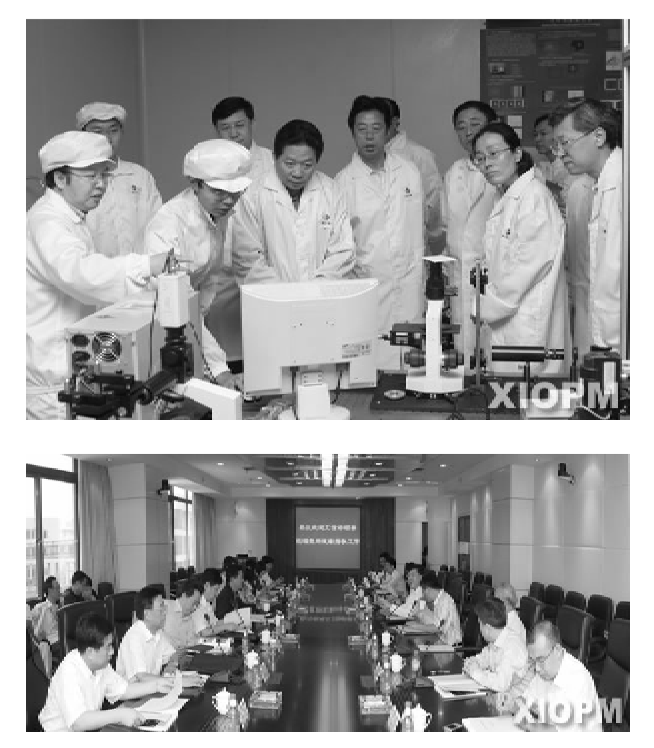

9月10日,国家工业和信息化部副部长兼 国防科工局局长陈求发一行11 人视察西安光 机所。中国科学院副院长阴和俊、中科院高技 术局局长田静、陕西省国防科工委书记吴新成、 陕西省国防科工委副主任秦民生等有关领导陪

同视察。

视察期间,陈求发副部长一行参观了西安 光机所科技成果展室、瞬态光学与光子技术国 家重点实验室、光谱成像技术实验室、装调及检 测大厅,并先后听取了赵卫所长所做的科研工 作汇报、空间光学技术研究室副主任杨建峰研 究员所做的嫦娥工程项目研制情况的汇报。

陈求发副部长在座谈会上发表了重要讲 话。他首先对西安光机所几十年来为国家科技 发展事业做出的重要贡献表示热烈的祝贺和衷 心的感谢。他在讲话中特别指出,在首次月球 探测工程中,西光所承担研制的"嫦娥一号"卫 星 CCD 立体相机不仅完成了南北纬 70 度以内 月面区间的成像任务,还超额获取了月球南北 极区可见光图像,实现了立体相机的全覆盖,为 首次月球探测工程的圆满成功立下了汗马功 劳。他在讲话中希望我所继续努力,发扬精益 求精,埋头苦干的优良传统,力争在嫦娥工程的 后续任务中为国家做出新的贡献。

陈求发副部长在讲话中还强调,探月二期 月球车和有效载荷我们都准备引进竞争机制, 要广泛地吸收社会力量参与竞争,要吸引和鼓 励社会各个方面的力量投入到国防科技工业中 来,通过竞争来提高我们的科技创新能力。

中国科学院阴和俊副院长在会上也讲了 话。他首先代表科学院感谢国家工业和信息化 部以及科工局对中科院工作的支持,特别是对 陈求发副部长亲自带队到科学院的单位进行视

察表示感谢并深受鼓舞。随后,阴和俊副院长 就进一步促进我国探月工程的实施等有关方面 的问题谈了几点意见和建议,并希望陈求发副 部长和科工局各位领导能到科学院更多的单位 走一走,看一看。

(中科院西安光机所 综合处)

# 国家授时中心质量管理体系通过 中国新时代认证中心的认证审核

2008年9月1日,国家授时中心收到中国 新时代认证中心颁发的质量管理体系认证证 书,至此国家授时中心的质量体系初次认证审 核工作圆满完成,这标志着国家授时中心质量 管理体系基本确立,质量工作进入了一个新的 阶段。

国家授时中心 2005年7月启动质量管理体 系建立和认证工作:2006年10月完成了体系文 件发布和实施;2007年3月成立了体系相关组 织:2007年5月31日启动体系试运行:在此期 间进行了各类质量人员专业技能培训:2007年 11月下旬, 进行了首次内部质量审核, 2008年4 月举行了首次管理评审;2008年4月下旬接受 并通过了中国新时代认证中心对授时中心质量 体系初次认证第一阶段的审核;2008年6月29 日~7月1日,中国新时代认证中心委派审核组 对国家授时中心进行质量体系初次认证第二阶 段的审核。在现场审核中,审核组依据 GB/ T19001-2000 和 GJB9001A-2001 标准的要 求,对国家授时中心体系覆盖的各部门工作讲

行了认真细致、系统全面的现场检查,并对现场 审核中发现的不符合情况进行了跟踪检查。最 后审核组认为国家授时中心质量管理体系基本 符合要求,且运行有效,同意推荐保持注册资 格。中国新时代认证中心于2008年8月下旬完 成了对国家授时中心质量管理体系的认证注 册。

国家授时中心承担着我国标准时间、标准 频率的产生、保持和发播的重要使命,并研制应 用于国民经济各行业、各领域的定时终端和时 统产品,承担着重要的科研项目的研制任务。

全健全、规范的质量管理体系是中心完成各 项工作的保证。国家授时中心质量管理体系的 建立,对于强化国家授时中心管理制度建设,全 面提高工作质量和效率,为国家提供更加优质 的、可靠的时间服务奠定了基础,同时对国家授 时中心在未来的竞争中增强实力,实现可持续 发展具有十分重要的意义。

(国家授时中心 科技处)

## 中科院商安先机所召开庆祝建党 87 周年纪念大会

7月1日上午,中科院西安光机所降重举行。 庆祝建党 87 周年纪念大会,来自研究所各单位 的党员及离退休党员代表共300余人参加了大

会。所长赵卫、副所长马彩文、所党委副书记刘 书龙等所领导出席大会,所党委委员马彩文同 志主持了纪念大会。

 $-33 -$ 

纪念大会在雄壮的《国际歌》乐曲声中开 始,大会首先举行新党员入党宣誓仪式。13名 刚刚加入党组织的新党员面对鲜红的党旗庄严 官誓要为共产主义奋斗终身。随后,新党员代 表和入党积极分子代表分别在大会发了言。

当前全党和全国人民正在全力以赴进行抗 震救灾工作,在纪念大会上,研究所党委副书记 刘书龙从党的性质和宗旨等党的基本理论知识 入手,就如何在大灾大难面前发挥党的先进性 为切入点,以"5.12大地震对我们的启示"为题 并结合研究所的中心工作向全体党员作了专题 党课辅导报告。在报告中他从中国共产党人是 中华民族的中流砥柱;以人为本得到最充分的 体现;精神的力量不可忽视;宣传的威力;继续 加强职业道德的教育;对80后、90后的青年人 要有新的认识:让我们更懂得生命的珍贵意义; 感恩与回报之花永远盛开;善待自然,敬畏自 然,构建和谐等九个方面做了深入浅出的讲解 和论述。刘书龙在报告中指出,汶川大地震是 一场苦难,但这场苦难带给我们的启示是深刻

的。在这场苦难中我们看到了中华民族的伟 大,看到了广大共产党员在大难面前所表现出 的令人敬畏的大无畏精神和牺牲自我的精神。 我们相信,有党中央的领导,有全国人民和全体 共产党员的努力,我们一定能战胜这场灾难,重 建美好的家园。

马彩文副所长最后在大会上讲了话。他说 很高兴看到又一批新党员加入到党的组织中 来,他在表示祝贺的同时希望他们继续努力,不 断提高自身的修养,不断增强党性意识,按照党 员的标准严格要求自己,力争做一名合格的共 产党员。在讲话中他还强调指出,目前西安光 机所科研形势大好,但同时也面临着一个历史 发展的关键时期,他希望研究所广大共产党员 要时刻牢记自己的历史使命,把个人的前途与 研究所的发展和国家科技事业的发展紧密联系 在一起,在各自的岗位上努力工作,敬业奉献, 力争为我们党的事业做出更大的贡献。

(李广路)

# 中科院地球环境研究所新一届行政领导班子组成

2008年9月8日上午,中科院地球环境研 究所召开全体职工大会,由西安分院党组书记、 常务副院长周杰同志宣布地球环境研究所新一 届行政领导班子组成。

根据地球环境研究所试行轮执所长制实施

#### 坚持组织牛活 僧强组织活力

开展经常性的组织活动,是增强党组织活 力的举要举措。8月29日,陕西省微生物研究 所党委结合年度工作安排,积极组织新党员开 展了入党宣誓仪式。陕西省微生物研究所党委 书记张晓琦、党委委员杨国武及全所党员同志 参加了宣誓仪式。

方案,中国科学院决定:

副所长(任期两年)。

(任期两年):

官誓仪式由陕西省微生物研究所党办主任 李宏林主持, 党委委员杨国武作为引读人, 与全 体新党员一起举起右拳、面对党旗进行了庄严 的入党官誓。官誓后,党委书记张晓琦作了发

刘禹同志接任地球环境研究所执行所长

周卫健、刘晓东、曹军骥任地球环境研究所

 $-34-$ 

言,她首先欢迎新党员加入党组织,并鼓励全体 新党员要不断努力、再接再厉,积极为研究所和 谐创新发展作出贡献。随后,她还就研究所下 半年党的组织建设要点作了发言。

宣誓仪式结束后,全体新老党员一并观看 了政论片《复兴之路》,对党的87年艰辛发展历 程讲行了回顾。

(陕西省微生物研究所 综合办)

# 陕西省动物研究所开展"迎国庆,促联合,谋发展"党员活动

在陕西省动物研究所领导的关心和支持 下,2008年9月18日研究所业务党支部和管理 党支部组织21 名党员乘大巴车,沿环山大道来。 到了位于周至楼观台的陕西省珍稀野生动物抢 救饲养研究中心参观学习。

当天下午,两个支部在楼观台省野生动物 抢救饲养研究中心会议室,召开座谈会。座谈 会由业务支部书记刘文华主持,他首先介绍了 这次参观学习的目的,一是参观学习抢救中心 的先进管理经验,为以后进一步开展技术合作 与交流打下基础,二是促进两个支部成员之间 相互了解,增进友谊,为今后所里开展各项工作 创造条件。

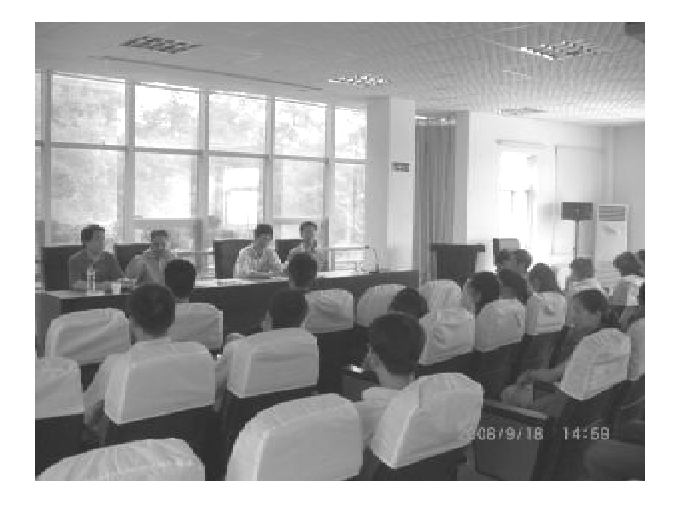

业务支部书记刘文华主持座谈会

座谈会上,抢救中心金学林副主任介绍了 抢救中心的概况和组织功能,并介绍了中心饲 养的大熊猫、金丝猴、羚牛、朱鹮、褐马鸡、梅花 鹿、白唇鹿等珍稀野生动物。这些野生动物在 中心的精心呵护下,非常健壮。抢救中心开展 的朱鹮人工孵化和养殖,获得了很大的成功,现 笼养朱鹮 243 只, 成为世界规模最大的朱鹮繁 殖基地。

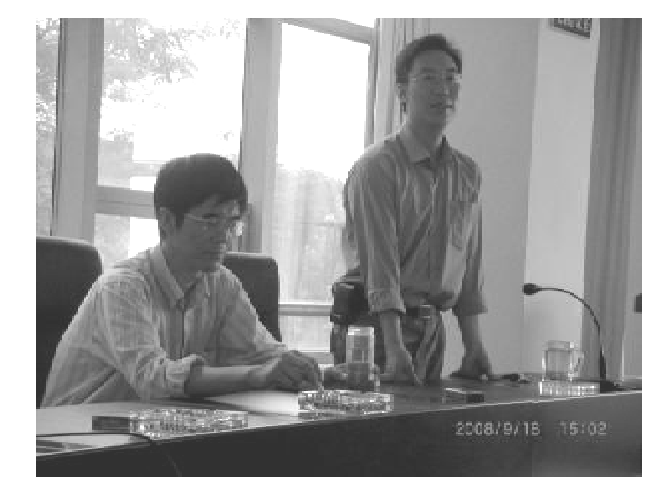

野生动物抢救中心副主任金学林介绍中心概况

随后,吴晓民所长作了总结发言,对开展参 观活动大力支持,并表示通过此项活动,将促进 两个单位之间相互协作,对野生珍稀动物抢救 与保护将起到积极推动作用。

晚上,党员们参加卡拉 OK 联欢活动。19 日早,全体党员一起来到楼观台森林公园,参加 登山活动。

虽然活动只有短暂的两天时间,但党员们 对这次活动都深有感触,既看到别人在工作中 的优点,又找到了自己在工作中存在的不足.通 过开展参观、座谈等活动,增进了党员们同志之 间的相互沟通和了解,增进了友谊,为研究所今 后各项工作开展创造了有利的条件。

> (刘文华 陈  $42)$

> > $-35-$

#### 亦作动态

## 陕西省动物研究所离退休支部金秋时节开展党员组织活动

金秋时节、国庆前夕,9月26日陕西省动物 研究所离退休支部党员一行16人,为纪念我国 改革开放三十周年,举行了外出参观活动。

离退休党员乘车首先来到省健康体检中心 参观,主要从医疗、保健、疾病防御等方面进行 展览学习,图文并茂,栩栩如生的实物,使老同 志开阔了眼界,增长了健康保健知识。

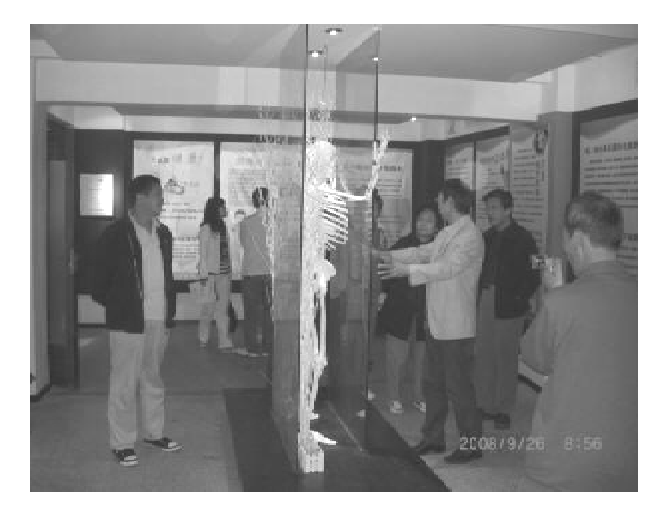

离退休党员参观省健康体检中心博物馆

乘车经绕城高速,环山旅游线约一个半小 时来到参观的主要目的地 -- 风光旖旎的楼观 合陕西省珍稀野生动物抢救饲养研究中心,抢 救中心副主任金学林给党员同志们介绍了抢救 中心的基本情况和珍稀野生动物保护概况。该 抢救中心隶属省林业厅,1987年成立,历经20 多年的珍稀野生动物抢救饲养,现已发展成陕 西省最大的野生动物保护基地,为我国的野生 动物事业做出了一定贡献。虽然天气下着小 雨,老党员同志依然兴致勃勃地参观圈养的大 能猫、朱鹮、金丝猴、羚牛、白天鹅等珍稀野生动 物。

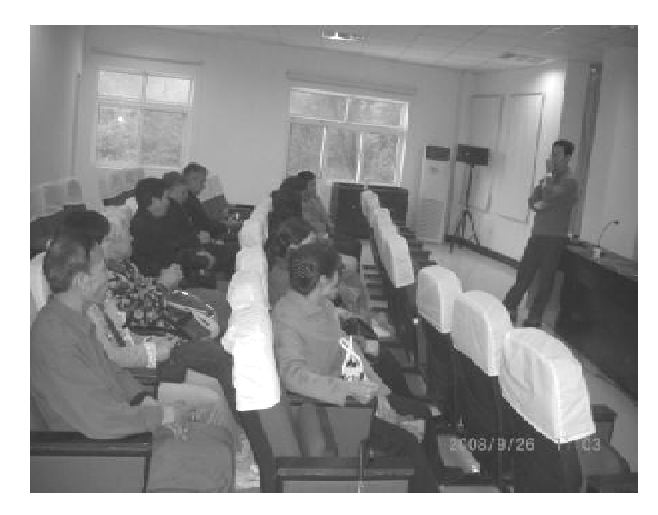

与省野生动物抢救中心座谈交流

下午,乘车返回西安,参观了"唐城墙遗址 公园"和"唐曲江池遗址公园",使党员同志们感 受到了西安市正在迈向现代化生态城市的步 伐。

通过此次活动,丰富了离退休党员同志的 文化生活,增加了和兄弟单位之间的友情,促进 了单位的和谐发展。 (武碧林)

## 中科院西安分院、陕西省科学院召开"纪检监察审计工作会议"

7月17日,中科院西安分院、陕西省科学院 召开了"纪检监察审计工作会议"。两院纪检组 成员、各所党委书记、纪委书记:副书记和纪监 审干部20多人参加了会议。分省院纪检组副 组长张小安同志主持会议并安排布置了2008 年下半年的纪检审工作。

 $-36-$ 

会议首先认真学习了《中共中央建立健全 惩治和预防腐败体系 2008~2012年工作规划》 (下称《工作规划》)和陕西省委关于贯彻《工作 规划》的实施办法。接着张小安副组长传达了 中国科学院在青岛召开的"中科院分院纪检组 长会议"和"中科院院所投资企业反腐倡廉工作 会议"精神并就两院2008年下半年的纪检审工 作做了安排。

会议就学习贯彻《工作规划》进行了热烈的 讨论,大家认为,《工作规划》高举中国特色社会 主义伟大旗帜,以邓小平理论和"三个代表"重 要思想为指导,深入贯彻落实科学发展观,明确 了今后五年推进惩治和预防腐败体系建设指导 思想、基本要求和工作目标,全面规划和部署了 惩治和预防腐败体系建设的主要任务,强调了 落实工作的责任主体和相关措施;《工作规划》 是今后惩治和预防腐败体系建设的指导性文 件。

各单位领导纷纷表示,会后要结合本单位 实际,进一步加强组织领导,扎扎实实抓紧抓好 《工作规划》的学习与贯彻。要把落实《工作规

划》作为学习与贯彻党的十七大精神结合起来, 把深入学习贯彻落实《工作规划》列入议事日 程,认真组织实施。

会议还对两院 2008 年下半年纪检工作做 了安排:1 认真组织《工作规划》的学习与贯彻 落实:2 结合纪念改革开放30 周年与恢复和重 建党的纪律检查机关30周年,举办系统反腐倡 廉书画展:3 适时安排防止学术不端行为的专题 研讨会,开展教育活动;4 认真完成承担的中科 院反腐倡廉重点研究课题;5 完成部分研究所的 领导班子经济责任内部审计;6 加强与兄弟分院 和有关研究所的经验交流,认真做好西北地区 纪检监察审计研讨会交流论文的准备;7各单位 要认真组织开好领导班子民主生活会。

(张小安)

# 中科院西安分院、陕西省科学院 召开全力做好奥运安全保卫工作动员会

7月22日上午,中科院西安分院、陕西省科 学院召开了各研究所主管安全保卫工作所领导 及其安全保卫部门和院机关各部门负责人参加 的"全力做好奥运安全保卫工作动员会议"。会 议由分省院副院长吕建成同志主持。

会议首先传达学习了陕西省公安厅省直经 济文化保卫系统奥运安全保卫工作动员会及有 关重要文件通知精神,宣布了分省院平安奥运 安全保卫保密稳定工作协调小组组成人员名 单。随后,各单位负责人就贯彻落实中科院办 公厅和分省院《关于认真做好奥运期间安全安 全保卫保密和维护稳定工作通知》精神,特别是 对一些重点研究室、课题组的实验药品及仪器 管理、做好贫困职工家庭的走访、水气电设备、 计算机信息安全管理及完善处理突发事件应急 预案等方面的隐患排杏、整改措施落实情况做 了详细认真的汇报和交流讨论。

最后,吕建成副院长作总结讲话。他强调

务必做好五方面的工作:一是正确认识当前社 会治安形势的严峻性,切实增强忧患意识和政 治责任感,进一步研究完善奥运期间的安全保 卫工作实施方案,保证各项工作措施落实到位; 二是各单位要完善处置类群体性、突发性事件 的工作预案,认真落实人防、物防、技防措施,明 确责任,堵塞漏洞,及时发现和整改不安全隐患 等;三是奥运期间,各单位安全保卫工作要全面 进入严阵以待状态,各机构、各部门要统一协 调,遇有紧急情况或突发事件,要做到召之即 来,服从统一指挥,共同做好发生事件的处理工 作;四是要高度重视安全隐患和内部矛盾纠纷 的排查整改与化解工作,防止重大事故和群体 事件的发生。要关心帮助解决困难职工的生 活,遇到矛盾纠纷,要及时调节,早发现,早处 理,避免矛盾尖锐化,酿成不良后果;五是认真 落实门禁卫制度,严格实行24小时值班、巡逻 制度,坚持重要情况及时上报制度。要切实加  $-37-$ 

#### 科苑信息 2008 年 第3 期

### 亦作动态

强情报信息和网络信息安全维护工作,严格单 位科研办公用房和职工住宅的出租管理,高度 警惕违法犯罪分子渗透破坏活动。

吕建成副院长最后强调,各单位必须认真 贯彻落实中央和各级政府的工作部署,按照上 级的要求,结合实际,全力以赴投入到奥运安全 保卫攻坚战之中,扎扎实实地抓好各项措施的 落实,以确保奥运期间单位的安全与稳定。

(岳建岭)

## 西安植物国科研项目2008年中期检查及学术交流顺利完成

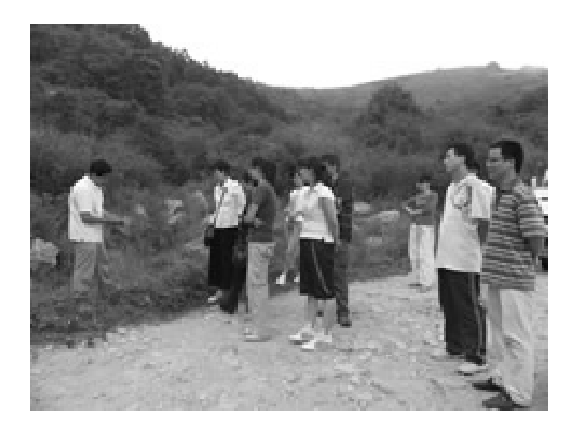

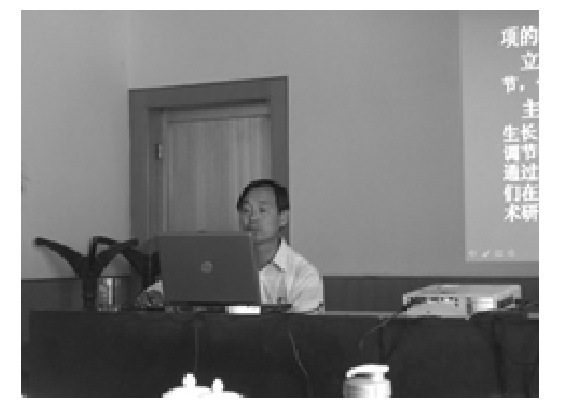

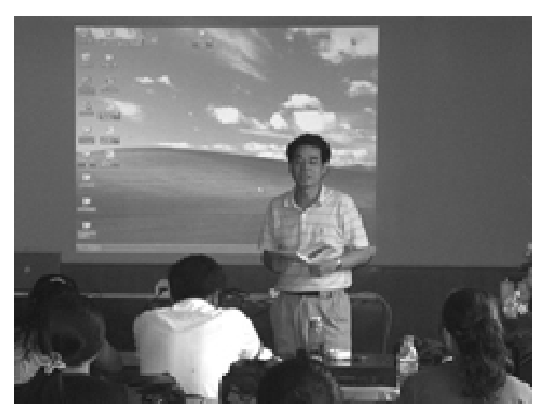

为了强化科研项目的管理,促进科研项目 的顺利完成,力争多出成果,西安植物园于7月 9日至10日对在研项目讲行了中期检查。重点 检查内容为2008年上半年的项目讲展情况和 合同指标完成情况,同时还开展了学术交流活 动。结合项目检查,7月9日全体参会科研人员 赴秦岭梁进行实地考察,沿路采集标本并进行 植物引种,黎斌副研究员认真给大家讲解了野 外采集、制作标本的技术及注意事项,大家的积 极性空前高涨。

项目检查于7月10日举行,为了保证检查 工作有效开展,专门成立了检查小组,小组成员 由我园 5 名副研以上科技人员组成。在检查 中,项目负责人认真总结今年上半年的工作,同 时对下一步工作也做了安排。检查小组的成员 也不断给大家提出宝贵的意见和建议,使科研 人员(特别是青年科研人员)受益匪浅。科研人 员还进行了学术交流,大家相互学习、交流经 验、气氛融洽活跃。

李思锋主任在总结会议精神时强调,我园 的学科建设离不开秦岭这块自然资源,所以科 研人员务必要对秦岭的形成历史、秦岭区系的 发生及发展和秦岭区系的特点有所了解,本次 会议召开之前的考察活动,也是为了让大家深 刻感受和认识秦岭山脉的自然生态特点。随 后,李主任还从学科建设、人才队伍建设、实验 平台建设等多方面对我园的科研发展战略进行 了阐述,希望大家加强应用研究、重视基础研 穷,并加大在资源与环境、迁地保育等方面研究 力度。

 $-38-$ 

# 陕西省微生物分析检测领域职工讲行专业培训

为进一步提高陕西省微生物分析检测的能 力和水平,规范研究所分析检测工作的科学化、 规范化、标准化发展。8月19日,陕西省微生物 研究所聘请陕西省疾病预防控制中心岳主任对 微生物分析检测领域的职工讲行培训。

培训中,防控中心主任结合陕西省微生物 分析检测中心当前的建设任务,着重就微生物 分析检测程序文件、微生物分析检测质量手册

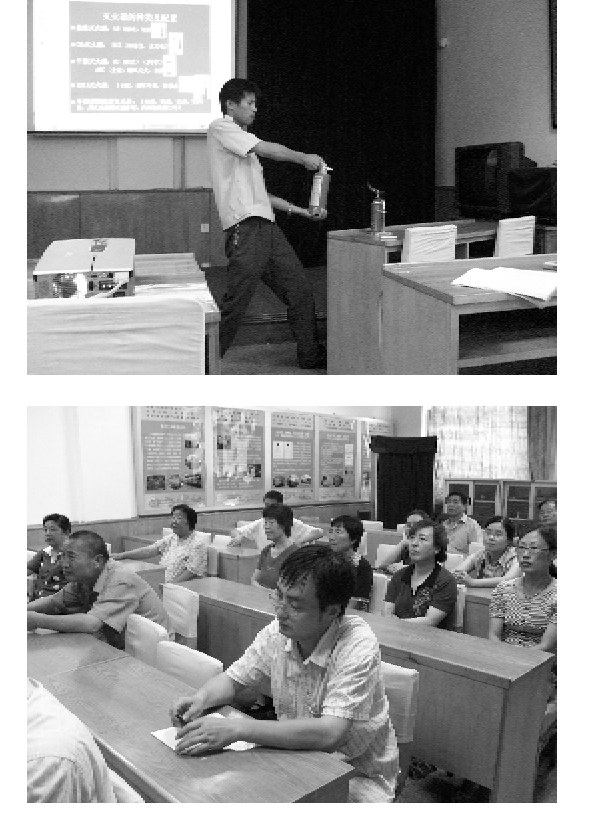

奥运前夕,为配合学习贯彻公安部消防局 和省消防总队提出的消防安全"五进"工作(进 社区,进企业,进学校,仅农村,进家庭)方针,提 高人民群众消防安全意识,提高机关、团体、企 业、事业单位抵御各种安全事故的整体能力。

消防常识进万家

# 平安相伴你我他

道, 进一步提升研究所学术水平。

2008年7月1日中午10:30,陕西省科学院酶工 程研究所后勤中心在一楼会议室组织了消防知 识讲座,包括书记、办公室主任以及各部门负责 人在内的全所职工及部分家属 40 余人参加了 此次讲座。

以及与微生物分析检测工作相关的系列管理内 容同分析检测人员进行了学习和研究。培训结

束后,微生物研究所所长党永研究员还就下一

步加强双方学术交流及技术合作事官提出了合

理化建议,这将有利于拓宽研究所学术交流渠

(陕西省微生物研究所 综合办)

在一个多小时的讲座中,来自陕西省消防 协会荣安消防官传服务部的钟教官从普及防火 知识的角度出发,通过一个个真实生动的火灾 案例,从防火、灭火、逃生、自救四个方面深入浅 出地介绍了火灾的形成过程、火场中易出现的 延误逃生时机的误区、自救逃生的方法以及灭 火器的种类和操作使用方法等一系列防火安全 知识。他通过边讲边提问边演示,并邀请听众 亲自实践的方式,与听众互动和交流,得到了听 众积极而热烈的回应。大家纷纷表示此次讲座 贴近实际生活,通过真实火灾案例从中吸取教 训,真正起到了普及消防知识、提高消防安全认 识、增强防火安全意识的作用。

最后,研究所总支书记吴江洪同志做了小 结,他希望与会人员将此次讲座中所学到的知 识带到今后的实际工作和生活中,在增强防火 安全意识的基础上,单位将消防安全工作作为 一项长期的、重要的工作常抓不懈, 落到实处。

 $-39 -$ 

施立民、卢宗凡研究员提出秦岭发展的战略思考:

#### 保育为主 话度开发 持续发展

#### $\Box$ 张行勇

秦岭,西起甘陇,东接豫鄂,它的主体位于 陕西,东西绵延近500多公里。秦岭典型的三 维结构,造就了它是长江水系与黄河水系的分 水岭,也成为我国暖温带与北亚热带气候的过 渡地带,具有生态系统、物种和遗传基因多样性 的典型性和代表性,承载着陕西乃至我国中东 部地区的生态安全和南水北调中线工程水源地 保护功能。

秦岭独特的区位功能和当前面临的资源、 生态环境保护问题,已成为全国科学研究和陕 西省政府关注的重点课题。为此《科学时报》 记者就这一问题,又采访了今年再次对秦岭北 麓西安、宝鸡、渭南三市有关县(区)进行考察调 研的中科院水利部水土保持研究所施立民、卢 宗凡研究员。

两位专家讲,经过今年的再次考察调研及 综合研究分析,现提出"保育为主,适度开发,持 续发展"的秦岭发展战略。

这是基于目前秦岭生态环境保护中存在的 问题提出的。两位专家说。

近10年来,由于秦岭山区各市、县实施了 退耕还林、天然林保护、封山育林、三北防护林 建设等工程建设,森林面积和覆被率增加,水源 地和生物多样性得到了有效保护,森林景观得 到了提升,山区群众的生存条件也有了一定的 改善。总体来看,秦岭的生态环境保护工作取 得了明显的成效。但是,还存在着不少问题,如 在秦岭地区,城镇大部分缺少环保基础设施,新 农村建设宅基地规划滞后,无序建造,生活垃圾 随处堆放,造成环境污染;有些房地产开发和景 区建设项目未经审批, 讳规乱建, 或重开发, 轻 保护,未经环境影响评价和坚持"三同时"制度,  $-40-$  水土保持工程和生态恢复不到位;弃土弃渣乱 堆乱放,河道淤塞,影响行洪;矿产资源无序乱 挖乱采现象普遍;在环山旅游路沿线,一些采石 场、石灰场、水泥厂、起土起砂场和违规搭建的 农家乐、娱乐场和开挖鱼塘,既破坏了生态环 境,也影响了自然景观,等等。

秦岭的生态系统,特别是森林生态系统,过 去由于商业性过度采伐,滥砍乱伐,毁林开荒, 森林资源受到破坏,造成水土流失及引发泥石 流、滑坡地等地质灾害发生严重。

两位专家对提出的"秦岭的发展战略"作了 简要解释:

保育为主 不但要对生态环境进行保护, 同时还要对生物资源,特别是森林资源进行保 护和经营管理,对珍稀动植物讲行训养和对绿 色产业进行培育。即在处理保护与开发的关系 上,坚持保护与培育优先的原则,根据陕西省人 大颁布实施的《秦岭生态环境保护条例》中秦岭 主体功能的区划,对省级以上自然保护区,森林 公园、风景名胜、世界文化遗产、国家地质公园 实施强制性保护,严格控制人为因素对自然生 态的干扰。

适度开发 指在保育优先的前提下,在不 损害生态功能的前提下,根据资源环境承载能 力,统筹城乡发展,协调城乡布局,改善人居环 境,促进城乡经济社会协调发展。因地制官,适 度开发旅游业和绿色产业,配置绿色食品产业 链,稳定提高群众收入,发展经济,实现保护与 开发双赢,促进区域经济社会的发展。秦岭生 态旅游区的开发建设,应以秦岭山水风光、历史 人文、宗教文化、森林公园、风景名胜、乡村旅游 观光等为主。尽快建成秦岭国家植物园,使其

## 专家建富

成为我国重要的生物多样性保护研究基地,在 生物多样性保护、研究、科普和利用等方面发挥 示范作用。

持续发展 对秦岭地区的生态保护与开发 利用,既要考虑到当前,更要考虑到长远,眼前 利益要服从长远利益,要为子孙后代着想。保 护的目的在于利用,利用的同时要加强保护。 目前,秦岭山区不少人民群众还比较贫困。"人

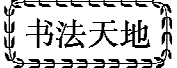

穷山秃,人富山绿"的历史变迁经验告诉我们, 要保护好资源环境,必须加强扶贫开发工作,改 善人居环境,稳定增加人民收入。在有些地方, 引导群众异地搬迁,以改善生产生活条件,安居 乐业,奔向小康。要充分调动和发挥他们保护 建设山区主力军的作用,实现秦岭的科学保护 利用,协调持续发展。

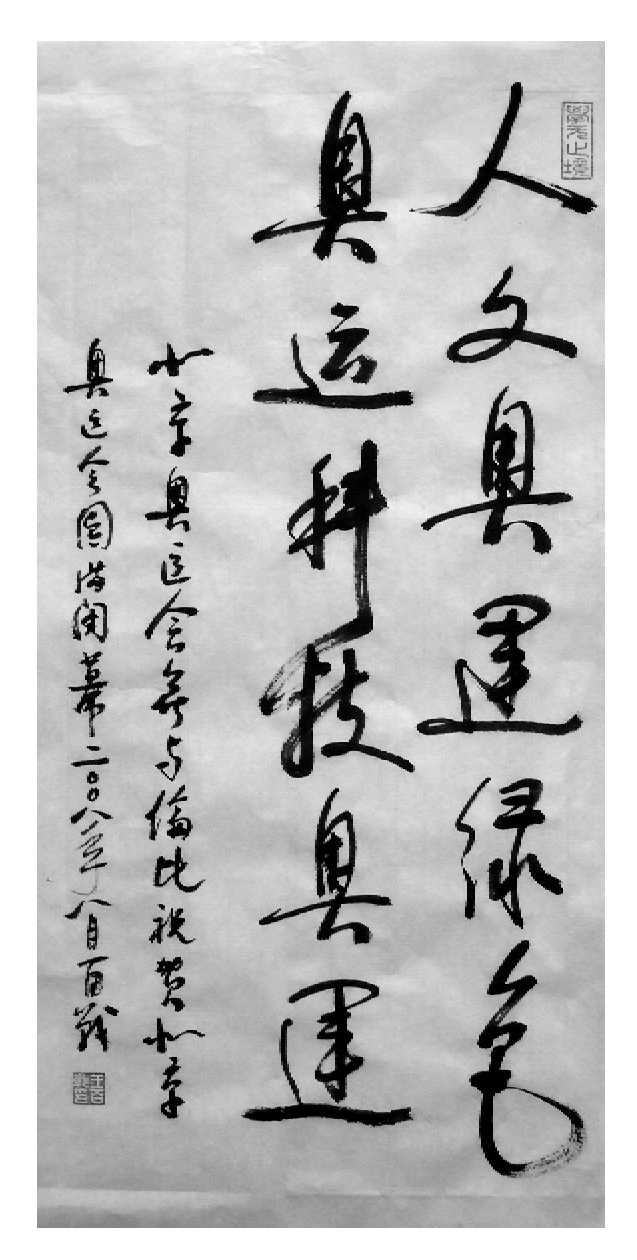

王百战 书

# 中科院西安光机所"百人计划"引进工作成绩显著

"百人计划"是中国科学院为讲一步提升全 院的科技创新能力,充分发挥院属各研究机构 在国家创新体系中的骨干和引领作用,不断增 强我国在世界范围的学术地位和竞争实力而推 出的引进国外杰出人才和海外知名学者的一项 重要举措,作为中科院人才工作的一个品牌,它 在国内外都有着广泛的影响。

从1998年中科院西安光机所启动"百人计 划"招聘工作以来,已累计有12名优秀学者入 洗。通过这些高层次人才的引进,对促进研究 所创新能力的建设,强化研究所优势学科的发 展,全面推进所内知识创新工程的顺利进展发 挥了积极的作用。

在三期创新工程期间中科院共下达西安光 机所"百人计划"指标5个。在研究所的努力下

现已引讲"百人计划"4人,完成了计划的80%, 是中科院高技术口完成这一工作最好的单位。 为鼓励研究所"百人计划"引进工作再创佳绩, 中科院高技术局和人事教育局经研究又特地为 西安光机所新增2个"百人计划"指标。

中科院西安光机所"百人计划"引进工作的 顺利讲展,得益干研究所领导的高度重视和亲 自参与以及各单位的密切配合和大力支持。但 同时也充分认识到这项工作还存在一些薄弱环 节,诸如从事高技术工程项目研制的研究室,其 高层次人才引进力度不足,尚需进一步加强。

创新的根本在于人才,只有拥有一流的人 才,才能促进创新事业的持续快速发展。期待 着更多的优秀人才加入到西光所这个队伍中 (张岗峰) 来。

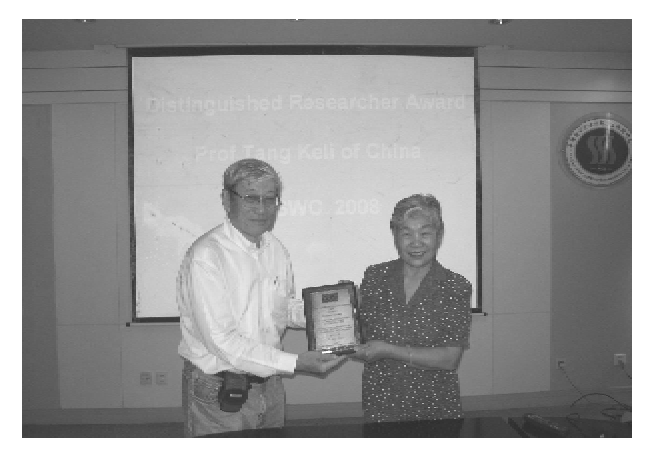

唐克丽研究员获世界水保协会左出研究者奖

7月24日,世界水土保持协会(WASWC)前 主席 Samran Sombatpani 亲临水保所,为唐克丽 研究员颁发"杰出研究者奖"奖牌。

授奖仪式在水保所科研大楼会议室举行, 形式简朴,但气氛热烈。Samran 先生再次肯定

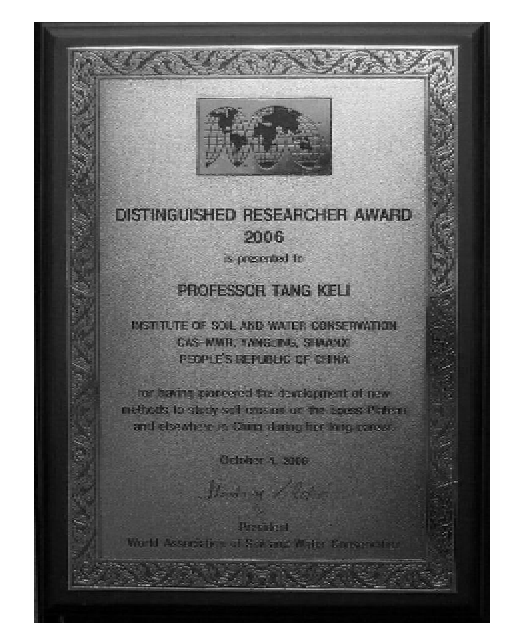

了唐克丽研究员为世界水王保持科学研究做出

 $-42-$ 

的重要贡献,郑重地为唐克丽研究员颁发了奖 牌,并合影留念。出席颁奖仪式的还有李玉山 研究员、世界水土保持协会副主席李锐研究员 以及水保所所长邵明安研究员、黄土高原土壤 侵蚀与旱地农业国家重点室主任雷廷武研究 员、西北农林科技大学资环学院院长郑粉莉研 究员和水保所人事办公室主任党廷辉研究员 等。

据悉,世界水土保持协会"杰出研究者奖" 每年仅授予1名为世界水土保持科研工作做出 突出贡献的科学家。唐克丽研究员获此殊荣, 得到了 WASWC 奖励委员会成员一致肯定,他 们认为:"唐克丽博士毕生献给中国土壤侵蚀与 水土保持科研事业,是国内国际土壤侵蚀学界 的一位杰出科学家。在促进人们了解土壤侵蚀 与水土保持的科学基础方面,她作出了重要的 贡献。她建立在一手观察和新实验手段基础上 的科学见解突破了许多长期争论的科学问题。 她开创和发展了研究侵蚀环境的新方法,沟坡 系统侵蚀链研究模式和水蚀风蚀交错侵蚀复合 过程研究领域。2004年,出版了重要著作《中国 水土保持》,书中总结了半个世纪来她本人和中 国学者们的成果"。

另据悉,《中国水土保持》一书出版发行后, Samran 先生给予了高度赞扬,建议将该专著翻 译成英文。他指出,该书"对中国和世界其他地 区都将是一部很好的读物"。

> (梁 峻)

# 国家授时中心董绍武研究员荣获 "中国科学院王宽诚西部学者突出贡献奖"

首届中国科学院王宽诚人才奖表彰会暨获 奖者座谈会于 2008年5月23~24日在北京举 行,国家授时中心董绍武研究员荣获"中国科学 院王宽诚西部学者突出贡献奖",并赴京参加中 国科学院王宽诚人才奖表彰会,中国科学院常 务副院长白春礼出席表彰会并为获奖者颁发证 书。本次表彰会共为全院20名获"中国科学院 王宽诚西部学者突出贡献奖"的西部研究所的 青年科技学者和70名获"中国科学院卢嘉锡青 年人才奖"的青年科技人员颁发了证书。

"中国科学院王宽诚西部学者突出贡献奖" 和"中国科学院卢嘉锡青年人才奖"是中科院与 王宽诚教育基金会合作新设立的人才奖项,前 者用于奖励扎根西部、在科技创新活动中做出 优异成绩的西部学者:后者用于奖励具有良好 的潜质和较强的创新能力、在科技创新和产业 化工作中取得突出成绩的青年科技人员。表彰

会旨在表彰"西部学者突出贡献奖"和"卢嘉锡 青年人才奖"获得者所取得的优异成绩,激励全 院广大青年科技工作者积极投身于国家科技事 业,不断提高自主创新能力,为建设创新型国家 贡献自己的力量。

1985年,香港著名企业家、杰出的爱国人士 王宽诚先生出资一亿美元,在香港成立王宽诚 教育基金会,目的是为中国培养高级科技人才, 为中国大陆、台湾及港澳学者出国攻读博士学 位、开展博士后研究及学术交流提供资助。 1987年,在时任中国科学院院长卢嘉锡先生的 亲自关心下,王宽诚教育基金会决定在中国科 学院设立"中国科学院王宽诚教育基金会奖贷 学金"。从此,开启了王宽诚教育基金会与中国 科学院合作共同培养高层次科技人才的篇章。

(国家授时中心 人事教育处)

 $-43-$ 

# 中科院西安光机所两专家入选省"三五人才工程"第二层次人选

根据中共陕西省委、陕西省人民政府《关于 贯彻<中共中央、国务院关于进一步加强人才 工作的决定 > 的实施意见》有关"实施新世纪三 五人才工程"的精神和《陕西省"三五人才工程" 实施方案》的安排,2007年度陕西省"三五人才 工程"第二层次人选的推荐选拔工作经过各市、 省级各部门逐级选拔推荐,省"三五人才工程" 领导小组办公室组织专家进行评审,日前,陕西 省"三五人才工程"领导小组正式决定:批准101 名在全省各学术技术领域中的优秀专业技术人 员为2007年度陕西省"三五人才工程"第二层 次人选。西安光机所副所长、博士生导师马彩 文、汶德胜两位研究员榜上有名,光荣入选2007 年度陕西省"三五人才工程"第二层次人选。

据悉,"三五人才工程"是陕西省为适应新 世纪、新形势对人才工作提出的新要求而实施 的一项重要人才培养工程,也是实施人才强省 战略的一项重要内容。该项人才培养工程共分 为三个层次:第一层次为培养50名45岁左右能 进入国内外科技前沿,体现国家学术技术先进 水平,在国内外科技界有一定影响的学术和技 术带头人;第二层次为培养500名45岁以下,在 某一学术领域或技术领域有很高的学术技术水 平.成果显著.代表我省学术技术先进水平的学 术技术带头人;第三层次为培养5 000 名30~40 岁,代表省内各地市、各部门学术技术水平,起 骨干作用的年轻优秀人才,作为进入省级学术 技术带头人的后备人选。

陕西省"三五人才工程"从1996年开始实 施,每两年选拔一次。

(中科院西安光机所 综合处)

# 刘晓东研究员入选陕西省"三五人才工程"第二层次人选

陕西省"三五人才工程"领导小组批准101 层次人选,刘晓东研究员榜上有名。 名同志为2007年陕西省"三五人才工程"第二

# 安芷生院士获得中国科学院优秀研究生指导老师

2008年度中国科学院优秀博士学位论文、 中国科学院优秀研究生指导教师奖评审结果公 布,地球环境所安芷生院士获得中国科学院优

秀研究生指导老师,韩永明博士获得中国科学 院优秀博士学位论文。 (王维)

 $-44-$ 

# 国家授时中心四位老师荣获 "中科院研究生院杰出贡献教师"荣誉称号

为表彰长期以来为中国科学院研究生教育 荣、李志刚、王正明4位老师荣获"中国科学院 建设发展做出杰出贡献的教师和教育工作者, 研究生院杰出贡献教师"荣誉称号。 研究生院决定授予国家授时中心吴守贤、漆贯 (国家授时中心 人事教育处)

## 刘晓东研究员入進2008年度国家杰出青年科学基金候选人

专业评审组确定的2008年度国家杰出青年科 研究员进入公示名单。 学基金及国家杰出青年科学基金(外籍)候选人

日前,国家自然科学基金委员会各科学部 名单予以公布,中科院地球环境研究所刘晓东

## 刘次沅研究员、刘娅博士等荣获中国科学院冠名奖教金、奖学金

2008年度中国科学院各项冠名奖学、奖教 金的推荐人选经授时中心学位委员会、人事教 育处潾选、推荐,院各冠名奖评审委员会评审, 我中心共有四人获奖。获奖名单如下:

一、朱李月华优秀教师奖

刘次沅(博士生导师、研究员)

二、朱李月华优秀博十生奖

刘娜(2007 级博十研究生) 徐劲松(2006 级 博十研究生)

三、刘永龄奖学金优秀奖

干瑾(2005 级硕十研究生)

2008年度新增冠名奖 -- "朱李月华奖"由 香港金利丰集团总裁、黄金集团有限公司行政 总裁、广东省政协第九届委员会委员、2006年香 港特区选举委员会成员朱李月华女士捐赠。朱 李月华奖学、奖教金分为朱李月华优秀博十生 奖和朱李月华优秀教师奖两项,应捐资人朱李 月华女士的要求,为支持中国科学院西部地区 的人才培养工作,奖励向西部地区培养单位倾 (国家授时中心 人事教育处) 斜。

# 由科院西安兴机所两名博士荣获由国科学院院长优秀奖

结束。西安光机所瞬态光学与光子技术国家重 有200名研究生获此殊荣。 点实验室严绍辉、杨兴华两名博士研究生获得

2008年度中国科学院院长奖评审工作日前 了 2008年度中科院院长优秀奖,本年度全院共

 $-45 -$ 

# 中科院地球环境所两名博士一名硕士 荣获中国科学院冠名奖

中科院地球环境所李新周博士和王先彦博 得刘永龄奖学金优秀奖。 十获得朱李月华优秀博十生奖,张二科硕十获

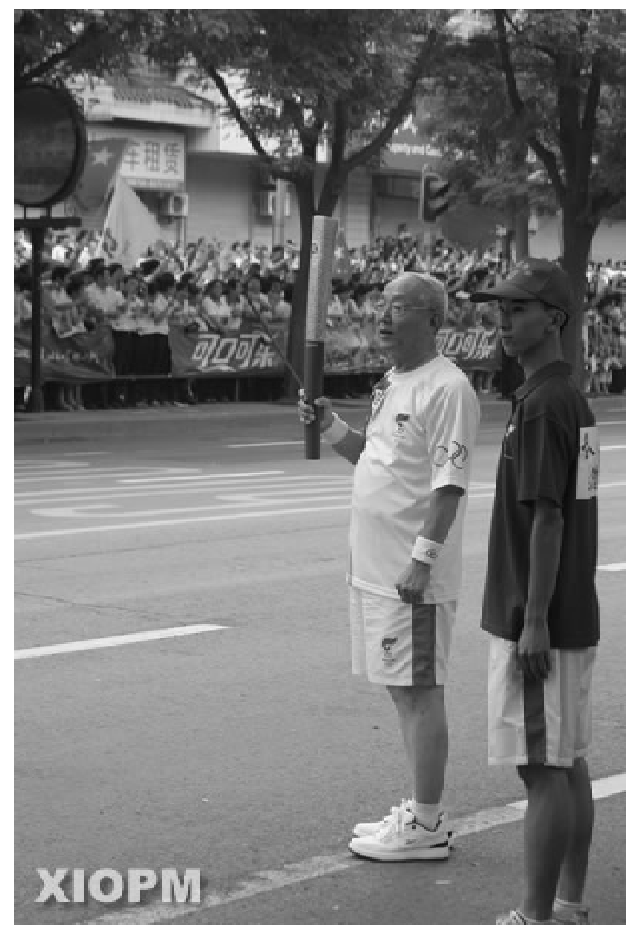

7月4日,北京奥运会圣火传递到了十三朝 古都西安,西安光机所72岁的侯洵院士作为奥 运火炬传递西安段208 名火炬手中唯一一名中 国科学院院十光荣当选第九棒奥运火炬手。

#### 像洵院士西安传递奥运火炬

侯洵院十是我国著名光电子学和瞬态光学 专家。现任中国科学院西安光机所研究员、所 学术委员会主任、中国光学学会常务理事、中国 光学学会高速摄影与光子学专业委员会主任、 中国物理学会常务理事、陕西省物理学会理事 长。陕西省人民政府参事、陕西省科协副主席。

此次荣当奥运火炬手,侯洵院十心情非常 激动。他说"作为科技界知识分子的一员,在将 近72周岁的时候我能够成为奥运火炬手,觉得 自己真是太幸运了"。"让我感到最高兴的,不 是我成为了火炬手,而是北京奥运会的举办计 我为我们的国家感到自豪和骄傲。百年以前中 国被称为'东亚病夫',而今天我们综合国力强 盛,特别是在体育运动方面,中国不仅是体育大 国、更是体育强国,这次能够争取到奥运会的主 办权,就是我国经济发展和社会讲步的一个明 证。

奥运精神是"更高、更快、更强"。侯洵院士 认为,科技是第一生产力,我们搞科研就像参加 奥运会比赛一样,就是要解决未解决的问题,向 着科技的高峰不断攀登。他表示,作为科技工 作者我们要学习奥运健儿的拼搏精神,在科技 领域不断解决难题、攻克堡垒,为增强国家科 技、经济实力努力奋斗。

(中科院西安光机所综合处)

 $-46-$ 

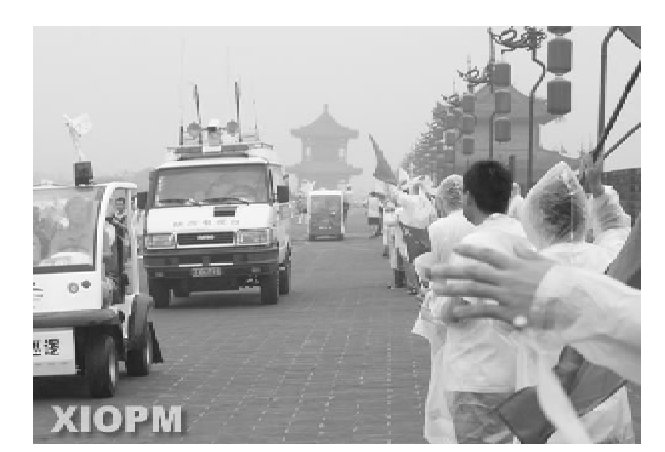

中科院西安光机所参加迎接北京残奥会圣火传递活动

8月29日,2008年北京残奥会火炬传递 "中华文明线"首站在千年历史文化名城西安拉 开序幕。陕西省委书记赵乐际、省长袁纯清等 省、市领导出席了火炬传递仪式,包括11 位残 疾人火炬手在内70名火炬手从雄伟壮观的古 城墙东门城楼至南门瓮城全长3.1 公里的城墙 上激情演绎了圣火传递的壮举。由西安光机所 150 名职工组成的欢迎队伍在古城墙上列队迎 接圣火并为火炬传递活动呐喊助威,以实际行 动表达研究所广大职工高昂的爱国热情和对北 京残奥会的真切祈福。

绵绵秋雨浇不灭古都西安喜迎残奥会圣火 的热情,巍巍古城墙见证了全市人民对北京残 奥会的祝福。火炬传递当日虽然天空一直淅淅 沥沥下着雨,但参加迎接圣火传递活动的中科 院西安光机所广大职工激情丝毫未减,以百分 之百的热情期待着"祥云"圣火的到来。上午9

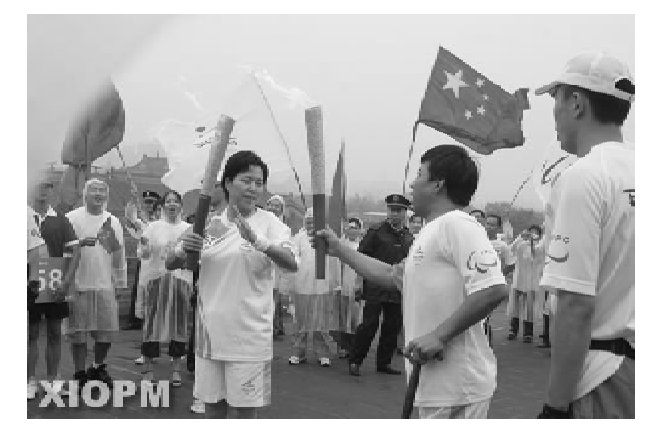

时许,残奥会圣火传递活动正式开始,随后当57 号和58号火炬手手持祥云火炬经过西安光机 所的欢迎队伍时,全场顿时沸腾了,大家挥舞着 国旗和奥运五环旗并且不断振臂高呼"传递圣 火、奉献关爱"、"中国加油、西安加油"等口号, 充分表达了西安市民对残疾人事业的关注和支 持,同时也传递了西安光机所职工衷心祝愿北 京残奥运实现"超越、融合、共享"的良好心愿。

从7月4日中科院西安光机所组织360人 的欢迎队伍迎接奥运会圣火,到8月29日再次 组织150人的欢迎队伍迎接残奥会圣火,作为 中国科学院驻陕最大的国家级研究所,西安光 机所在为国家科技创新事业不断做出贡献的同 时,通过积极参加各类社会活动,从另一个方面 充分展现了研究所广大科研人员和职工良好的 精神风貌和社会责任感。

(中科院西安光机所综合处)

# 中科院西安光机所表彰 2007 年度五好文明绿色家庭

7月15日,中科院西安光机所召开了"二 ○○七年度五好文明绿色家庭表彰大会"。研 究所党委副书记刘书龙、副所长高立民、所工会 主席朱继贤出席表彰大会,办公室领导、家委会 有关人员以及荣获二〇〇七年度五好文明绿色 家庭的10户家庭成员参加了表彰大会。

中科院西安光机所综合处詹瑞处长代表所 精神文明建设领导小组宣读了关于授予戴洪恩  $-47 -$ 

#### 科苑花絮

等10户家庭为西安光机所二〇〇七年度"五好 文明绿色家庭"的决定。所党委副书记刘书龙 代表所党政领导班子在会上讲了话,他首先对 受到表彰的二〇〇七年度10户"五好文明绿色 家庭"表示热烈的祝贺。随后,他指出:开展"五 好文明绿色家庭"评选活动是研究所精神文明 创建工作的重要组成部分,也是研究所创新文 化建设的一项重要内容,通过开办文明市民学 校、评选"五好文明绿色家庭"等活动,强化了研 究所文明文化的建设,并以实际行动积极践行

和谐社会的发展理念。最后,他希望在研究所 能涌现出更多的"文明市民"和"五好文明绿色 家庭",为推进西安市创建全国文明城市工作做 出更大的贡献。

在全场人员的热烈掌声中,与会的领导先 后为荣获西安光机所二〇〇七年度五好文明绿 色家庭称号的戴洪恩、王希芳、周泗忠、张汉民、 李晋萍、姚力、阮萍、屈桂花、郭娟、任美刚等10 户家庭敬献鲜花并颁发了荣誉证书。

(中科院西安光机所 综合处)

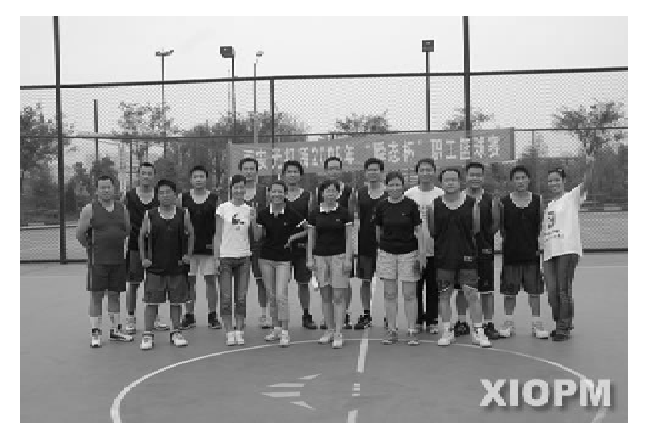

## 中科院西安光机所举行2008年职工篮球赛

9月11日,西安光机所2008年"瞬态杯"职 工篮球赛圆满落下帷幕。本届职工篮球赛从8 月25日鸣笛开赛,全所共有9个代表队参加了 此次比赛。

本届赛事采取循环赛的比赛办法,首先由 各队抽签分为 A、B、C 三个组分别进行小组循环 赛,随后每个小组第一名讲入下轮小组循环赛, 直至最终产生冠亚军。经过十二场激烈紧张的 角逐,中科院西安光机所光电测控室代表队获 得此次比赛的冠军、瞬态室代表队获得亚军、光 电联队获得第三名。

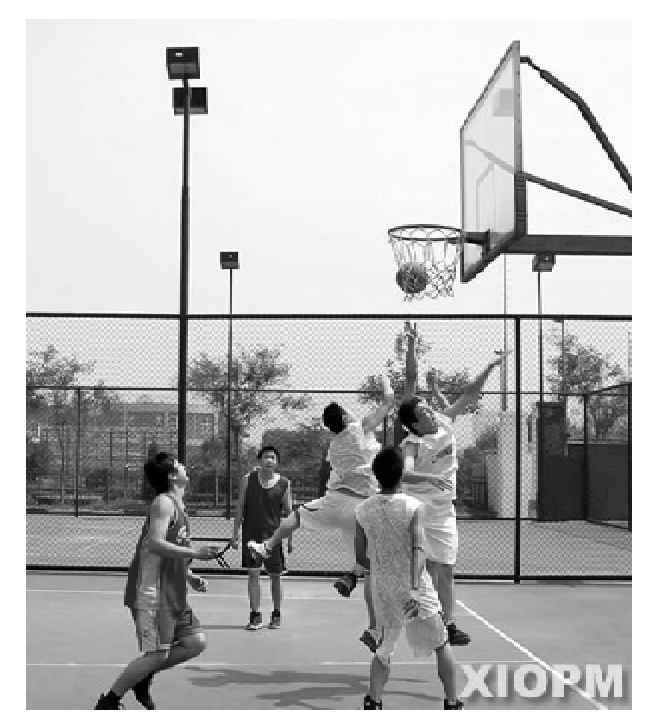

今年是北京奥运年,中科院西安光机所通 过举办职工篮球赛,不仅积极营造了浓厚的奥 运氛围,而且进一步推动了研究所全民健身活 动的深入开展。

 $-48 -$ 

# 庆"七一" 迎奥运

记国家授时中心离退职工书画摄影展

在庆祝中国共产党建党 87 周年前夕,在国 家授时中心领导的关心和支持下,中心工会和 离退支部组织离退职工举办了"迎奥运、纪念改 革开放三十周年书画摄影展"活动,展出活动得 到广大离退职工的积极响应,参展的书法、绘 画、摄影作品计60余幅。

此次书画摄影展内容健康、丰富,创作者用 笔和镜头,表达了对北京奥运会的热烈祝贺和 对改革开放三十年辉煌成就的由衷赞叹, 热情 歌颂了美好的生活,反映了离退休职工健康向 上的业余文化生活和与时俱进的精神风貌。展 出期间,除中心职工热情的观赏外,临潼区书画 院的领导和专家,友邻单位的爱好者也前来参 观指导。书画摄影展的成功举办,是一次开展 书画、摄影艺术活动有益的尝试,是一次互相学 习交流技艺的机会,是一次精神文化生活的享 受。

庆"七一"迎奥运,激发了离退休同志的创 作热情,创作者把心中的爱国之情化为笔下的 书画,用艺术这一独特的形式展现国家授时中 心良好的精神风貌和深厚的文化底蕴,体现了 国家授时中心离退职工丰富多彩的文化生活和 心系相国、情注奥运的感情。

(国家授时中心 离退支部)

# 中科院西安光机所举办 迎奥运暨纪念改革开放30周年书画摄影手工制作大联展

为喜迎 2008 北京奥运会的召开并纪念我 国改革开放30周年,近日,中科院西安光机所 离退休办公室和所老年大学、文明市民学校联 合举办了"迎奥运暨纪念改革开放30周年书画 摄影手工制作大联展"活动。此次大联展共展 出作品200多幅(件),其中包括书法和绘画作 品90幅、摄影作品116幅、手工艺制作品25件。 作者大多为60岁以上的老同志,其中年纪最大 的是年已八旬的研究所原党委书记姜长贵同 志。广大老同志通过书画、摄影等形式,抒发他 们对北京奥运会的期盼和祝福之情,并表达了

他们热爱党,热爱社会主义以及拥护改革开放 的坚定信念和情怀,同时借助这个平台还进一 步展现广大离退休职工老有所学、老有所为、老 有所乐的崭新精神风貌。

此次中科院西安光机所举办的"迎奥运暨 纪念改革开放30周年书画摄影手工制作大联 展"活动,其展出的各类作品不仅内容丰富、形 式多样,而且集思想性、艺术性、观赏性为一体, 获得了有关方面及广大观众的好评。

(中科院西安光机所 工会)

 $-49-$ 

# 中科院地球环境所隆重举行 2008 年研究生开学典礼

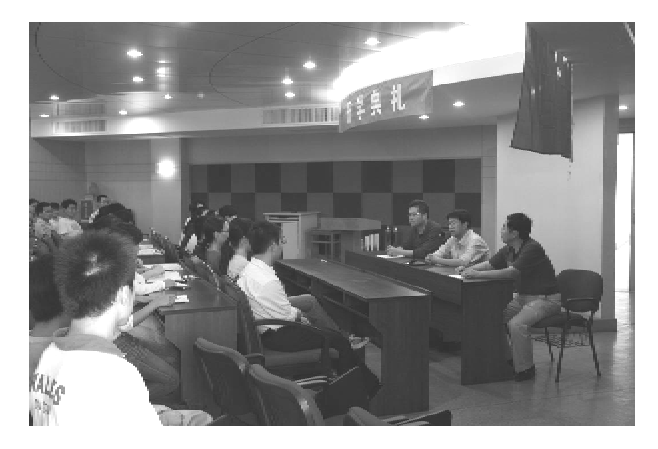

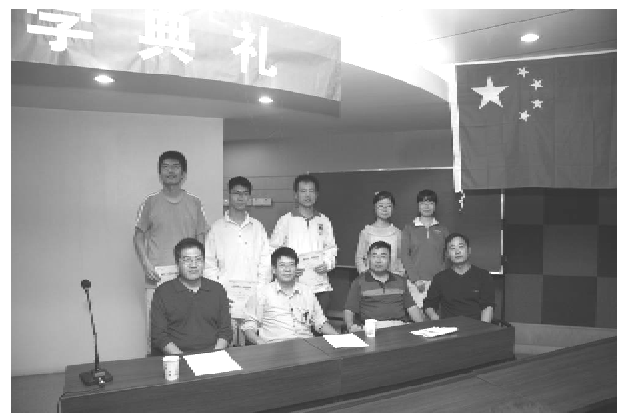

2008年9月11日下午,中科院地球环境研 究所2008年研究生开学典礼在研究所二楼学 术报告厅降重举行。

典礼由研究所综合办公室主任康贸易同志 主持。

第一项奏国歌。庄严的国歌在耳畔响起, 面对鲜艳的五星红旗,大家肃然起敬。

第二项刘禹所长致辞。在讲话中,他对同 学们提出了殷切的期望,希望大家能够继承优 良的学习传统,多读书,读好书,不仅要读经典 的专业书籍,还要广泛涉猎文学艺术方面的书 籍,提高自己德智体美全方面的素质。

接下来由研究生导师代表陈怡平副研究员 发表讲话。他结合自己的实际,提出了科学研 容应具备的五个修养:扎实的基本理论、过硬的 基本技能、开阔的思维方式、良好的科学品德和 较强的中英文写作能力,并希望每一名入学的 新生能够在以后的学习过程中不断加强五个修 养。

新生代表王瑾硕十生在典礼上致辞,她表 达了全体新生要奋发学习,刻苦研究的决心,同 时向所有辛勤工作,孜孜不倦的老师们表示感 谢。典礼最后表彰了2007~2008 学年优秀学生 获得者:三好学生标兵1名,三好学生14名,优 秀学生干部张2名,并颁发了证书。

开学典礼结束后,在综合办公室张英雯的 主持下,地环所研究生学生会换届工作也顺利 完成, 洗举产生了新一届学生会成员, 并新成立 了秘书处,为新学年新工作的开展做好了准备。 学生会主席张普、体育部长纪明、文艺部长田 华、学术部长李祥忠等分别就新学期的工作做 了详细说明。

(李卫朋王 瑾)

## 贺2008 北京奥运会开幕

王百战

火树银花不夜天, 豪华斑斓绝空前。 全球健儿大聚会,中华文明集盛宴。 四大发明惊世举,古典现代诠画卷。 王子飞天燃圣火,百年期盼今夜圆。

2008年8月8日

 $-50 -$ 

科苑信息 2008 年 第3 期

#### 飞人刘翔因伤退赛

#### 王百战

大鹏折足京奥场,因伤退赛又何妨。 世人叹息鸟巢惊,粉丝扼腕教练伤。

莫学罗马角斗贵,应惜飞人体健康。 风雨过后有彩虹,王者归来再飞翔。

2008年8月18日

#### 贺中国体育健儿北京奥运会上取得优异成绩

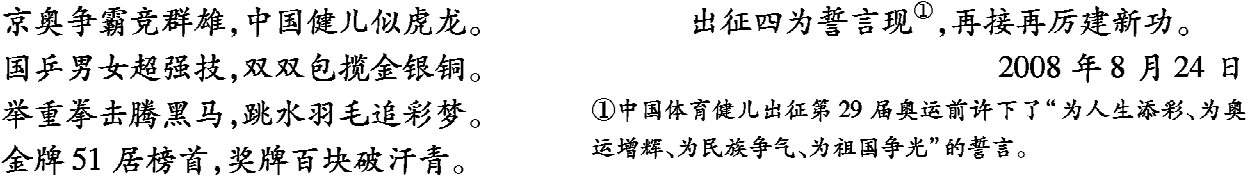

### 请君莫嫌七月热

王百战

请君莫嫌七月热,七月不热吃什么? 玉米越晒越能长,水足肥饱黑恶恶。 日午劳作树下歇,包谷拔节声声高。 今晒明雨一百天,包谷棒子大又多。 稻田水多渴太阳,一天长成一个样。 蜻蜓翻飞青蛙鸣、野鹤老鹳觅食忙。 青柿水田能暖熟,田埂蓁堇黄又亮。 油渣施稻流肥油,太阳大晒饱米粮。 稻花飘香重阳到,收稻收谷喜洋洋。 万物生长靠太阳,棉花不晒蕾不张。 阴雨连绵花儿落,无花怎能坐棉桃。 暑天酷热棉更喜,花红桃壮棉绒笑。 若遇大旱天瞪眼,蓄埝引水莫等闲。 热死荒天扬水斗,一斗一斗舀水流。 拧绳庄稼解了渴,劳者脊背晒出油。 黝黑闪亮汗如注,裤头湿透人泥猴。 再热再累从不言,再饥再渴亦无怨。 五谷伏天正长时,大热大暑战犹酣。 天地万物都在受,是人更应顺自然。 尔遇热来空调扇,农人热来劳田间。 望君悯农莫叫热,热时想想庄稼汉。 或许这样你当安,终归凉房胜炎田。

2008年7月20日

# 中国科学院水利部水土保持研究所 神木侵蚀与环境实验站

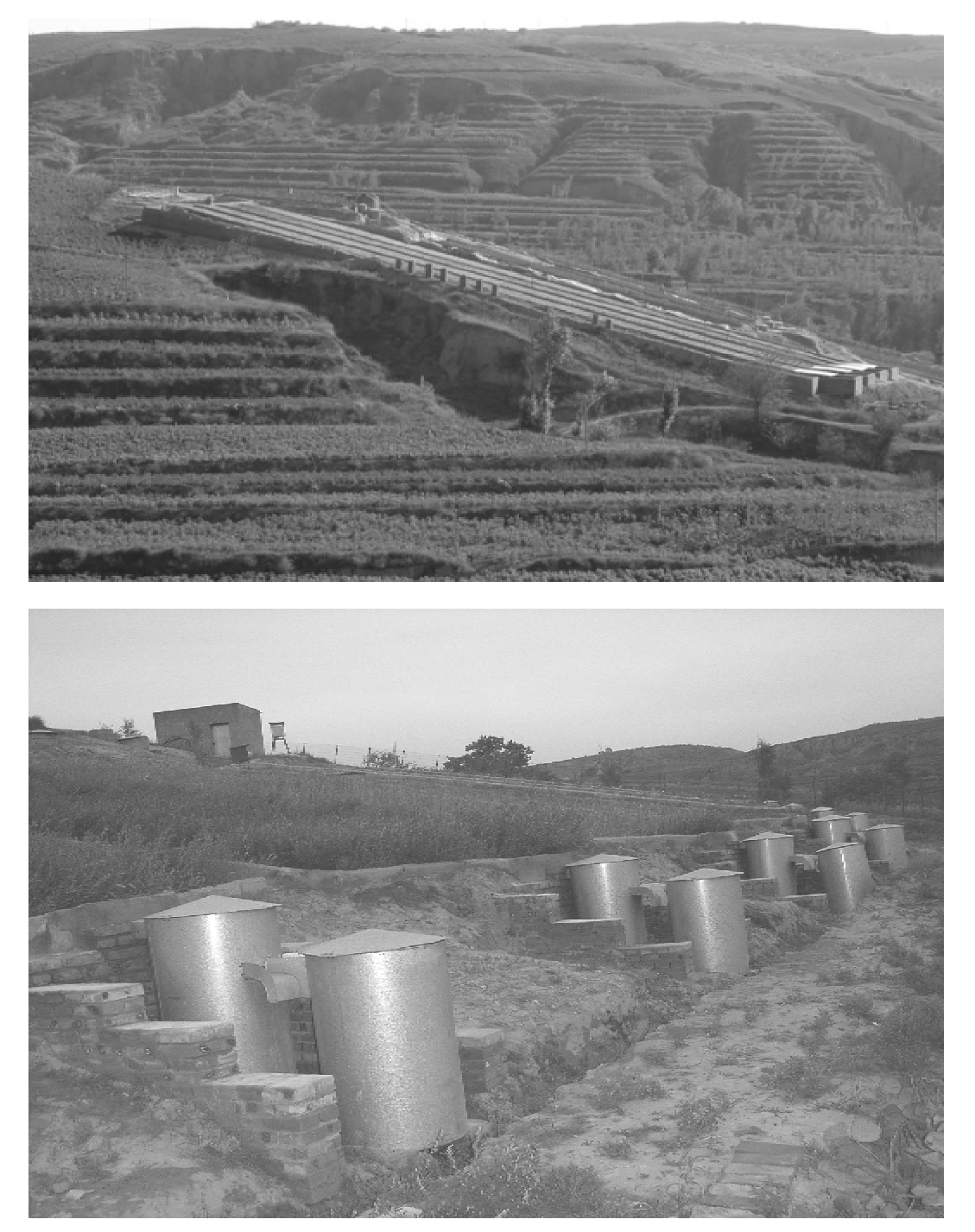

神木侵蚀与环境试验站建立于1991年, 2007年9月30日成立挂牌。神木侵蚀与环境 实验站位于黄土高原长城风沙沿线的陕西神木

县,属于森林草原向典型干旱草原过渡、并向毛 乌素沙漠过渡的过渡地带,是典型的农牧交错 区,同时也是地处流水作用的黄土丘陵区向干

 $-52-$ 

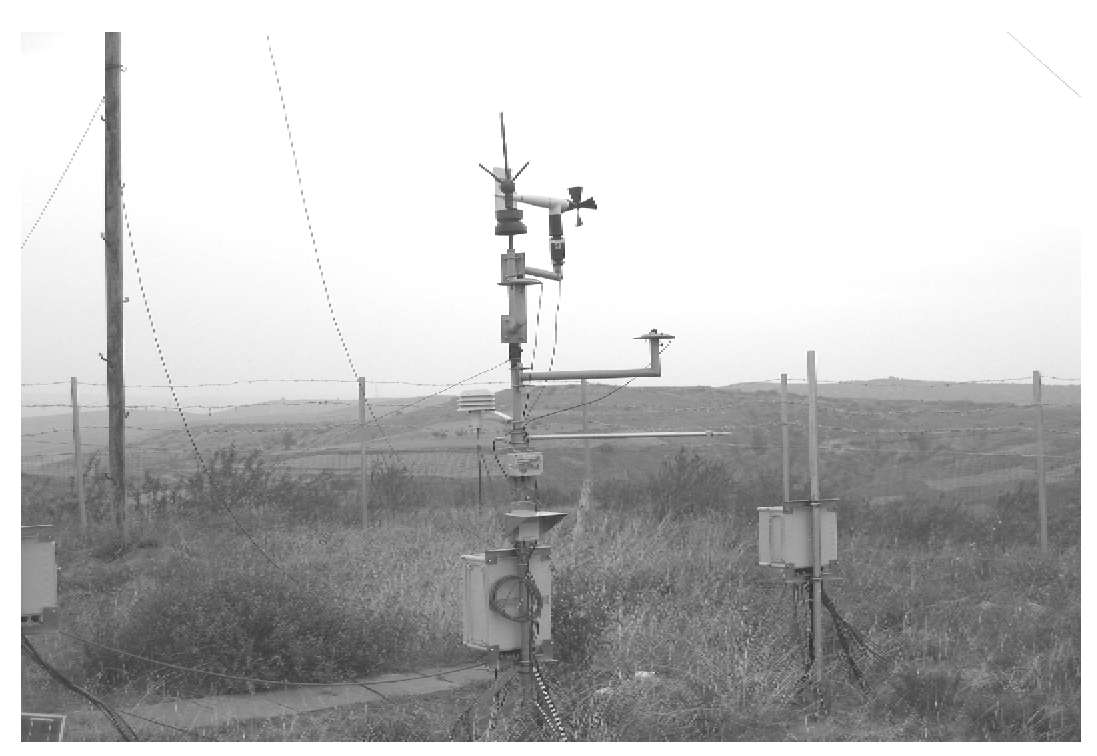

燥剥蚀作用的鄂尔多斯高原过渡的水蚀风蚀交 错带,属于煤田开发对环境变化响应的敏感区。

试验站现有固定科研人员10人,客座研究 人员5名,全部具有博士学位,其中研究员8名, 硕十和博十导师9人。在读研究生98名,每年 在站工作研究生40多名。已培养博士生30多 名,硕士生50多名。主要专业涉及土壤物理、 土壤侵蚀、土壤养分、水文水资源等。试验站承 担的科研项目包括国家自然科学基金重点项 目、"973"课题、国家自然科学基金重大研究计 划、科技支撑计划、教育部创新团队、中国科学 院中外联合创新团队、国家自然科学基金面上 项目、西部之光等国家级项目30多项。

试验站面对水蚀风蚀地带的概念,区域界 定、区位功能及其主要生态问题:水蚀风蚀复合 区流域侵蚀产沙机理与运移规律;水蚀风蚀复 合区水土保持预测预报模型:水蚀风蚀地区生 态修复机理与水土资源承载力及预警体系研 究:水蚀风蚀区主要环境与生产力构成要素变 化与环境演变等重大科学需求:面对水风二元 侵蚀环境下水土保持发展目标与措施配置;水 蚀风蚀地带矿区生态环境修复与土地复垦理论

与技术;矿区开发与工农业发展对水资源、水环 境的影响与调控技术、晋陕蒙能源重化工区农 副产品生产基地建设技术与模式:水蚀风蚀地 区水土资源合理利用模式等重大技术需求,开 展了大量研究和技术推广工作,对提升科学研 究水平和区域生态环境建设做出了有益的工 作。近年来,试验站发表学术论文400多篇,其 中 SCI 论文 40 多篇,学报级 300 多篇;出版专著 4部;获得省部级以上成果5项。

2007年,在14届杨凌农高会上,水保所又 与神木县政府签定了协作创办野外试验研究基 地的协议,将围绕"十一五"国家科技支撑计划 "神木水蚀风蚀复合区生态治理模式研究与示 范",开展相关的监测和试验研究工作。

目前,神木侵蚀与环境试验站的全体人员 将传承"厚重朴实、协力攻关、求实创新、无私奉 献"的精神,坚持发挥团队效能,不断创新机制, 扩大学术交流,加强学科交叉融合力度,努力将 其建成国内外有影响并在地方经济及生态环境 建设具有重要学术贡献的试验站。

(任 越)

 $-53-$ 

## 科苑信息 2008 年 第3 期

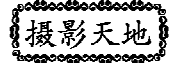

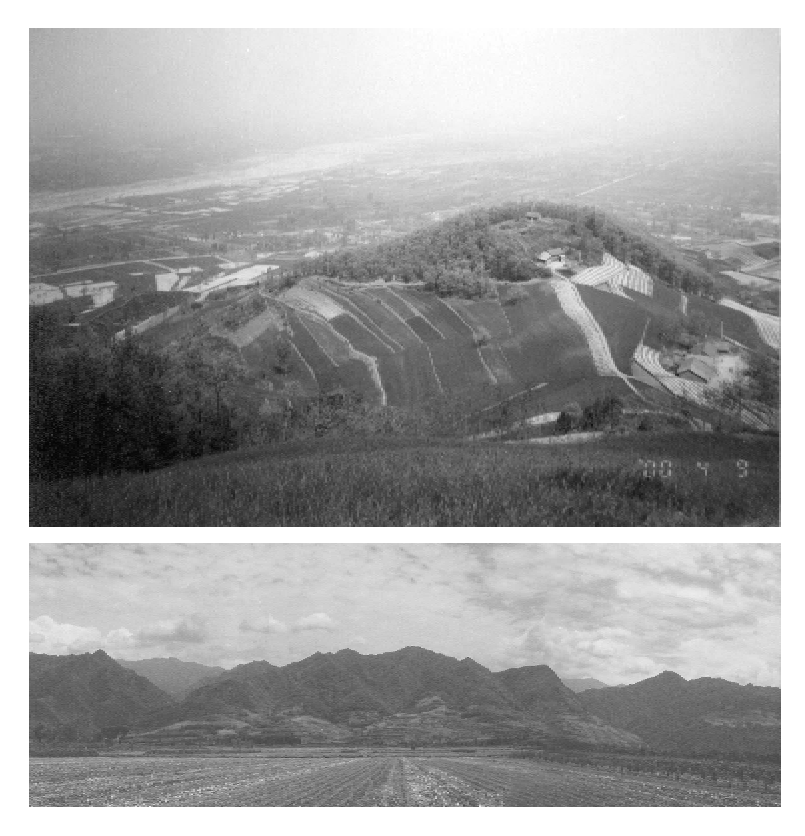

秦岭国家植物园风光

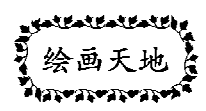

 $-54-$ 

## 科苑信息 2008年 第3期

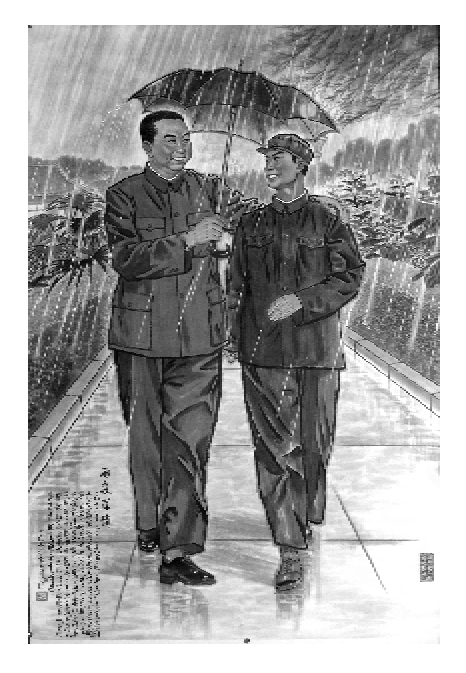

王百战创作